$N^{0.25}_{2EV}$ 

UNIVERSIDAD NACIONAL AUTONOMA DE MEXICO

FACULTAD DE CIENCIAS

# DECISIONES DE INVERSION

TESTS PROFESIONAL OUE PRESENTA PARA OBTENER EL TITULO DE:

ACTUARIO

GOMEZ SALAS GUZMAN, MARIA DEL CARMEN

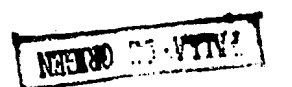

 $1992$ ELABORO: MARIA DEL CARMEN GOMEZ SALAS GUZMAN

1992

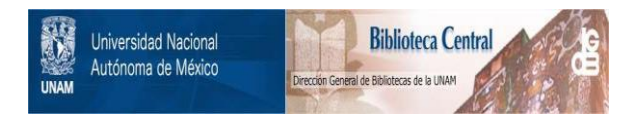

# **UNAM – Dirección General de Bibliotecas Tesis Digitales Restricciones de uso**

# **DERECHOS RESERVADOS © PROHIBIDA SU REPRODUCCIÓN TOTAL O PARCIAL**

Todo el material contenido en esta tesis está protegido por la Ley Federal del Derecho de Autor (LFDA) de los Estados Unidos Mexicanos (México).

El uso de imágenes, fragmentos de videos, y demás material que sea objeto de protección de los derechos de autor, será exclusivamente para fines educativos e informativos y deberá citar la fuente donde la obtuvo mencionando el autor o autores. Cualquier uso distinto como el lucro, reproducción, edición o modificación, será perseguido y sancionado por el respectivo titular de los Derechos de Autor.

# **1NO1 CE**

mana ang

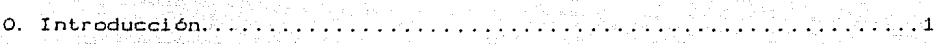

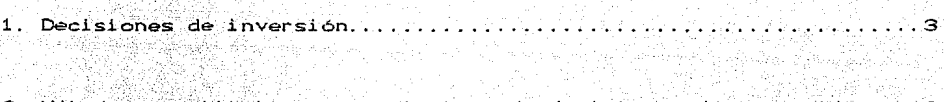

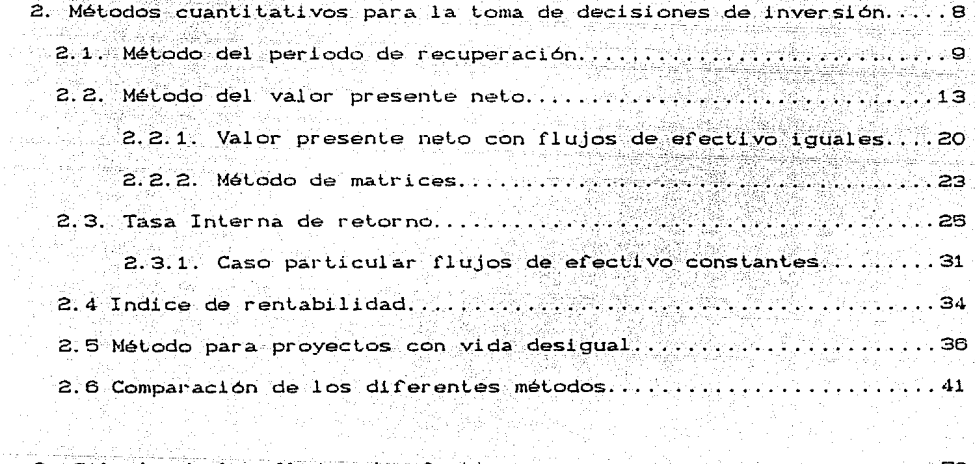

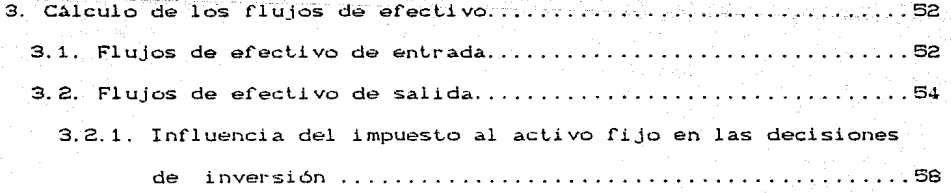

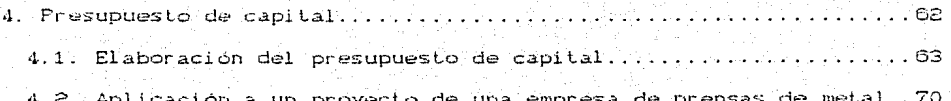

an an Sila.<br>Bailtean

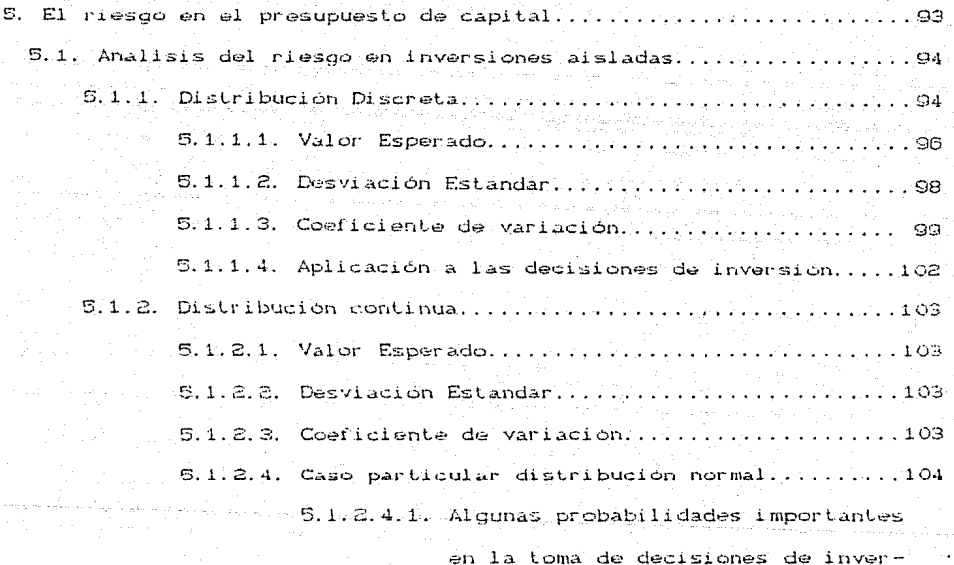

 $sion....................................110$ 

5.2. Analisis del riesgo en carteras de inversión...............116 5.2.1. Valor esperado de una cartera de inversión..........120 5.2.2. Desviación estandar de una cartera de inversión.....120

6. Anexo 1. Presupuestos de capital (Empresa de prensas de metal). 122

# 1 NTRODUCCION

Generalmente se acostumbra concebir a las matemáticas como una materia completamente disociada de la realidad, sin embargo nos proporciona las bases para. resolver muchos problemas colidianos; a veces aunque no nos demos cuenta van i mpl 1 *ci* Las en muchas areas ~ poi- lo que se pretenderá presentar una aplicación en el campo de las finanzas. en particular, en la elaboración del presupuesto de capital.

El objetivo de esta tesis es la utilización de métodos " matemáticos " muy sencillos en la toma de decisiones de inversión. aunque sabemos que éstos sólo nos servirán de apoyo, las decisiones serán tomadas de acuerdo a las necesidades de la empresa y dependiendo del criterio del administrador financiero.

Se intentará siempre establecer la relación entre los métodos, su aplicación y sus fundamentos matemáticos y probabilisticos, incluvendo algunas demostraciones. por lo que se supondrá un conocimiento al menos superficial de estas materias, aunque se tratará de presentar de la manera más sencilla.

Además el área de las decisiones de inversión es muy interesante. puas de ellas depende en gran parLe el buen funcionamienlo de la empresa. La tesis consta de cinco capitulos, todos interrelacionados, cada uno de los cuales nos dará elementos para llegar al objetivo del análisis del presupuesLo de capilal.

En el primer capitulo se definirán las decisiones de inversión y se presentarán algunas características importantes de ellas.

 $-$  1  $-$ 

En el segundo se analizarán cada uno de los metodos de decisiones de inversión y se efectuará una comparación entre los más importantes. Dichos métodos utilizan los flujos de efectivo de entrada y salida; su cálculo desde el punto de vista contable será el tema a tratar del tercer capitulo.

Se utilizarán en el cuarto capítulo todos los elementos aprendidos anteriormente para presentar el presupuesto de capital, tema central de esta tesis.

Y finalmente en el quinto y ultimo capítulo simplemente se incluirá el riesgo en las decisiones de inversión mediante el uso de algunas medidas estadísticas elementales.

# DECISIONES DE INVERSION

วันนี้ เมื่อ เมื่อ เมื่อ เมื่อ เมื่อ เมื่อ เมื่อ เมื่อ เมื่อ เมื่อ เมื่อ เมื่อ เมื่อ เมื่อ เมื่อ เมื่

En la vida diaria, a veces sin darnos cuenta, todos nos enfrentamos al problema de tener que tomar una decisión, en muchas ocasiones esta elección puede ser intrascendente, si tenemos que escoger entre comprar o no un libro, tomar el metro o un camión, sin embargo, en otros casos la selección puede representarnos pérdidas o ganancias economicas significativas, por ejemplo, si pretendemos comprar un condominio o un carro, etc., por lo que es aconsejable conocer metodos que nos permitan clasificar nuestras decisiones y de esta manera elegir la mejor opción

En una empresa las decisiones son de vital importancia, de ellas puede depender el éxito o la quiebra. Un buen administrador financiero debe desarrollarse en la toma de decisiones; debe buscar las oportunidades, identificar las alternativas posibles, reflexionar sobre ellas y finalmente proponer soluciones. Para el, el empleo de métodos que le permitan cuantificar sus alternativas es indispensable, aunque la decisión sea tomada subjetivamente.

En esta tesis nos limitaremos a las decisiones de inversion, es decir, las decisiones relativas al activo, principalmente al activo filo. Activo filo son los bienes del negocio que se adquieren para utilizarlos en el desarrollo de sus actividades y no para venderlos requiarmente. por ejemplo: terrenos, edifícios, mobiliario y equipo, equipos de entrega o reparto, maquinaria, etc.

A pesar de que los agrupamientos puden variar ligeramente de empresa a otra. podemos clasificar las propuestas de inversión de la siquiente forma:

 $1. -$  Reemplazos

2. - Expansión

Misma linea de productos Otras lineas de productos

 $3 - 0$ tros

## DECISION DE REEMPLAZO

Algunos activos son de naturaleza temporal, por ejemplo, la maquinaria y el equipo de transporte tienen una vida útil determinada lo que hace. que las decisiones de reemplazo sean las más sencillas, pues el mismo activo nos va haciendo ver la necesidad de sustitución, sin embargo no siempre es conveniente dejar llegar al activo al final de su vida. pues puede volverse obsoleto e irse desgastando y es aconsejable su cambio para conservar la eficiencia de la producción.

La pregunta que debe plantearse el administrador financiero es: ¿Qué ahorros representaría la sustitución de una determinada maquinaria? La respuesta es fácil de encontrar, pues un reemplazo no cambia considerablemente las condiciones de la empresa con respecto al mercado y es posible calcular con exactitud los rendimientos futuros y encontrar con ayuda de métodos cuantitativos las ventajas o desventajas de la operación.

#### DECT STONES DE EXPANSION

La decisión de expansión tiene un poco más de riesgo que la decisión de reemplazo, pues en la primera no solo influyen las características de la empresa sino las del mercado en general.

Una decisión de esta tipo puede in desde la simple adquisición de una máquina nueva hasta la compra de edificios, maquinaria y todo lo que se requiere para una o varias plantas nuevas o la creación de  $ariched$ 

51 una compañía crece demasiado y no en el momento oportuno puede por ejemplo enfrentarse al problema de no tener compradores para su producción y fallar sus cálculos de rendimientos esperados.

Sin embargo su experiencia en la fabricación de la línea de productos puede ser una garantia para pensar que las estimaciones serán bastante aproximadas: lo que no sucede con la expansión de otras líneas de productos, pues la falta de conocimiento en el ramo provoca un alto riesgo en la inversión.

# OTRAS DECISIONES

Dentro de esta categoría están consideradas las inversiones cuyo rendimientos no son fáciles de cuantificar y muchas veces ni siquiera producen ganancias.

Por ejemplo: la creación del departamento de ayuda psicológica para los empleados, un equipo anticontaminante o una donación.

La primera no produce rendimientos tangibles, sin embargo puede quizá

a Ro

contribuir a elevar la productividad del Lrabajador. las olras dos inversiones sabemos de antemano que no producirán utilidades.

Por olra parle, de acuerdo a la canlidad de información poseida *y* a la posibilidad de predecir los datos faltantes de los resultados de una inversión podernos englobar en Lres categorias la Loma de decisiones de **inversión** 

> Toma de decisiones bajo certidumbre. Toma de decisiones bajo riesgo.

Toma de decisiones bajo incertidumbre.

**Consideramos una loma de decisión bajo cerlidumbre cuando se pueden**  predecir con certeza las consecuencias de cada alternativa. En el ramo de las finanzas este tipo de decisión es difícil de encontrar, puede decirse que es tan sólo un caso teórico, pues es muy **raro que no exista riesgo alguno en una** inversión~ **pero como ejemplo**  podemos suponer que la empresa x Llene prevendida la producción de Lodo el afio. y comprado lodo su material. no considerando la posibilidad de una catástrofe, se podrian conocer con baslanle exactitud los flujos de efectivo futuros, y en estas condiciones se podria estudiar facilmente cualquier alternativa de inversion. Desgraciadamenle, **como** hemos **mencionado,** en las **decisiones** de **inversión en la vid.a real l"lO siempre se puede conocer cercanamar1t.e los**  resultados, sin embargo si una empresa tiene la experiencia en el ramo **puede es tl mar- de acuerdo a sus esladislicas** pasadas y a **las**  condiciones del mercado sus rendimientos futuros. Las decisiones en

 $\alpha$  -

este ambiente se designarán bajo riesgo pues estamos considerando probabilidades de ocurrencia, no es posible tener la completa sequridad de que se obtendrán los resultados estimados.

Muchas veces se confunden las decisiones baio riesgo con  $1a5$ decisiones bajo incertidumbre, estas últimas se presentan cuando no se tiene una idea clara de lo que sucederá, tal es el caso de muchos negocios nuevos.

En esta tesis se supondrá en los primeros capitulos que las decisiones serán tomadas bajo certidumbre, después en el capítulo cinco se calculara el riesgo.

Y se prefirió presentar de esta manera aunque parezca en principio un poco irreal, por que los métodos cuantitativos de decisión utilizados son los mismos con o sin riesgo, tan solo bajo este último se incluirán probabilidades y algunas medidas estadísticas, además es más sencillo comprender el razonamiento de los procedimientos utilizados en la toma de decisiones bajo riesgo cuando se han analizado bajo certidumbre.

# 2 METODOS CUANTITATIVOS PARA EL ANALISIS DE DECISIONES DE INVERSION

El uso de los métodos cuantitativos para la toma de decisiones en administración se ha ido generalizando en las empresas va que permiten analizar en forma ordenada y racional las decisiones y visualizar los resultados futuros.

Muchas veces no existira un modelo matemático para llegar a una solución, sin embargo podemos . quizá obtener cuantitativamente información útil que permita a los ejecutivos y expertos resolver el problema.

El caso particular de las decisiones de inversión no es una excepción. existen métodos que nos ayudan a detectar las buenas inversiones y también encontrar entre varios proyectos el mejor.

En este capítulo se desarrollará un análisis de los métodos que nos auxilian en casos de inversión por expansión o reemplazo, se planteará la similitud entre ellos y su utilización.

En realidad si nuestra intención es tan solo averiguar si un proyecto es rentable o no, casi cualquiera de los métodos que se expondrán en el capítulo podría ser usado, sin embargo si queremos elegir un proyecto entre varios mutuamente excluyentes podriamos preguntarnos cual es el metodo indicado a sequir.

Primeramente se supondrá que el costo y la vida de los proyectos alternativos es iqual y se expondrán los siquientes metodos.

- Mélodo del periódo de recuperación
- Valor presenle nelo
- Tasa inlerna de relorno.

Posteriormente se presentarán métodos especiales para el caso de costo <sup>y</sup>vida dif'erenles, y t'inalmenle se elaborará· 'una: cOmparac'ión de *los*  diferentes métodos.

#### 2.1. METODO DEL PERIODO DE RECUPERACIÓN

El cálculo del periódo de.recuperación (PR) es.muy simple pues coma su **nombre lo dice,. no es mas que el número de aflos necesarios para recuperar la inverSión orlginal. desaforlunadamenLe dicho rnélodo no**  nos aporta gran inf'ormación para el análisis, pues el hecho de disponer rápidamente del dinero no implica forzosamente una buena inversión, inclusive utilizándolo constantemente limitariamos las **inversiones a larga plazo ya que siempre escogerlamos la allerriativa a**  menor plazo. a pesar de tener posiblemente opciones más favorables. Solo se justificaría este método en el caso de que la empresa tuviera problemas de efeclivo.

Otra de las desventajas es que no toma en cuenta el valor del dinero en el tiempo, ni los flujos de efectivo posteriores a la fecha de recuperación.

-- !.) -

 $Ejemplo 2.1.1.$ 

El administrador financiero de una fábrica de hielo piensa adquirir una nueva máquina, pero tiene varias opciones y está decidiendo cual es la meior.

El costo de cualquiera de las máquinas es de \$ 25,000,000.00 . sus alternativas son las siguientes:

#### Primera opción:

Una maquina con una capacidad muy alta, pero por su velocidad sus piezas se desgastan y se espera que solo dure tres años, durante cada uno de ellos los flujos de efectivo calculados son:

> $1 \cdot$  and  $-$  \$ 15,000,000.00  $2 \cdot$  año - \$ 10.000.000.00  $3 \cdot$  año - \$ 5,000,000.00

Segunda opción:

Una máquina que por sus características se espera dure cien años y los flujos de efectivo esperados son de \$5,000,000.00 anuales.

Tercera opción:

Otra máquina cuyos flujos esperados son los siquientes:

 $1 \cdot$  and  $-$  \$ 10,000,000.00  $2^{\circ}$  año - \$ 15,000,000.00  $3.86$  - \$ 5,000,000.00

 $-10 -$ 

Utilizando el método de recuperación obtendremos:

tra J

ù a

# Primera opción

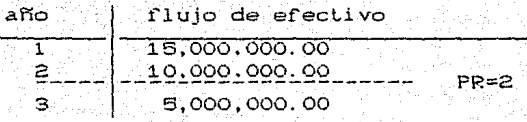

Sequnda opción

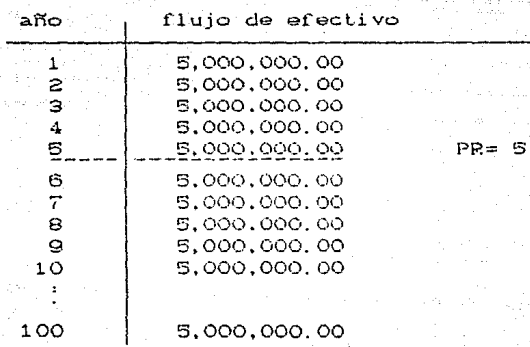

Tercera opcion

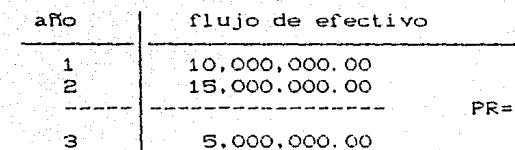

 $\geq$ 

Podemos observar que el método del periodo de recuperación no detecta la diferencia entre la primera y tercera opción, ambas nos reportan el mismo resultado.

Sin embargo los flujos de efectivo no entran a la compañía de la misma manera, mientras que en la opción uno, el flujo de efectivo es de 15.000.000.00 en el primer año. en la opción tres es de 10.000.00.00 y sequndo año son de 10.000.000.00 y 15.000.000.00 eh  $e<sub>1</sub>$ respectivamente, este ejemplo nos permite deducir que este método no considera el valor del dinero en el tiempo.

Además tampoco toma en cuenta los flujos de efectivo posteriores a la fecha de recuperación, lo que podemos ilustrar con la comparación extrema de la opción uno y la dos.

El total de los flujos de efectivo esperados de la primera opción es de 30,000,000.00 distribuídos de diferente manera en tres años y el total de los de la segunda opción es de 500,000,000.00 repartidos en cien años, el método no toma en cuenta la diferencia de los totales. sin embargo por simple intuición podríamos darnos cuenta que la segunda opción es mejor, pues aunque no recuperemos rapidamente la inversion. Ios rendimientos futuros son mucho mayores.

Este método sólo se presenta para el conocimiento de su existencia. sin embargo por sus deficiencias se considera inecesaria su inclusión en analisis posteriores.

 $.42 -$ 

## 2.2 METODO DEL VALOR PRESENTE NETO

Uno de los métodos más frecuentemente utilizados en las empresas para las decisiones de inversión es el metodo del valor presente neto (VAN), ya que además de ser sencillo, la información que nos proporciona permite evaluar lócicamente la inversión.

## **METODO**

El método del valor presente neto representa la contribución del activo al valor presente de la empresa, consiste en traer a valor presente los flujos de efectivo esperados considerando como tasa de retorno el costo de capital y sustrerles el costo inicial del proyecto. Cfig. 2.2.10

#### FIGURA 2.2.1

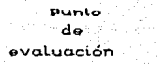

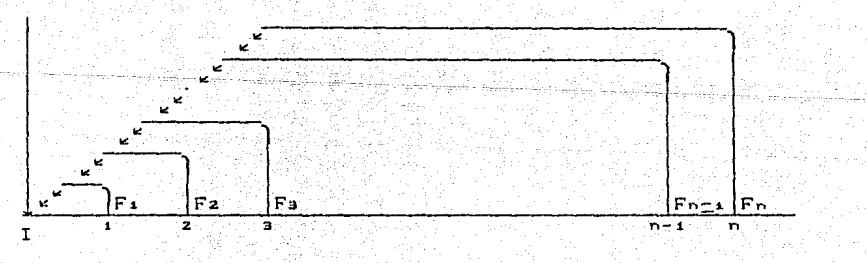

13

Posteriormente se analiza; si el valor presente neto es positivo. la inversión se acepta: y si es negativo se rechaza. En el caso de dos inversiones alternativas mutuamente excluventes se acepta la de mayor VAH.

## FORMULA

Sea VAN: valor presente neto

F: flujo de efectivo esperado en el tiempo t.

I : costo inicial

K : costo de capital

VAN=  $F_1$   $F_2$   $F_3$   $F_4$   $F_5$   $F_6$   $F_7$ 

 $\text{VAN} = \sum_{k=1}^{n} \frac{F_k}{(1+k)^k} = 1$ 

## FORMA DE EVALUACTON

VAN > 0 es La inversión se acepta VAN < 0 e > La inversión se rechaza

lógica de este método es bastante sencilla, equivale a La preguntarnos: ¿Cuáles serán las utilidades reales esperadas del proyecto?, es decir: el VAN es la diferencia entre las entradas de efectivo que se piensan obtener y la inversion inicial y representa el valor presente de las ganancias obtenidas en el movimiento.

 $-14$ 

**Ut.ilizamos el Lérmino** d~ **"Ut..ilidad real.. para dlf'erenci:arlo de la**  palabra Utilidad" empleada contablemente, pues en el Estado de pérdidas y ganancias en el cálculo de la utilidad no se considera el costo inicial del activo como un gasto, ya que va a permanecer por **varios años en la iampresa. sin embargo el mélodo del valor presenle lo**  repercute como tal, dado que toma en cuenta todo el periodo de vida **del acLivo y a fin de cuer1l.as ser.l una salida de dinero.** 

Podríamos también considerar el cálculo del VAN como la estimación del aumento o disminución que provocaría el proyecto al capital. contable de la empresa, recordando que el capital contable está **definido como la diíerencia de los actí vos menos** lo~ **pasivos.** 

#### $C = A - P$

Los flujos de efectivo de entrada formarán en su momento parte del **act.lvo y el Coslo inicial: de la máquina un pasivo.** 

**Aunque corno sabemos el diI)ero no liene el mismo valor en el liempo pcw**  lo cual debemos traer todos los flujos de efectivo y el costo del proyecto a un mismo punto de evaluación, en parlicular el VAN liene elegido como punto focal el momento de inicio, ya que representa el incremenlo o disminución del valor de la empresa.

Es normal cuestionarnos porque el mélodo emplea como Lasa de retorno el costo de capital, inclusive se considera en el cálculo, en el caso que la empresa posea los fondos pues podria inverlir los de olra manera, u obtener los beneficios de prestar su capital.<sup>8</sup>

Dada la naturaleza del cálculo del Valor Presente Neto, es

- **l.:i** -

transparente la forma de evaluación, pues el hecho de que este sea positivo nos implicaria una utilidad real por lo que el proyecto se aceptaría y siendo negativo una perdida y por supuesto se rechazaria la inversión.

También resulta obvio que entre varias alternativas se escoje la de mayor VAN pues representa la mayor "utilidad real".

 $Ejemp1o[2,2,1]$  . The  $i$ 

La empresa "Chemise Line" fabrica camisas y tiene la posibilidad de comprar una maquina de coser usada que se espera produzca los siquientes flujos de efectivo:

ha ann a

an akasa <u>da</u>an

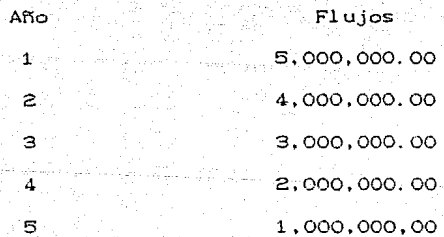

El costo de dicha maquina es de \$5,000,000.00 y la obtención de este capital le representa a la empresa un 5% mensual de interes. La decisión a tomar es comprar o no la máquina.

Calculemos el valor presente neto.  $I = 5.000,000,00$ 

$$
k = 5\%
$$

VAN=  $F_1 + F_2 + F_3 + F_4 + F_5$ <br>  $C_1 + k2^2 + C_1 + k3^2 + C_1 + k2^3 + C_1 + k2^4 + C_1 + k2^5$ 

VAN=  $\frac{5,000,000}{C1+.055} + \frac{4,000,000}{C1+.053^2} + \frac{3,000,000}{C1+.053^3} + \frac{2,000,000}{C1+.053^4} + \frac{1,000,000}{C1+.053^5}$ 

 $-5.000.000$ 

VAN=  $\frac{5,000,000}{1.05}$  +  $\frac{4,000,000}{1.1025}$  +  $\frac{3,000,000}{1.1576250}$  +  $\frac{2,000,000}{1.2155062}$  + 1,000,000 1,2762815

 $-5,000,000$ 

VAN=  $4.761.904.7 + 3.629.117.9 + 2.591.512.8 + 1.645.405 + 783.526.2$  $-5.000,000$ 

VAN=8, 410, 466.6

El VAN es positivo por lo que el proyecto se acepta.

Ejemplo  $2.2.2$ 

"Chemise Line" también tiene la oportunidad de comprar una máquina nueva con valor de \$25,000,000.00 y espera tener flujos de efectivo de \$5,000,000.00 de pesos durante cinco años »Deberá la empresa adquirir esta máquina?

$$
VAN = \frac{5,000,000}{C1+.050} + \frac{5,000,000}{C1+.050} + \frac{5,000,000}{C1+.050} + \frac{5,000,000}{C1+.050} + \frac{5,000,000}{C1+.050} - \frac{5,000,000}{C1+.050} + \frac{5,000,000}{C1+.050} +
$$

 $\frac{5.000,000}{1.1025} + \frac{5.000,000}{1.157625} + \cdots$ 5,000,000 5,000,000 5,000,000  $VAN =$  $1.2155062$  $1.2762816$ <u>েচৰ</u>

 $-25,000,000$ 

VAN= 4,761,904.8 + 4,535.147.4 + 4,319.188 + 4,113.512.5 + 3.917.630.7  $-25,000,000,00$ 

VAN=-3.352.616.6

El proyecto debe rechazarse va que su valor presente neto es negativo y el aceptarlo implicaria una disminución al valor presente neto de la  $emor$ esa.

 $E$ iemplo  $2.2.3$ 

Si la misma compañía Chemise Line tuviera la opción de comprar también "La turbo máquina de coser" con un costo de \$50.000.000.00 la "Facilita" con un valor de \$10.000.000.00 y los flujos de efectivo esperados de ambas fueran los siquientes:

TURBO

**FACILITA** 

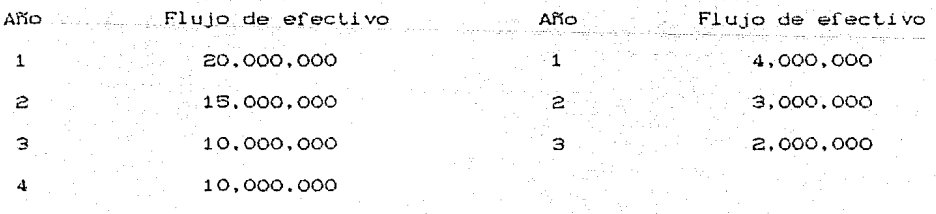

 $\mathbf{S}$ 5,000,000 Con el mismo costo de capital de 5% anual

a) ¿Qué máquina conviene adquirir a Chemise Line. La turbo o La facilita ?

Primeramente calculamos el VAN de ambos provectos:

VAN<sub>Turbo</sub> =  $\frac{20,000,000}{c_1 + .05}$  +  $\frac{15,000,000}{c_1 + .052}$  +  $\frac{10,000,000}{c_1 + .052}$  +  $\frac{10,000,000}{c_1 + .052}$  +  $\frac{10,000,000}{c_1 + .052}$ 

 $5,000,000$  = 50,000,000

 $=\frac{20,000,000}{1,05}+\frac{15,000,000}{1,1025}+\frac{10,000,000}{1,1576}+\frac{10,000,000}{1,2155}$ 

 $\frac{5,000,000}{1,2702}$  = 50,000,000

 $= 19.047.619 + 13.605.442 + 8.638.562.5 + 8.227.067.1$  $+3.917.881.2 - 50.000.000.00$ 

 $VAN$ Turbo  $= 3.436.571.8$ 

VAN Facilitie =  $\frac{4,000,000}{(1+.05)^2} + \frac{3,000,000}{(1+.05)^2} + \frac{2,000,000}{(1+.05)^3} - 10,000,000 +$  $=$  3.809.523.8 + 2,721,088.4 + 1,727,712.5 - 10,000,000

 $= 1.741.675.3$ 

Podemos observar facilmente que la máquina que conviene comprar es la

Turbo dado que el VAN es mayor.

b) Es preferible comprar la maquina del ejemplo 2.2.1 o la Turbo?.

VAN  $E_{\text{form. 2, 2, 1}} = 8.410, 406.6$ 

VAN<sub>Turbo</sub> = 3,436,571.8

Es menor el VAN de la Turbo maquina de coser que el del ejemplo 2.2.1 por lo que se debería adquirir ésta última.

าคือสาว" เดียวเรียน โรงเรีย ใส่มีประเทศไทย" (ท่านรี รองรุ่ง เขา

c) Si tuvieramos la alternativa de combrar la maguina del ejemplo 2.2.2 o la "Facilita" por cuál nos deberiamos inclinar?

El VAN del Ejemplo 2.2.2. es de - 3.352.616.6 y el de la Facilita es de - 1,741,675.3 por lo que una decision acertada seria no adquirir ninguna de las dos máquinas ya que ambas tienen un VAN negativo.

2.2.1 VALOR PRESENTE NETO CON FLUJOS DE EFECTIVO IGUALES Cuando los flujos de efectivo son iquales el calculo del VAN se simplifica considerablemente, como se demuestra a continuación: La fórmula original es:

$$
VAN = \frac{F_1}{C1+k0^4} + \frac{F_2}{C1+k0^2} + \frac{F_3}{C1+k0^4} + \frac{F_4}{C1+k0^4} + \dots + \frac{F_n}{C1+k0^n} = I
$$

Pero los flujos de efectivo son iguales es decir:  $F_1 = F_2 = F_3 + F_1 = \ldots = F_n$ 

 $-20$ 

Por lo que:

$$
VAN = \frac{F_1}{C_1 + k_2}
$$

가는 발음금을

남자

u.<br>Gertaerak

Ţ

ر<br>محمد المحمد المحمد المحمد المحمد المحمد المحمد المحمد المحمد المحمد المحمد المحمد المحمد المحمد المحمد المحمد<br>المحمد المحمد المحمد المحمد المحمد المحمد المحمد المحمد المحمد المحمد المحمد المحمد المحمد المحمد المحمد المح

Factorizando

$$
VAN = F_1 \left( \frac{1}{C_1 + k \gamma^2} + \frac{1}{C_1 + k \gamma^2} + \frac{1}{C_1 + k \gamma^3} + \ldots + \frac{1}{C_1 + k \gamma^3} \right)
$$

Podemos observar que:

$$
\left\{\frac{1}{(1+k)^2}+\frac{1}{(1+k)^2}+\frac{1}{(1+k)^3}+\cdots+\frac{1}{(1+k)^n}\right\}
$$

Forma una progresión geométrica de  $1\circ$ cual sustituyender and davantika

$$
VAN = F_1 \left[ \begin{array}{c|c} \frac{1}{C1+kD} & 1 & \frac{1}{C1+kD} \\ \hline 1 & - & \frac{1}{C1+kD} \\ \end{array} \right] \quad .
$$

그는 그 소유로 바로 사용한 것 같은 사람이 있다. 이 사용

$$
VAN = F_1 \left[ \begin{array}{ccc} \frac{C1+k}{1} & 1 & 1 \\ \frac{C1+k}{1} & \frac{1}{1+k} & k \\ \end{array} \right]
$$

VAN = F<sub>1</sub> 
$$
\left( \frac{1 - \frac{1}{(1 + k)^n}}{\frac{1 + k - 1 + k(1 + k)}{1 + k}} \right)
$$

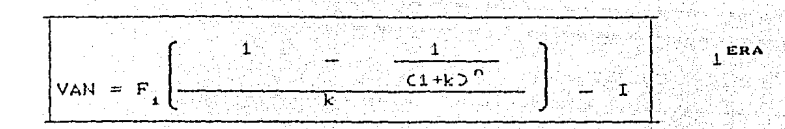

En el caso de flujos de efectivo iguales podemos utilizar la fórmula anterior o como también podemos observar, la cantidad entre corchetes representa una anualidad que podemos buscar en tablas y entonces.

$$
VAN = F_1 \quad \frac{1}{2} F1 \quad \text{L}
$$

Por ejemplo si calculamos el VAN del ejemplo 2.2.2 con la  $f$ ór mula:

$$
VAN = 5,000,000
$$

$$
\left(\begin{array}{cc} 1 & 1 \\ 0.05 & 1.053 \end{array}\right) = 25,000,000
$$

$$
= 5,000,000 \left( \frac{0.2164738}{0.05} \right) - 25,000,000
$$

- 151245577 mm 9

 $= -3,352,616.7$ 

Y después la segunda

VAN=  $F_a a_{\overline{L}1} = I$ 

Buscamos en tablas el presente de valor una anualidad de cinco periodos a una tasa del 0.05% de interes

 $a_{\overline{5}\rceil 0.5}$  = 4.32948

Sustituimos

VAN = 5.000.000 C4.32948) - 25,000,000 = - 3,352,600

Con ambas formulas obtenemos el mismo resultado que en el ejemplo 2.2.2 pero más rapidamente, la pequeña diferencia se debe al redondeo.

## 2.2.2 METODO DE MATRICES

Este es un método especial para la comparación de varios proyectos y solo puede emplearse cuando los flujos de efectivo de las diferentes opciones se distribuyen en el tiempo de la misma manera (mensualmente, trimestralmente.anualmente) o se pueden convertir a un mismo periodo de reinversión, no necesariamente deberá existir un flujo en cada periodo, éste puede ser nulo

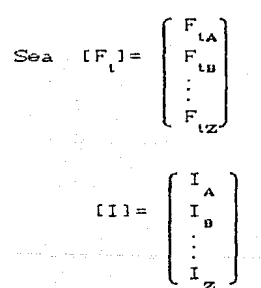

Todas la matrices deben ser del mismo tamaño, se rellenan con ಂಕಾ ರಾ los flujos que no existan, entonces la matriz VAN es iqual a:

 $23 -$ 

# VAN =  $\sum_{i=1}^{n} [F_i(c_1+i_2)]^{t} = I$

es decir

VAN =  $[IF]$  1  $C1+12^{-1}$  +  $[IF]$  1  $C1+12^{-2}$  +  $[IF]$  1  $+ [IF]$  1  $C1+12^{-n}$ En la matriz VAN observamos cuál es la cantidad mayor y elecimos el proyecto. Respetando las caracteristicas del VAN simple.

 $E$  joint  $O$   $2.2.2.1$ .

Retomemos el ejemplo 2.2.3, al pero efectuemos los calculos con el método de matrices. Cen millones)

$$
VAN = \begin{bmatrix} 20 \\ 4 \end{bmatrix} \begin{bmatrix} 1 + .05 \end{bmatrix}^{-1} + \begin{bmatrix} 15 \\ 3 \end{bmatrix} \begin{bmatrix} 1 + .05 \end{bmatrix}^{-2} + \begin{bmatrix} 10 \\ 12 \end{bmatrix} \begin{bmatrix} 1 + .05 \end{bmatrix}^{-2} + \begin{bmatrix} 10 \\ 10 \end{bmatrix} \begin{bmatrix} 1 + .05 \end{bmatrix}^{-1}
$$

$$
+\binom{5}{0} \frac{1+05}{10} - \binom{50}{10}
$$

 $=\begin{bmatrix}19.047619\\3.809523.8\end{bmatrix} + \begin{bmatrix}13.605442\\2.721086.4\end{bmatrix} + \begin{bmatrix}8.638562.5\\1.727712.5\end{bmatrix} + \begin{bmatrix}8.227067.1\\0.727712.5\end{bmatrix}$ 

+  $\begin{pmatrix} 3.917881.2 \\ 0 \end{pmatrix}$   $\begin{pmatrix} 50.000000 \\ 10.000000 \end{pmatrix}$ 

 $VAN = \begin{bmatrix} 3.436571.8 \\ -1.741643.3 \end{bmatrix}$ 

Analizando la matriz VAN podemos ver que 3,438.571.9 es el ademas es positivo, por lo que será la mejor solución.

# 2.3 TASA INTERNA DE RETORNO

Otro de los métodos usados por las empresas para la toma de decisiones de inversión de activos es la tasa interna de retorno.

## METODO:

La tasa interna de retorno (TIR) se define como la tasa de interes que iquala el valor presente de los flujos de efectivo esperados con la inversión inicial. Se presenta como una ecuación (Flujos - inversión = 0 ) y se acepta una inversión solo si la tasa interna de retorno es mayor al costo de capital.

#### FORMULA:

$$
\frac{F_1}{(c_1+r_2)} + \frac{F_2}{(c_1+r_2)^2} + \frac{F_3}{(c_1+r_2)^2} + \frac{F_4}{(c_1+r_2)^2} + \frac{F_5}{(c_1+r_2)^2} + \frac{F_6}{(c_1+r_2)^2} + \frac{F_7}{(c_1+r_2)^2}
$$

$$
\frac{n}{\sum_{t=1}^{n} \frac{F_t}{(1+r)^t}} = I = 0
$$

#### Donde:

- F.: Flujos de efectivo en el momento t
- I : Costo inicial
- r : TIR Cincognital
- k : Costo de capital

## FORMA DE EVALUACION

Si r > k se acepta la inversión **Si r < k se rechaza la inversión** 

El problema que presenta este método es el cálculo de la TIR, pues no existe manera de despejar r de la ecuación por lo que es preciso, calcularla por tanteo, no es difícil pero puede ser tardado, ya que hay que elegir una tasa cualquiera y hacer el cálculo del VAN. si éste **es mayor a cero se loma otra l.A.s.a de inlarés más alL-.a y se vuelve a**  calcular el VAN. en caso de ser más baja, se repite el cálculo con una tasa de interés menor, y de esta manera se continua acercándonos hasta **que la lasa elegida nos resuelva la ecuación.** 

La tasa interna de retorno también se puede calcular graficamente. se calcula el VAN para varias tasas de interés y la tasa interna de retorno se busca en el punto donde la función del VAN cruza el eje de las absisas.Cfig. 2.3.1)

Podríamos preguntarnos por qué esta tasa de interés particular puede **servirnos para decidir si una inversión debe o no ser aceptada.** 

Como habiamos definido la TIR es la tasa de interés que iguala el Valor Presente Neto de los flujos de efectivo esperados con la inversión inicial, por lo tanto representa un punto muy especial de **cambio. lodas las lasas de interés mayores nos implicarían ltna ganancia para la empresa., las menores una pérdida, es por** é~t.o **que este mélodo utiliza una Lasa parlicular como referencia. si esta lasa** 

- **Z6** -

FIGURA 2.3.1

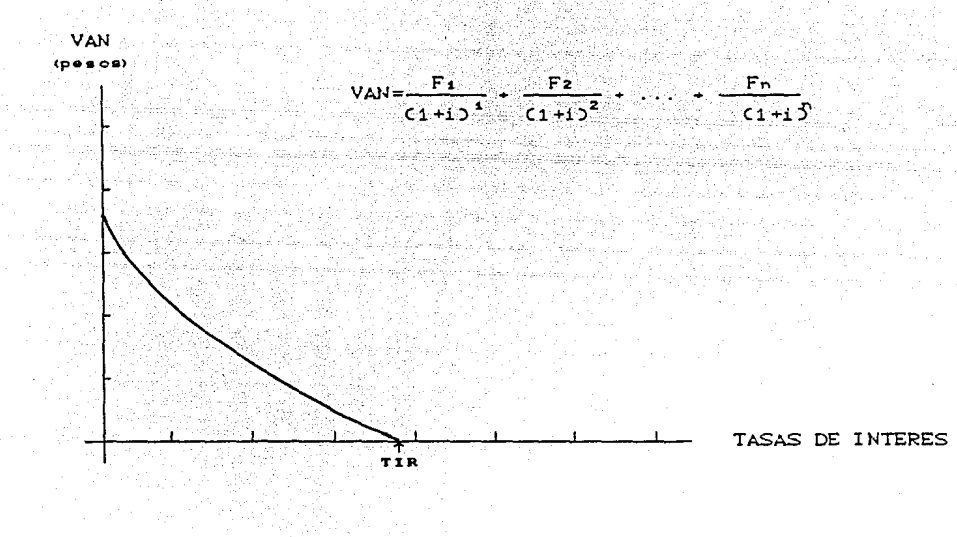

 $27$ 

es mayor al costo de capital el valor de la empresa aumenta, si menor disminuve.

tra Libr

#1945 전 1

i.<br>Gundê

사용 부분 수십 년 시간이다.<br>사용 부분이 있는 것이다.

rá

 $\mathbf{a}$ 

 $\lesssim$ 

#### $E$ jemplo 2.3.1.

La compañía " Cristal fabrica articulos de vidrio grabado, su máquina sopladora ya está muy desgastada y va a ser necesario adquirir una nueva. Después de haber realizado un estudio de los precios actuales del mercado se elaboro un cuadro comparativo de las posibles opciones.

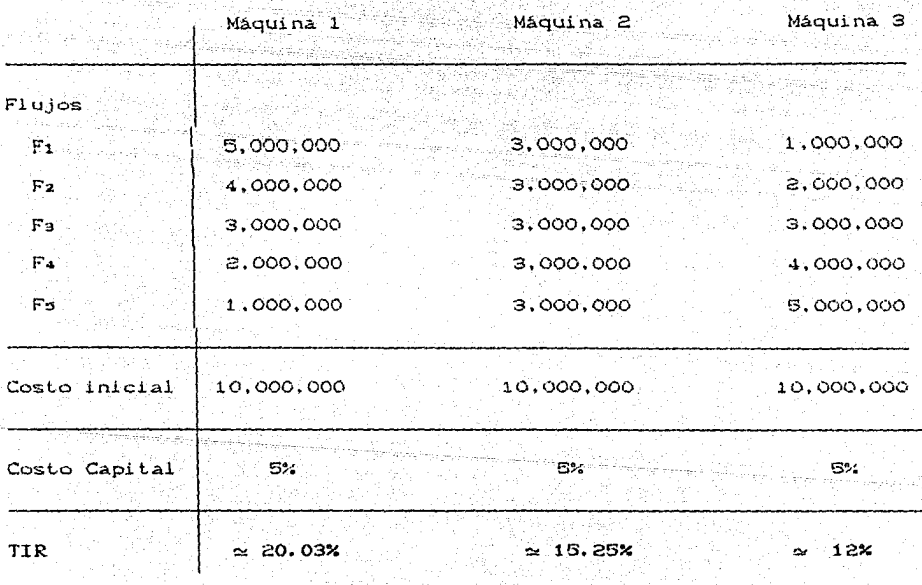

El calculo de la TIR de las tres máquinas es similar: se desarrollará unicamente como ejemplo el caso de la máquina 2.

VAN<sub>2</sub> =  $\frac{3,000,000}{(1+r)^4}$  +  $\frac{3,000,000}{(1+r)^2}$  +  $\frac{3,000,000}{(1+r)^3}$  +  $\frac{3,000,000}{(1+r)^4}$   $\frac{3,000,000}{(1+r)^5}$  $-10,000,000$ 

Como ya hemos mencionado este cálculo es por tanteo. Elegimos una tasa r cualquiera y efectuamos el calculo del VAN para esa r. Tomaremos 10% para iniciar.

VAN  $= 1.372.360.3$ 

Como VAN 10 es mayor que cero buscamos una r mayor que la anterior VAN. 20 =  $-1,028,163.6$ 

Como es menor que cero podemos darnos cuenta que la TIR se encuentra entre 0.10 y 0.20.

VAN = 56,465.4

Mos vamos adercando a la r que cumple la ecuación pero aún es un poco mayor.

VAN. 10 =  $-177.119.1$ 

La solución se encuentra entre 15% y 16%.

VAN.  $1525 = -2.774.5$ 

VAN. 1520= 9027.8

La r que resuelve la ecuación es aproximadamente 15.25% y como es mayor que el costo del capital (5%) si fuera el único proyecto debería aceptarse. Cfig. 2.3.2)

 $-20$  -

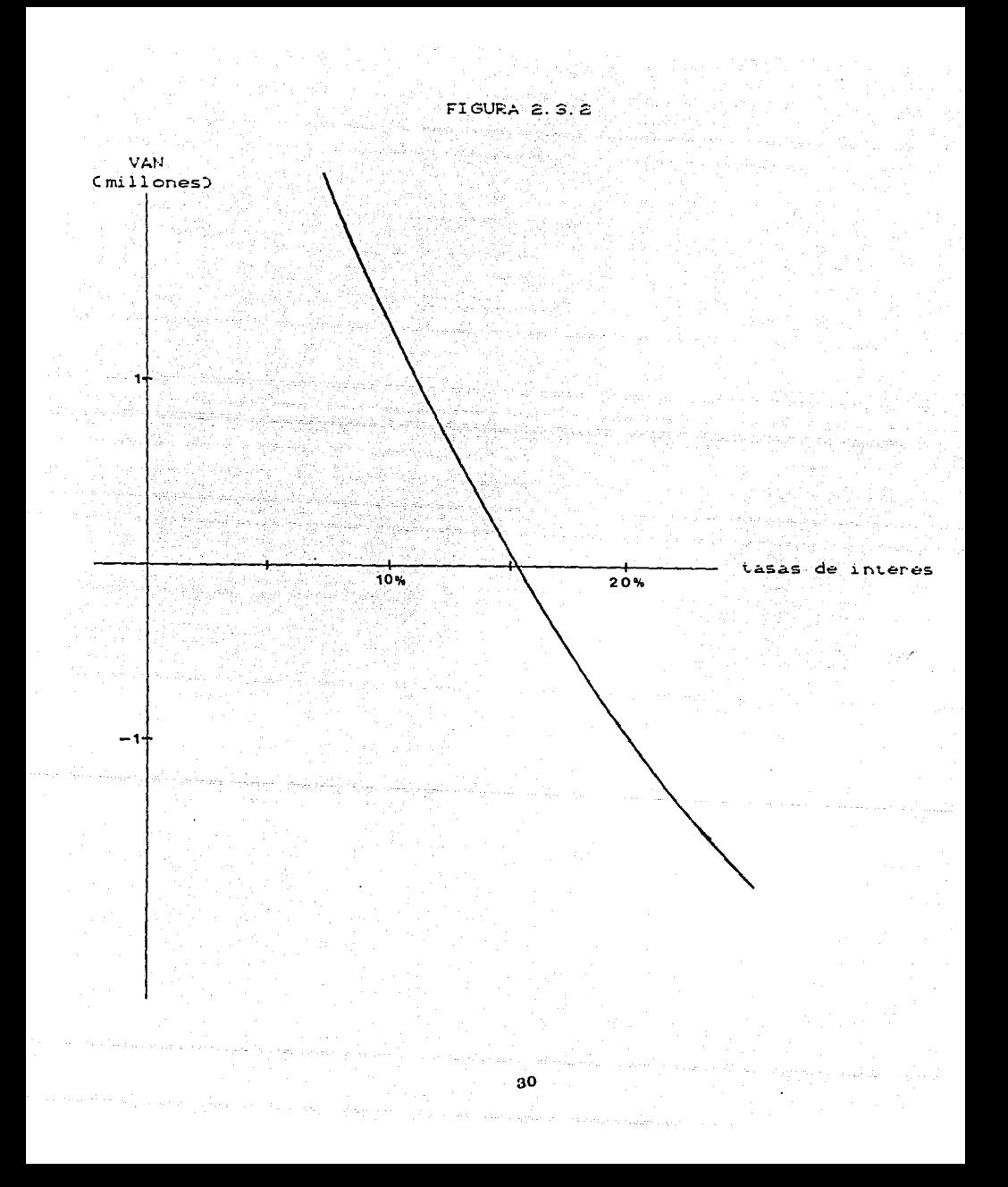

Podemos observar que la tasa interna de retorno de cada uno de los tres provectos es mayor a su costo de capital correspondiente por lo que si fueran provectos individuales podriamos escogerlos todos, sin embargo, como son provectos mutuamente excluventes escogeremos el de la TIR más alta, es decir: La compañía Cristal debe adquirir la máquina 1.

## 2.3.1. CASO PARTICULAR FLUJOS DE EFECTIVO CONSTANTES

En la situación específica de tener flujos de efectivo esperados iquales el cálculo de la TIR se simplifica considerablemente pues solo así puede resolverse la ecuación directamente como demostraremos a continuación.

$$
F_1\left[\frac{1}{c\ 1+r^2}+\frac{1}{c\ 1+r^2}+\frac{1}{c\ 1+r^2}+\cdots+\frac{1}{c\ 1+r^2}\right]=I=c
$$

Podemos observar que:

$$
\left[\frac{1}{(1+r)^{4}}+\frac{1}{(1+r)^{2}}+\frac{1}{(1+r)^{3}}+\ldots+\frac{1}{(1+r)^{n}}\right]
$$

 $\frac{1}{C1+C}$  por lo cual Forma una progresión geométrica de razón

≔⊙ా **ALC**   $\sigma$  and  $\sigma'$ 

ta Salaya I<sub>ng</sub>

sustituyendo:

$$
F_{z}\left[\begin{array}{c} \frac{1}{C1+r\sum}\left[\begin{array}{cc} 1 & -\frac{1}{(1+r)^{n}} \\ 1 & \frac{1}{(1+r)^{n}} \end{array}\right] -1 = 0 \\ \\ F_{z}\left[\begin{array}{cc} \frac{1}{(1+r)} & \frac{1}{(1+r)} & -\frac{1}{(1+r)^{n}} \\ \frac{1}{1+r} & \frac{1}{1+r} & -\frac{1}{1+r} \end{array}\right] -1 = 0 \\ \\ F_{z}\left[\begin{array}{cc} 1 & \frac{1}{(1+r)} & -\frac{1}{(1+r)^{n}} \\ \frac{1}{1+r} & -\frac{1}{1+r} & -\frac{1}{(1+r)^{n}} \end{array}\right] -\frac{1}{1+r} \\ \\ F_{z}\left[\begin{array}{cc} 1 & \frac{1}{(1+r)} & -\frac{1}{(1+r)^{n}} \\ \frac{1}{1+r} & -\frac{1}{(1+r)^{n}} \end{array}\right] -\frac{1}{r^{n}} \end{array}
$$

tri në Shqipësi.

La expresión del lado izquierdo al igual representa una anualidad de n pagos a una tasa de r de interés es decir:

$$
a_{\overline{n}}|_{r} = \frac{L}{F_1}
$$

Conocemos I y Fi por lo que podemos inspeccionar en las tablas de anualidades para encontrar cuál es la r que satistace la ecuación.
$E$ iemplo  $2.3.1.1$ 

Calculemos la TIR de la máquina 2 del ejemplo 2.3.1

3.33333333

Como el valor de 3.33333 no existe en tablas buscamos el valor superior y el valor inferior más cercanos e interpolamos.

- 3,35216  $\overline{a}$ <sub>27</sub>
- $a_{\overline{51}}$  = 3, 33333
- $3.27429$  $a_{5}$ ,  $a_{6}$
- $(3.33333 3.27429)$  0.15-0.16)<br>3.35216 3.27429  $1 = 0.16$
- $1 = 0.16 + \frac{(0.059042)^2 0.012}{07787}$ 
	- $= 0.16 0.0075818$
	- $= 0.1524181$

33.

Podemos observar que el resultado es similar al ejercicio 2.3.1. pero lo calculamos más rápido con la fórmula, e inclusive es más exacto porque con el método de tanteo no llegamos al cero absoluto.

#### 2.4 INDICE DE RENTABILIDAD

El método del indice de rentabilidad está diseñado especialmente para la comparación de provectos de escalas diferentes, va que toma en cuenta el desembolso inicial.

**METODO** 

El Valor Presente de los flujos de efectivo esperados entre el costo del provecto nos da el indice de rentabilidad.

Solo los proyectos con Indice de rentabilidad CIRO mayor a uno serán aceptados, y entre dos proyectos alternativos se escogerá el de mayor TR:

#### FORMULA:

 $I_R =$ 

Sea

Ft: Flujos de efectivo esperados

k : Costo de capital

I : Inversión inicial

#### FORMA DE EVALUACION

 $IR > 1$ se acepta

 $IR < 1$ se rechaza

Existen diversas opiniones con respecto a este método, hay quienes dicen que no supera al método del valor presente, sin embargo es muy interesante el hecho de involucrar la diferencia del costo inicial de los proyectos pues para una empresa es relevante el monto de la

ാക്

inversión, principalmente en casos de racionamiento de capital, aunque en casos normales también es importante medir de alguna manera  $\approx$ capital necesario para el proyecto contra la estimación de los resultados esperados, porque no solo es suficiente tener un VAN positivo, lo que nos implicaría una ganancia, sino que tan positivo es con respecto a la inversión, no es lo mismo invertir 1,000,000 y ganar 100 que invertir 10.000 y ganar los mismos 100.

Debemos sin embargo hacer notar que un proyecto pequeño no riesgo pues el nivel de riesgo no necesariamente tiene menor  $es$ proporcional al volumen de la inversion, el calculo de éste së estudiará en capitulos posteriores.

Ejemplo  $2.4.1.$ 

Retomemos el ejemplo 2.2.3 de la sección anterior.

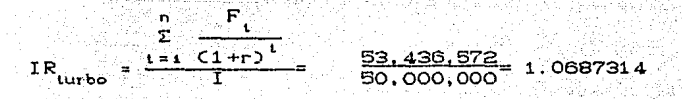

 $IR_{factor} = \frac{8,258,324}{10,000,000} = 0.8258324$ 

Por el resultado del indice de rentabilidad se escogería la máquina turbo, como hicimos en el ejemplo 2.2.3, sin embargo, no siempre de da el caso de que ambos métodos nos lleven al mismo resultado.

#### 2. 5 METODO PARA PROYECTOS CON VIDA DESIGUAL

**Hast..a el moment.o, en los méLodos** *de* **decisión de inversión hemos**  supuesto que todos los proyectos posibles tienen la· misma duración y hemos considerado los beneficios obtenidos en un solo remplazo, sin **embargo .. una empresa eslable en el mercado suslit.uirá su maquinaría**  lantas veces como sea necesario, por lo que es importante tomar en **cuent.a el tiempo de vid.a de los act.i vas en la loma de deci si enes.**  Es decir, podriamos preguntarnos¿ Convendrá comprar una maquinaria más cara pero que durará un mayor tiempo o una barata que habrá que sus ti Luir más rapidamenLe? Tal vez el tiempo de vida no compense su costo o quiza sea la mejor opción.

Por lo que es convenienLe el empleo de un método especial para la comparación de proyectos con vida desigual.

#### METOOO DE IGUALACI ON DE PERI 000.

El nombre *de* este méLodo se *debe* a que asumimos que los activos se van remplazando conforme su vida va acabando hasta un punto especial en el que la necesidad de reemplazo vuelve a coincidir y consideramos a éste como el peri ódo de ambos.

Suponemos que los flujos de efectivo y los costos se comportan en cada **reémpla.zo de la misma manera. que la sust.ilución original. y c.alcula.mos**  el Valor Presente Neto\* de cada proyecto en todo el periodo. **Finalmente comparamos las opcicnes.** 

- **36** -

METODO CCASO PARA DOS PROYECTOS

Sean A y B dos proyectos con vida diferente

Sean Fix : El fluio de efectivo del proyecto A en el tiempo t

Fui: El fluio de efectivo del provecto B en el tiempo t

IA : El costo del proyecto A

Is : El costo del provecto B

n : el tiempo de vida del proyecto A

mas: el tiempo de vida del provecto B

1. Multipliquese n por m. Este punto en el que vuelven a coincidir los reeplazos marcará el final de nuestro nuevo periodo.

Además miserá el número de reemplazos de A y n de B (fig.2.5.1.)

2. Calculese el valor presente neto del primer reemplazo de ambos provectos

$$
VAN_{A} = \Sigma \frac{F_{A1}}{(C1+i)^{1}} \qquad I_{A}
$$

$$
VAN_{B} = \Sigma \frac{F_{Bt}}{C1+10^{t}} - T_{B}
$$

3. - Después con las siguientes fórmulas obtengase el VALOR PRESENTE NETO \* del nuevo periodo.

$$
VAN_{\mathbf{A}}^{\mathbf{X}} = \sum_{i=0}^{m-1} V^{in} VAN_{\mathbf{A}}
$$

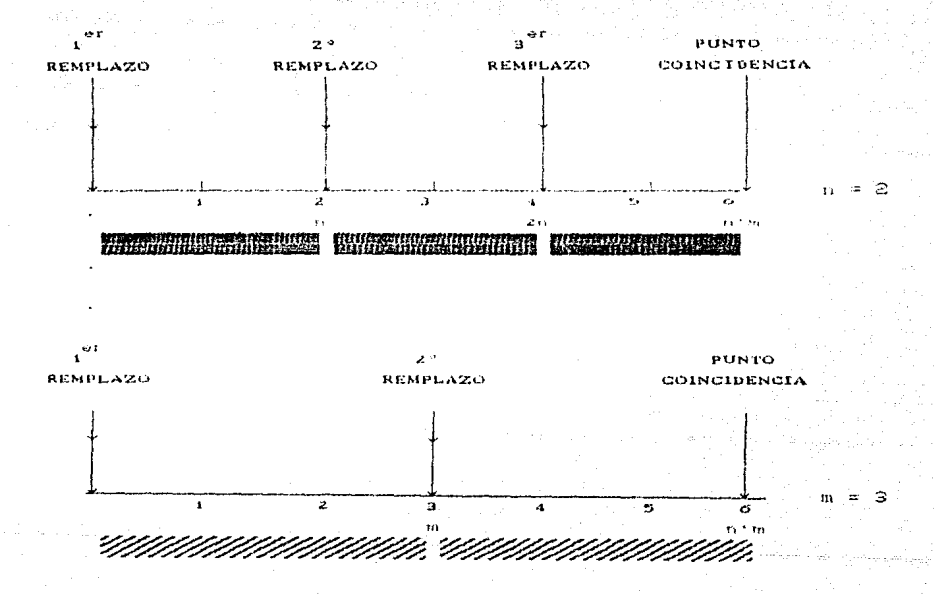

FIGURA 2.5.1.

 $= \text{VAMA} + \text{V}^{\text{IV}}\text{VAMA} + \text{V}^{\text{2IV}}\text{VAMA} + \text{V}$  $\mathbf{u}$  symmetry.

 $n - 1$ v <sup>im</sup>vaNa VANA  $\overline{\nabla}$  .  $i = n$ 

 $V = V A N_B + V^m V A N_B + V^{2m} V A N_B + \dots + V^{(n-1)m} V A N_B$ 

4. Comparese el VANA y el VANB y el proyecto que posea al mayor VAN sera la mejor opción

 $E$ iemplo 2.5.1.

La fabrica de dulces "La Colmena" tiene la Intención de sustituir sus batidoras industriales, necesita que éstas sean de buena calidad porque éstan en constante uso y suelen quemarse rápido. Las opciones de compra estan resumidas en el siquiente cuadro comparativo.

> Batidora 1 Batidora 2

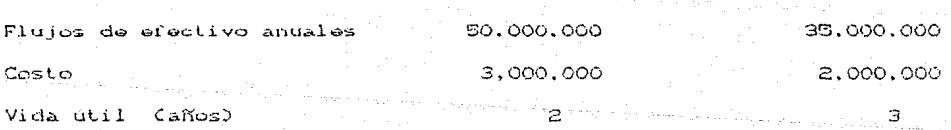

El costo de capital es de 45% anual. Aplicaremos el método de» iqualación de período para comparar los provectos (fig 2.5.2).

 $1. - n \cdot m = 2 \cdot 3 = 6$ 

30.

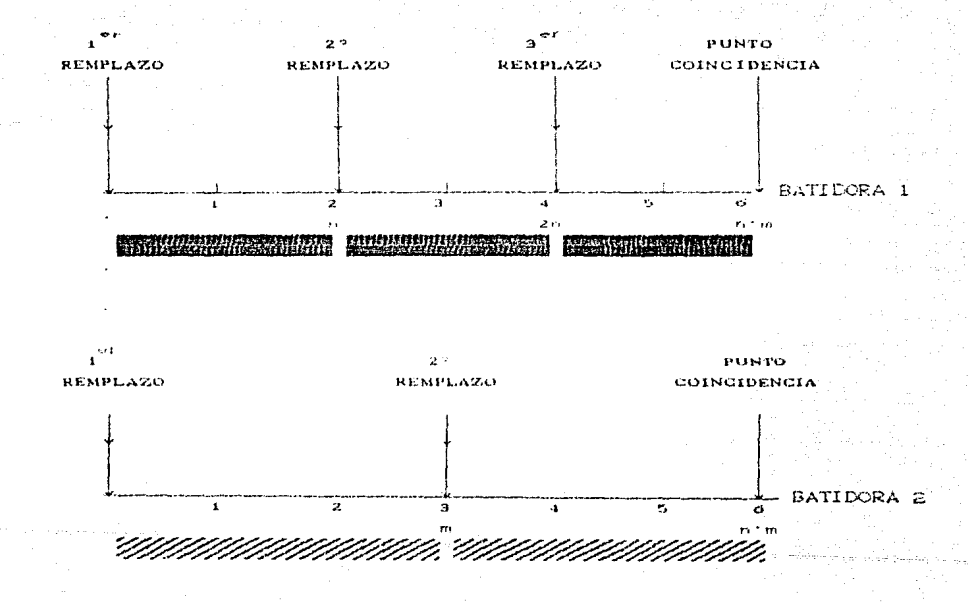

FIGURA 2.5.2.

50.000.000 50.000.000 3.000.000 **MAMA**  $(1+, 45)^{1}$   $(1+, 45)^{2}$ 

 $= 34.482.758.62 + 23.781.212.84 - 3.000.0000$ 

 $= 55,263,971,46$ 

35,000,000 35,000,000 35,000,000 10,000,000  $C1 + .452$ <sup>3</sup>  $C1 + .452$ <sup>2</sup>  $C1 + .452$ <sup>3</sup>

> $=$  24,137,931,03 + 16,646,848,99 + 11,480,585,51-10,000,000  $= 42.265.365.53$

 $\tilde{z}$ .

$$
VAN_A = 55,263,971,46 + \frac{1}{(1.45)^2} (55,263,971,46) + \frac{1}{(1.45)^3} (55,263,971,46)
$$
  
= 55,263,971,46 + 26,284,985,36 + 12,501,729,06  
= 94,050,585,87  
  

$$
1
$$
 42,285,365,53

VAN<sup>\*</sup> =42,265,365.53 + --- $C1.453$ <sup>3</sup>

 $=42,265,365,53 + 13,863,748,94$ 

 $=$  56,129,112,47

4. - Podemos darnos cuenta que es mejor adquirir la batidora l

#### 2.6 COMPARACTON DE LOS MAS IMPORTANTES METODOS

En algún momento, las siguientes preguntas siempre surgen: ¿ Puede existir contradicción entre los métodos ? y de existir ¿Cuál de los

#### métodos debemos electr?

Primeramente debemos definir si  $v$ amos a estudiar uno o orovactos.

Los métodos factibles para un solo proyecto son VAN, TIP e IR. y para pueden ser varios dependiendo de comparar más de uno - $1a5$ caracteristicas del problema en cuanto a vida y costo.

Si éstas últimas son iquales en los presupuestos a seleccionar  $\epsilon$ puede utilizar el VAN o la TIR de lo contrario se deberá usar el método de vidas diferentes o el IR según el caso.

En el analisis de un solo proyecto cualquier método CVAN, TIR.IRD nos conducirá a la misma elección.

#### Demostración:

Sean Fi, Fz.... Fn e R CFlujos de efectivo de entrada)

 $\vec{r}$  and  $\vec{R}^+$ (Clasa de interes)

 $V \in \mathbb{R}^+$  (costo de capital)

 $I \in \mathbb{R}^*$  (desembolso inicial)

El método de la tasa interna de retorno se define matemáticamente como

 $r \rightarrow \frac{\pi}{\sqrt{2}} \frac{F t}{r + m \pi t} = 1 = 0$ 

Y se evalúa de la siguiente manera: r > k se acepta la inversion  $\pm i$ r < k se rechaza la inversión  $\pm i$ Y el valor presente neto se denota:

 $-42 -$ 

 $\mathbb{C}$ .  $VAM =$ - T  $C1 + r 2^t$  $\mathbf{r}$  and  $\mathbf{r}$ 

 $\mathbb{S}1$  $VAN > 0$ se acepta la inversión

VAN KO se rechaza la inversión  $\leq i$ 

Por lo que si demostramos que siempre r>k el VAM es positivo y siempre que r < h el VAN es negativo, podremos concluir que ambos métodos son equivalentes.

Partamos de que la tasa interna de retorno (r) es conocida y por definición cumplé

$$
\begin{array}{c}\nF_1 \\
\hline\nC1+rD^2 \\
\end{array}
$$

 $Case 1 : r < k$ 

 $r \leq k \Rightarrow \exists \bot \in \mathbb{R}^+$  $\rightarrow k$  $= r+1$ 

a) 
$$
1+r \times 1+r+1
$$
  
\n $\rightarrow \frac{1+r}{r_1} \times \frac{1+r+1}{r_1}$   $F_1 \in \mathbb{R}^+$   
\n $\rightarrow \frac{F_1}{1+r} \times \frac{1}{1+r+1}$ 

Cierto para 1

 $b$  $1+r < 1+r+1$ 

 $\Rightarrow$  C1+rDC1+rD < C1+r+1DC1+r+1D

$$
\frac{Fz}{(1+r)^2} > \frac{Fz}{(1+r+1)^2}.
$$

.<br>c) Suponemos válido para n-1

 $(1+r)^{n+1}$  <  $(1+r+1)^{n-1}$ 

$$
\Rightarrow \frac{Fn+4}{(1+r)^{n-4}} \Rightarrow \frac{Fn+4}{(1+r+1)^{n-4}}
$$

 $Sabemos:$ 

 $(1+r)^{n-1}(1+r) < (1+r+1)^{n-1}(1+r+1)$ 

$$
\frac{\zeta 1 + r \delta^D}{\mathrm{F} \delta} < \frac{\zeta 1 + r + 1 \delta^D}{\mathrm{F} \delta}
$$

 $F_n \longrightarrow F_n$ Vale para n . LOD  $(1+r)^n$   $(1+r+1)^n$ por otro lado:

$$
\frac{F_1}{C1+r^{3}} \ge \frac{F_1}{C1+r^{2}} \cdot \frac{F_2}{C1+r^{2}} \cdot \frac{F_2}{C1+r^{2}} \cdot \frac{F_2}{C1+r^{2}} \cdot \frac{F_{n}}{C1+r^{2}} \cdot \frac{F_{n}}{C1+r+10^{n}} \cdot \frac{F_{n}}{C1+r+10^{n}} \cdot \frac{F
$$

 $\frac{F_{n}}{(1+r)^{n}}$   $\frac{F_{1}}{1+r+1}$   $\frac{F_{2}}{(1+r+1)^{2}}$   $\frac{F_{n}}{(1+r+1)^{n}}$  $(1+r)^2$ 

 $Como$ 

$$
\frac{F_4}{C1+r^2} + \frac{F_2}{C1+r^2} + \ldots + \frac{F_n}{C1+r^2} = 1
$$

$$
\frac{F_4}{C1+r+10^4}+\frac{F_2}{C1+r+10^2}+\ldots+\frac{F_n}{C1+r+10^n}<\frac{1}{1}
$$

$$
\frac{F_1}{c_1+c_2}+\frac{F_2}{c_1+c_2}+\cdots+\frac{F_n}{c_1+c_n}+\cdots+\frac{F_n}{c_n+c_n},\quad
$$

VAN.  $\leq$  0.

 $Case 2: r>K$ 

 $\mathbf{r} > \mathbf{k} \rightarrow \mathbf{B} \mathbf{1} \in \mathbb{R}^+$  $= k+1$   $\rightarrow$   $k=r-1$  $\rightarrow$   $r$ 

Cierto para 1

a) 
$$
1+r > 1+r-1
$$
  
\n $\Rightarrow \frac{1+r}{F_1} > \frac{1+r-1}{F_1} = r_1 \Leftrightarrow R^2$   
\n $\Rightarrow \frac{F_1}{1+r} < \frac{F_1}{1+r-1}$ 

b)  $1 + r > 1 + r - 1$ 

 $\rightarrow$  C1+r3C1+r3 > C1+r-13C1+r-13

$$
\frac{F_2}{(1-r)^2} \leq \frac{F_2}{(1+r-1)^2}
$$

c) Suponemos válido para n-1  $(1+r)^{n-1}$  >  $(1+r-1)^{n-1}$ 

$$
\Rightarrow \frac{F_{n+1}}{c1+r2^{n-1}} < \frac{F_{n+1}}{c1+r-12^{n-1}}
$$

Sabemos:

$$
1 + r > 1 + r - 1
$$

 $n-1$ <sub>C1+r-1</sub>  $(1+r)$ <sup>n-4</sup> $(1+r)$  >  $(1+r-1)$ 

$$
\frac{\text{CI}+\text{r.D}^n}{\text{Fn}}\geq \frac{\text{CI}+\text{r-I.D}^n}{\text{Fn}}
$$

$$
\frac{F_n}{(1+r)^n} \left\langle \frac{F_n}{(1+r-1)^n} \right\rangle
$$
 Vale para n. LQD

por otro lador

 $F<sub>1</sub>$  $\mathbb{F}z$  $Fn$  $(1+r)^2$  $(1+r)^{1}$  $C1+r$ 

$$
\frac{F_1}{C1+r-10^4} + \frac{F_2}{C1+r-10^2} + \frac{F_n}{C1+r-10^6} > 1
$$

$$
\frac{F_4}{(1+k)^4} + \frac{F_2}{(1+k)^2} + \ldots + \frac{F_n}{(1+k)^n} = I > 0
$$

 $VAN > 0$ 

$$
-46 =
$$

F.,  $C_{2}$  (1+r-1) De manera que podemos concluir que los dos métodos utilizados CVAN y TIRD en un solo proyecto nos conducirán a los mismos resultados. La demostración para comparar el VAN y el In es más sencilla VAN  $\leq$  0  $\approx$  In  $\leq$  1  $P: D.$  $VAN > 0 \Rightarrow IR > 1$ Caso 1  $VAN < 0$  $\Rightarrow \mathbb{Z} \xrightarrow{\text{F1}} \mathbb{Z} \xrightarrow{\text{F1}} \mathbb{Z} \xrightarrow{\text{C1}} \mathbb{Z} \xrightarrow{\text{C1}} \mathbb{Z} \xrightarrow{\text{C2}} \mathbb{Z}$  $\Rightarrow \sum_{i=1}^n \frac{F_i}{(1+i)^{n_i}} \leq T$  $\frac{E\left(\frac{F(t)}{C(1+i)}\right)^{n}}{\sqrt{n}} \leq 1.$  $\Rightarrow$  IR  $\leq$  1 LOD  $Case 2$  $VAN > 0$  $\Rightarrow Z \frac{Ft}{r1 + t3^n} = I > 0$  $\begin{array}{c}\n\bullet \sum \frac{-\text{FL}}{\text{C1} + \text{D}} \quad \text{S-T} \quad \text{and} \quad \text{S-T} \quad \text{and} \quad \text{S-T} \quad \text{and} \quad \text{S-T} \quad \text{and} \quad \text{S-T} \quad \text{and} \quad \text{S-T} \quad \text{and} \quad \text{S-T} \quad \text{and} \quad \text{S-T} \quad \text{and} \quad \text{S-T} \quad \text{and} \quad \text{S-T} \quad \text{and} \quad \text{S-T} \quad \text{and} \quad \text{S-T} \quad \text{and} \quad \text{S-T}$  $\begin{array}{c}\n\sum \frac{E_1}{\sqrt{1+i} \sum_{i=1}^{n}} \\
\rightarrow \end{array}$  $\Rightarrow \mathbf{I} \mathbf{R} > \mathbf{I}$ 

Las contradicciones pueden presentarse cuando comparamos varios provectos con métodos diferentes.

Estas contradicciones podemos observarias si analizamos dos provectos mutuamente excluyentes por los diferentes métodos Primeramente haremos el estudio del VAN y la TIR Sean Pi.Pz dos provectos diferentes. Sea Vi la función VAN del provecto 1

$$
V_1 = \frac{F_1 r}{c_1 + k_1 r^2} + \frac{F_1 r}{c_1 + k_1 r^2} + \dots + \frac{F_1 r}{c_1 + k_1 r^2} \frac{F_1 r}{r^2}
$$

Donde Fit: Fluto de efectivo número t del provecto 1

ki tasa de interes.

I1: Costo de capital del provecto 1

La función Vi representa el VAN para los diferentes valores que pudiera presentar ki Aunque en realidad el valor ki es fijo y conocido para el proyecto 1, estudiamos la función para analizar como se comporta el VAN para diversos costos de capital.

La tasa interna de retorno TIRI es el valor ki para el cual Vi=0 De la misma manera. Sea Vz la función VAN del proyecto 2

$$
V_{2} = \frac{Fz_1}{C1+kz_2} + \frac{Fz_2}{C1+kz_2} + \ldots + \frac{Fz_n}{C1+kz_n} + \frac{1}{C1+kz_n}
$$

Podemos observar que tanto Vi como Vz dependen de varios componentes: Flujos de efectivo, costo de capital y costo del proyecto correspondiente.

Además también podemos percibir que ambas son funciones decrecientes CEntre menor sea el costo de capital mayor será el VAND, sin embargo nueden descender de diferente manera dependiendo de sus componentes. más rápido o más lentamente. Representemoslas gráficamente Cfig.2.6.1) En el eje de las absisas serán representados los diferentes valores que puede tener el costo de capital (ki.k2) y en el eje de las ordenadas el VAN correspondiente.

Unicamente oraficamos un cuadrante porque por un lado el costo de capital siempre es positivo v por otro lado los valores que nos Interesan son tos que nos representan un VAN positivo pues solo así podrian ser aceptados los provectos.

Las dos funciones VI y Vz pueden cruzarse v mientras que para algunos valores de ki .Vi es mayor que Vz CVi > Vz para k=00, para otros Vz es mayor que Vi Ca partir del cruce), sin embargo las tasas internas no cambian en función del costo de capital, por lo que podrian encontrarse resultados contradictorios utilizando el metodo VAN v la TIR si el cruce es en el cuadrante I y el costo de capital real es menor al punto del cruce. Cmismo razonamiento si Vz > Vi para k=0) Esto se debe a que los proyectos tienen involucrados diferentes escalas. V diferente periodicidad de los flujos. .....

Ahora comparemos VAN e IR

Supongamos que ambos métodos nos reportan los mismos resultados v VANL >> VANz

Pero I. VANI

 $12 - YAN$ 

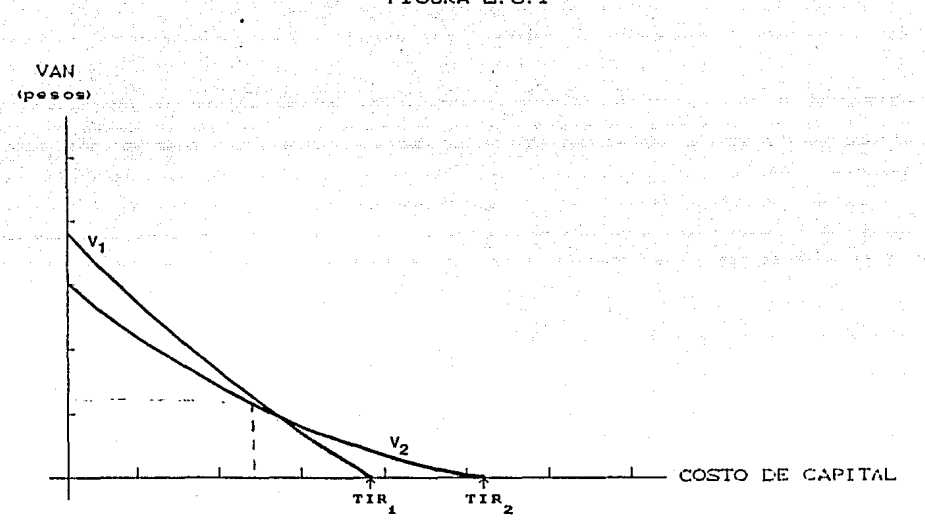

#### FIGURA 2.6.1

Recordenos

$$
VAN = \sum_{t=a}^{n} \frac{F_t}{(1+i)^{t}}
$$

$$
\Rightarrow \sum_{t=1}^{n} \frac{F_t}{(1+t)^t} = VAN + T
$$

De donde

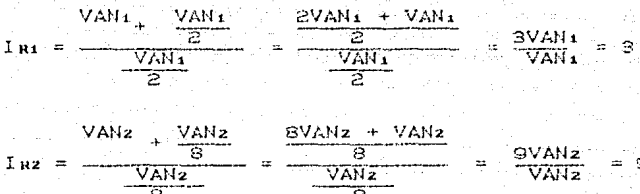

como contraejemplo podemos observar que mientras VAM1>>VAN2, Ini<<Inz por lo que los métodos también pueden darnos resultados contradictorios para escalas diferentes.

Es aconsejable, entonces, utilizar cualquier método para el analisis un solo proyecto, pero para comparar varios podran usarse de indistintamente si el costo y la vida son semejantes en ambos, de lo contrario deberá emplearse un método especial para el caso.

## 3 CALCHO DE LOS FILLOS DE FEECTIVO

En el capítulo anterior hemos habiado mucho de los flujos de efectivo en el calculo de los métodos para el analisis de decisiones de inversion, sin embargo no nos hemos detenido a medirlos, nos hemos limitado a acoptarlos.

#### 3.1 FLUJOS DE EFECTIVO DE ENTRADA.

La estimación de los beneficios futuros es bastante complicada sobre todo por la Inestabilidad del país y es quiza el factor más importante en la toma de decisiones de inversion, pues resultaria inútil la aplicación correcta de alguno de los métodos utilizados si partieramos do flujos de efectivo inveales.

Sin embargo en este capitulo suponemos que conocemos con bastante exactitud los beneficios futuros, para lo cual debemos tener una estimación bastante cercana de nuestros costos y ventas futuras. y nos concretaremos al cálculo contable de los flujos de efectivo partiendo de beneficios esperados conocidos. "

La fórmula para el cálculo de los flujos de efectivo esperados que se describirá a continuación puede ser utilizada en la toma de decisiones de expansión o sustitución, nos referiremos primeramente a éste último caso ya que el primero resulta ser solo un caso particular.

Para tomar la decisión de sustituir un activo en realidad calcularemos el incremento en los flujos de efectivo esperados en caso de efectuar

 $-2.52 - 52$ 

 $1a$ operación y esta será la cantidad a utilizar metodos en anteriormenete expuestos.

La fórmula es la siquiente:

 $S<sub>PA</sub>$ :

V. Vantas C: Costos

T: Tasa de impuestos

D: Depreciación

F: Fluio de efectivo

 $\Delta F = -C \Delta V - \Delta C$  $C1 - T$  $C \Delta D$  $T$ 

 $=$   $(CVz-V_1) - CCz-C_1)$   $(C1 - T) + TCDz-D_1$ 

El incremento en las ventas menos el incremento en los costos nos representan el flujo de efectivo antes de impuestos, multiplicamos por (1-T) para restar al total la parte correspondiente al porcentaje (T) de impuesto y sumamos el beneficio fiscal que nos representa la depreciación.

El cálculo efectuado nos indica el flujo de efectivo de un año x, si se esperan cambios en el tiempo se deberá hacer un estudio para cada año, no debemos olvidar que el valor de recuperación de la máquina nueva también puede representarnos un flujo de efectivo de entrada en el año que su vida útil termine.

Hemos mencionado anteriormente que la fórmula para el cálculo del

 $-533 - 1$ 

flujo de efectivo de provectos de expansión es un caso particular de la de sustitución.

Partamos de la fórmula deperal:

#### $\Delta F = C \Delta V - \Delta CO C1 - T2 + C \Delta D2T$

#### =  $(CV_2 - V_1) - CC_2 - C_1) (C_1 - T) + TCD_2 - D_1)$

Si pensamos en un proyecto de expansión no existe una máquina uno contra la cual comparar, por lo que el incremento del flujo de efectivo será él que produzca la máquina en caso de adquirirse y :

 $V_1 = 0$  $C_1 = 0$  $D_1 = 0$ 

## entonces:  $F = CV_TC_2C1-T2+TD$

Y de esta manera podemos manejar una sola formula general para ambos casos, aunque resulta más comprensible el caso de expansión directamente, pues para el cálculo de los flujos solo se restan los costos a las ventas y se suma al beneficio fiscal.

#### 3.2 FLUJOS DE EFECTIVO DE SALIDA:

En lo que respecta a los activos el flujo de efectivo de salida es el

ட் தமிய

desembolso inicial y su cálculo es muchisirno más confiable que él de los flujos de entrada ya que para adquirirlo forzosamente conocemos el **cost-o del** aclivo~ **solo lenemos que aplicar la siguiente fórmula y los**  resultados serán reales, no estimados.

**Sea:** Fs: Flujo de efectivo de salida C Costo máquina nueva E : Efectos fiscales

> Vr: Valor estimado de recuperac16n máquina vieja **Vm: Valar de mercado máquina. vieja**  Ve: Valor contable maquina vieja **T : Tasa t'i scal**

> > $F_9 = C + E - V_m$ Donde  $E = CV_m - V_c$ ) T

Cabe mencionar que cuando hablamos de flujo de efectivo simplemente nos referimos a flujos de entrada, si se habla se flujos de efectivo de salida se especificará.

#### Ejemplo 3.1

La mueblería " el ropero <sub>"</sub> ha presentado en sus últimos años un déficit en su capacidad de producción con respecto a la demanda de sus art.lculos, por lo que su departamento de planeación ha decidido hacer **algunas r ef' or mas.** 

Primeramente plensa sustituir sus copillos que son muy visjos y su proceso es lento por otros automáticos, programables y con una velocidad sorprendente de producción.

Cada uno de estos cepíllos aumentaría la capacidad de ventas en un 400% y reduciría los costos en un 1%.

El precio de cada nueva maquina es de \$ 50'000.000.00 su vida esperada es de 10 años y su valor de recuperación estimado al termino de estos 10 años es de \$ 10'000,000.00.

Los cepillos antiquos fueron comprados hace 5 años. su vida esperada era de 10 años, su costo fue de \$ 10'000,000.00 cada uno. Actualmente tiene un valor en libros de \$ 5'000.000.00 cada uno. sin embargo su valor de mercado es de \$ 2'000,000.00 dado que se volvieron obsoletos.

Las ventas anuales de " EL ROPERO " son de \$ 5,000:000,000.000 y su costo es de \$ 300'000.000.00.

Además · EL ROPERO · contempla la posibilidad de expanderse, para lograr mayor capacidad de producción.

¿ Cuales son los flujos de efectivo de entrada y salida en el caso de sustituir las máquinas y en el caso de expanderse?

La tasa fiscal es del 50% y el costo de capital es de 10%.

#### SUSTI TUCI ON:

Calculemos los flujos de efectivo de salida en caso de sustitución.

- 56 -

 $\Delta F_5 = E - V_m + C$ 

 $E = CV_m - V_c$ 

entonces:  $\Delta \mathbf{F} = \mathbf{C} + \mathbf{C} \mathbf{V}$ m - Val $\mathbf{T}$  - Vm

sustituvendo: AFs= 50.000.000 + (2.000.000 - 5.000.000.5 -

 $-2'000.000$ 

 $= 50,000,000 + 1,500,000 + 2,000,000$ 

 $= 46'500.000$ 

El desembolso inicial de cada maquina será de \$ 46'500.000.00 Ahora calcularemos los flujos de efectivo de entrada.

 $\Delta F = ICV_2 - V_1$ ) –  $CC_2 - C_1$ ) 1 $C_1 - T$ ) +  $TCD_2 - D_1$ 

AF=1C25.0001000.000-5.0001000.0000-C2971000.000-3001000.00001C.50

 $\left[ \left( \frac{50'000.000-10'000.000}{10} \right) - \left( \frac{10'000.000}{10} \right) \right]$  (.5)

 $= 10.003'000.000.$ 

De la misma maneral si en yez de sustituir una de las maquinas quirieramos adquirir una nueva, la formula se aplicaría de la forma que sigue:

Flujo de salida

F== 50'000.000

Fluin de entrada

AF=  $C25.000'000.000 - 297'000.0000 C.50$ 

## <u>50.000.000-10.000.000 co.50</u>

#### $= 18.9551500.000$

la tenemos listos los flujos de efectivo de entrada y de salida solo faltaría aplicar algún metodo de toma de decisión de inversión para detectar la conveniencia de un provecto.

También cabe mencionar que los calculos anteriormente efectuados corresponden a un año x determinado. en un caso real debe realizarse el cálculo de cada año, a menos que sean iguales.

## 3.3 INFLUENCIA DEL IMPUESTO SOBRE ACTIVOS DE LA EMPRESA EN LOS METODOS DE DECISIONES DE INVERSION.

La medida del gobierno de cobrar el 2% anual de impuestos sobre el activo fijo de la empresa dió lugar a controvertidas opiniones. Sin embargo este impuesto se estableció. y podríamos preguntarnos como afecta esta medida en la toma decisiones de inversión. En realidad. los metodos no sufren cambio alguno, este impuesto tiene

repercusión directa en los flujos de efectivo de salida, es decir. al costo del proyecto debemos adicionar el desembolso causado por el 2%. en esta sección se presentará una forma de calcular este último. Realmente la fórmula que utilizaremos es solo una buena aproximación

 $\mathbf{F}_{\mathbf{B}}$ 

pero nos permite de manera no muy complicada medir este factor. Pues contablemente se calcula un promedio mensual y el tiempo en meses de utilización, lo cual solo complicaría el método. También suponemos que el pago se hace al principio del periodo.

Hemos denominado I al costo del provecto. Solo en el primer año se pagará el impuesto sobre el costo total del activo. los siguientes años se hará sobre el valor en libros, es decir, el costo menos la depreciación anual y cada pado se traerá a valor presente.

#### FORMULA:

N : Tiempo de vida del activo (años)

D : Depreciación

 $D = \frac{1}{\sqrt{1-\frac{1}{2}}}$ 

El primer año se pagará 0.201)

 $E1$  sequndo año 0.201-ID)

El tercer año 0.201-21D)

El enesimo año 0.2CT-Cn-10TD)

Y entonces podemos llegar al calculo del factor del impuesto aplicando

 $59 - -$ 

 $Ia = 0.02$   $(I + V_1CI - ID) + V_2CI - 2ID + \ldots + V_{D-1}CI - C_1 - 2IDD$ 

 $= 0.02$  $\mathbb{Z} \subset \mathbb{Z}$  (  $\mathbb{C} \subset \mathbb{I}$  in the  $\mathbb{C}$  DD  $\mathbb{V}$  Vi $t = 0$ 

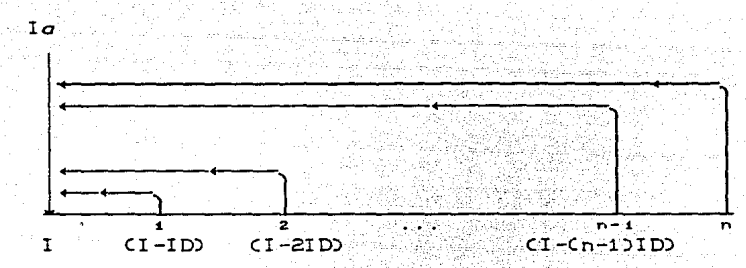

FIGURA 3.3.1

Ia deberá sumarse al costo del proyecto para el cálculo del desembolso a de la composición de la composición de la composición de la composición de la composición de la composición<br>La composición de la composición de la composición de la composición de la composición de la composición de la inicial:

i<br>Teresa

## 4. PRESUPLESTO DE CAPITAL

Uno de los aspectos más importantes para el buen funcionamiento de la empresa es su planeación, pues de esta depende una toma de décisión correcta y en el momento preciso.

Dependiendo del periodo de duración del proyecto podemos clasificarla en planeación a corto y a largo plazo, y esta ditima será el téma a tratar en este capítulo.

A la planeación de proyectos a más de un año se le llama presupuesto de capital.

El tomar como limite un año es un poco arbitrario. pero es un buer parametro.

El presupuesto de capital presenta algunas dificultades, pero quiza la mayor de ellas es la incertidumbre provocada por el tiempo requerido para finalizar un proyecto. ya que en un lapzo mayor pierde fuerza nuestra decisión pues la posibilidad de que surjan imprevistos crece sin embargo en este capitulo se supondrá que no existe tal incertidumbre.

Dentro de una empresa el presupuesto de capital desempeña un papel muy importante, pues no debemos olvidar que la empresa no está aislada sino que pertenece a un mercado en el que existe la competencia, por lo que las decisiones deben ser tomadas en el momento justo, de lo contrario se pueden presentar serios problemas, por ejemplo, si en vez de planear, invertimos en activos hasta que la demanda de nuestro producto sobrepasa por mucho nuestros límites, es muy probable que

cuando estemos listos. las empresas competidoras havan ganado parte de nuestros clientes potenciales y no tengamos a quien vender el excedente, pues debemos tomar en cuenta que la inversión en activos requiere tiempo, no podemos construir un edificio de un dia para otro. y tal vez necesitemos algún tipo de financiamiento que el obtenerlo seguramente será tardado.

#### 4.1 ELABORACION DEL PRESUPUESTO DE CAPITAL

El objetivo del presupuesto de capital de una empresa es aceptar los proyectos que contribuyan a elevar el valor de la empresa. Para la elaboración de un presupuesto de capital podemos seguir los siguientes pasos:

1. - Recopilar todas las posibiladades de inversión

 $2 -$  Clasificarlas

3. - Analizar el proyecto

4. - Comparar y seleccionar los proyectos

Primeramente debemos detectar las necesidades y las posibilidades de inversión de la empresa.

En seguida hay que clasificarlas según el tipo de inversión de que se trata, es decir, si es una sustitución, expansión o algún otro tipo de inversión y formar grandes grupos, dentro de estos es aconsejable de una vez colocarlos en orden de importancia provisional aparente (Cuadro 4.1), y se marcan los diferentes planes que podían sequirse para obtener el proyecto, por ejemplo en una carpintería el proyecto

- 63

puede ser la sustitución de sierras, un plan de ese provecto podría ser la sustitución por sierras eléctricas, otro por sierras manuales o simplemente dos tipos diferentes de sierras.

Una vez clasificadas podemos analizar cada uno de los proyectos

#### ANALISTS OF UN PROYECTO

En realidad el aspecto técnico de este punto ya se ha cubierto, pues para analizar un provecto emplearemos los métodos cuantitativos para la toma de decisiones de inversión expuestos en el capítulo dos. empleando el cálculo de los flujos de efectivo vista en el capitulo tres, por lo que en este inciso sólo se presentará la concentración de los términos expuestos anteriormente (Utilizamos el VAN)

Los pasos a sequir en el analisis son:

1. - Calculo del desembolso inicial (Flujos de salida)

2 - Estimación del incremento de los flujos de efectivo para cada periódo

3. - Empleo del método de decisión

Para facilidad podemos utilizar una hoja de trabajo para la evaluación de cada proyecto como la del cuadro 4.2., es utilizada cuando los flujos de efectivo son iquales, en caso de no serlo, se puede usar con una ligera variante, repitiendo el punto 2 cuantas veces sea necesario para el cálculo de los flujos de efectivo de cada período. Utilizaremos el ejemplo 3.1 del capítulo anterior para ejemplificar un

analisis (Caso sustitución) (Cuadro 4.3.)

### CUADRO 4.1

# ACION DE LOS PROYECTOS

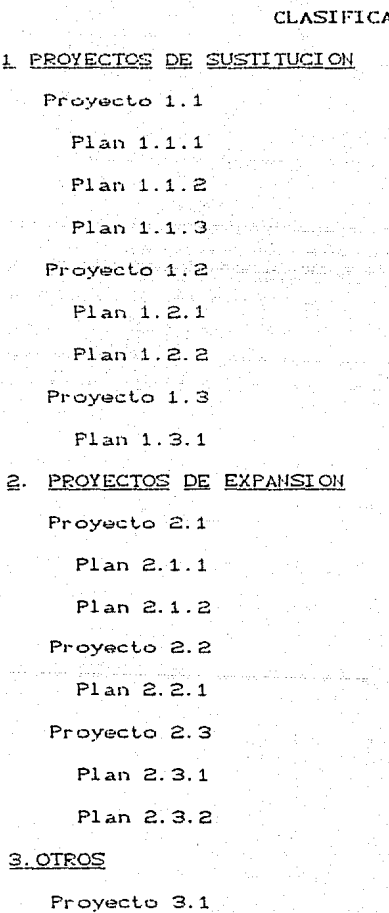

Plan 3.1.1

- **05** -

## CUADRO 4.2:

#### PRESUPUESTO DE CAPITAL

#### Proyecto:

<sup>1</sup>Cosla del proyecto

Inversión en el nuevo equipo

Menos ingresos por la máquina antigua

Efectos fiscales

Coslo del proyeclo

2 Cálculo de las beneficias anuales

Ventas

**Menos Costas** 

Ingreso Neto de efectivo de la operación

Menos Impuestos T=

Ingreso de operación después de impuestos

Beneficio fiscal proveniente de la depre-

ciación CT.DEP)

Flujos Netos de efectivo.

#### 3.Ulilización del mélodoCVAN)

Valor Presente de los flujos de efectivo

**Valor Presente esperado de recuperación** 

Valor Present.e *de* los beneficios

**Menos Costo del proyecl-o** 

Valor Presente Neto

بدمار بوسطار بالماسان بديدان سائلة

---,---~---,---.--

an Manazarta

رزشمناسان منسمان مانتصال منسا

is shed on Alban Kallin Palmark ---.---,---,---.. --

---,---.---,---.-- دهان موسوعان موسودان سائدسال كالمعاطر

حامل إسلامي مامينيا إسليميا إحاده

---,---.---,---.--

--·-. ---

---.--- ---~=.:....=..::.

--- --- --- --- --

وستمسخ ستستر ستستو ستستد

---,---,---,---.--

<u> ===. ===. ===. ===. ==</u> <u>, mma, mma, mma</u>

- **dO** -

#### CUADRO 4.3

## PRESUPUESTO DE CAPITAL

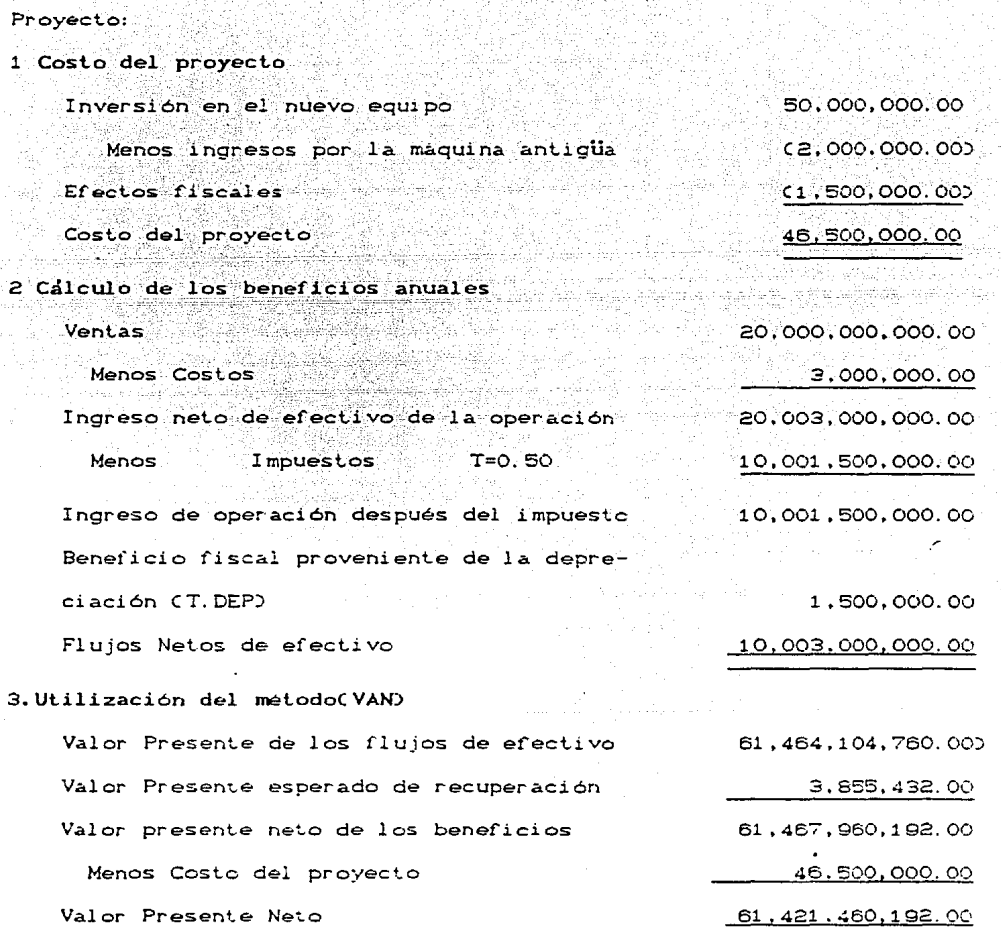

#### CUADRO 4  $\boldsymbol{\Lambda}$

#### CUADRO COMPARATIVO

OBSERVACIONES

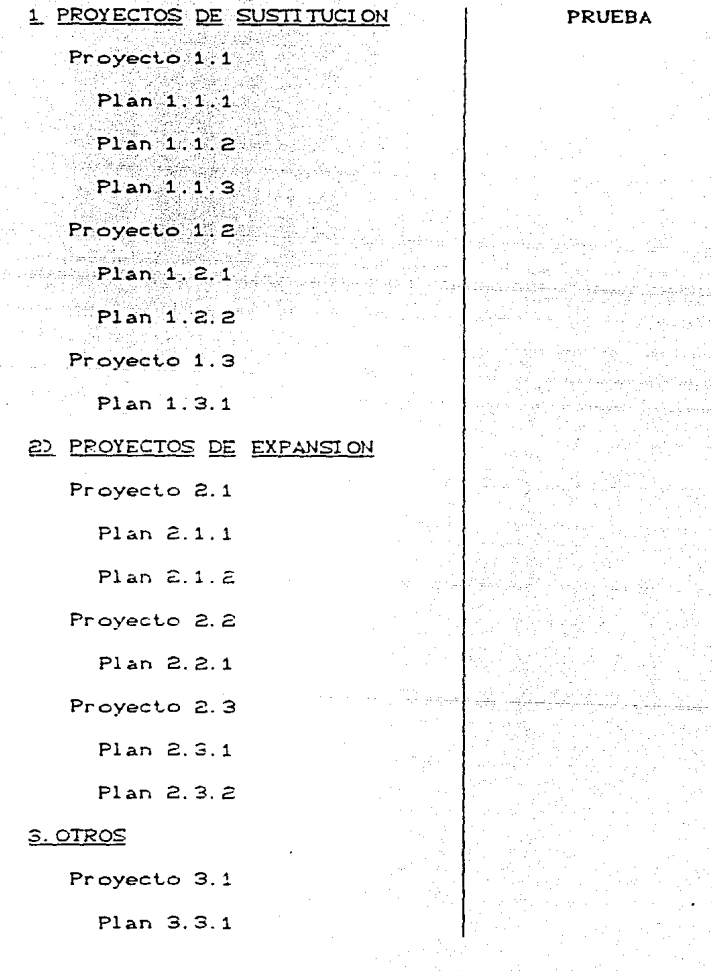
Fodemos notar que hasta el punto 2 va estaba calculado por formulas en el ciemplo 3.1 solo que en la hoja de trabajo es más fácil visualizar los resultados.

En el punto tres se aplica algún metodo de decisión de inversión elecido, en este caso el VAN

### **COMPARACION**

Una vei analizado cada provecto se procede a la comparación de los provectos existentes para elegir las mejores opciones. no debemos olvidar que en una empresa frecuentemente está racionado su presupuesto por varias razones, su capacidad de crédito su deseo de endeudamiento y debe tomarse en cuenta en el presupuesto de capital. Para la elección podemos elaborar un cuadro comparativo. (Cuadro 4.4) Ta tenemos clasificadas las opciones y colocadas en orden de mayor a menor importancia aparente, como se muestra en el cuadro ∵v a un costado coloquemos el resultado de la prueba de decisión. (VAN.TIR.etc)

De esta manera podemos tener un panorama general de las opciones y decidir la mejor, siguiendo el criterio del del metodo elegido, por ejemplo si utilizamos el VAN los proyectos de mayor VAN serán los mejores, aunque debemos estar conscientes que muchas decisiones deben tomarse dejando un poco de lado los metodos cuantitativos y tomando en cuanta las necesidades inmediatas de la empresa

4.2 APLICACION A UNA FABRICA DE PRENSAS DE METAL  $E$  jomplo  $4.2.1$ 

Como ejemplo se presentará un presupuesto de capital para una fábrica de prensas de metal. El trabajo es realizado en serie, para cada prensa se tienen que elaborar 17 piezas, el diseño se presenta a continuación Cfig. 4.2.10

Para su fabricación se utilizan las siguientes máquinas: fresa. taladro, machueladora, sequeta, cepillo, torno y tarraja, el proceso de cada pieza y el tiempo de fabricación actual se exponen en el cuadro  $4.2.2$ 

Su producción es de 100 prensas diarias aproximadamente utilizando casi toda su maquinaria al 100% de su capacidad (16 hrs .diarias c)  $<sub>m</sub>4auina$ .</sub>

El año pasado vendió 30,000 prensas a un precio de 150,000.00 pesos por unidad. El estado del flujo neto de efectivo de operación se presenta en el cuadro 4.2.3

El departamento de planeación financiera ha pensado en la opción de crecer dado que sus prensas tienen mucha demanda, considerando conservadoramente un crecimiento de 10% anual sobre ventas, sin descartar la posibilidad de sustituir parte de su maquinaria en caso de ser conveniente.

Las caracteristicas principales de las máquinas existentes están resumidas en el cuadro 4.2.4.

El último año se a dedicado este departamento a obtener créditos y

-70-

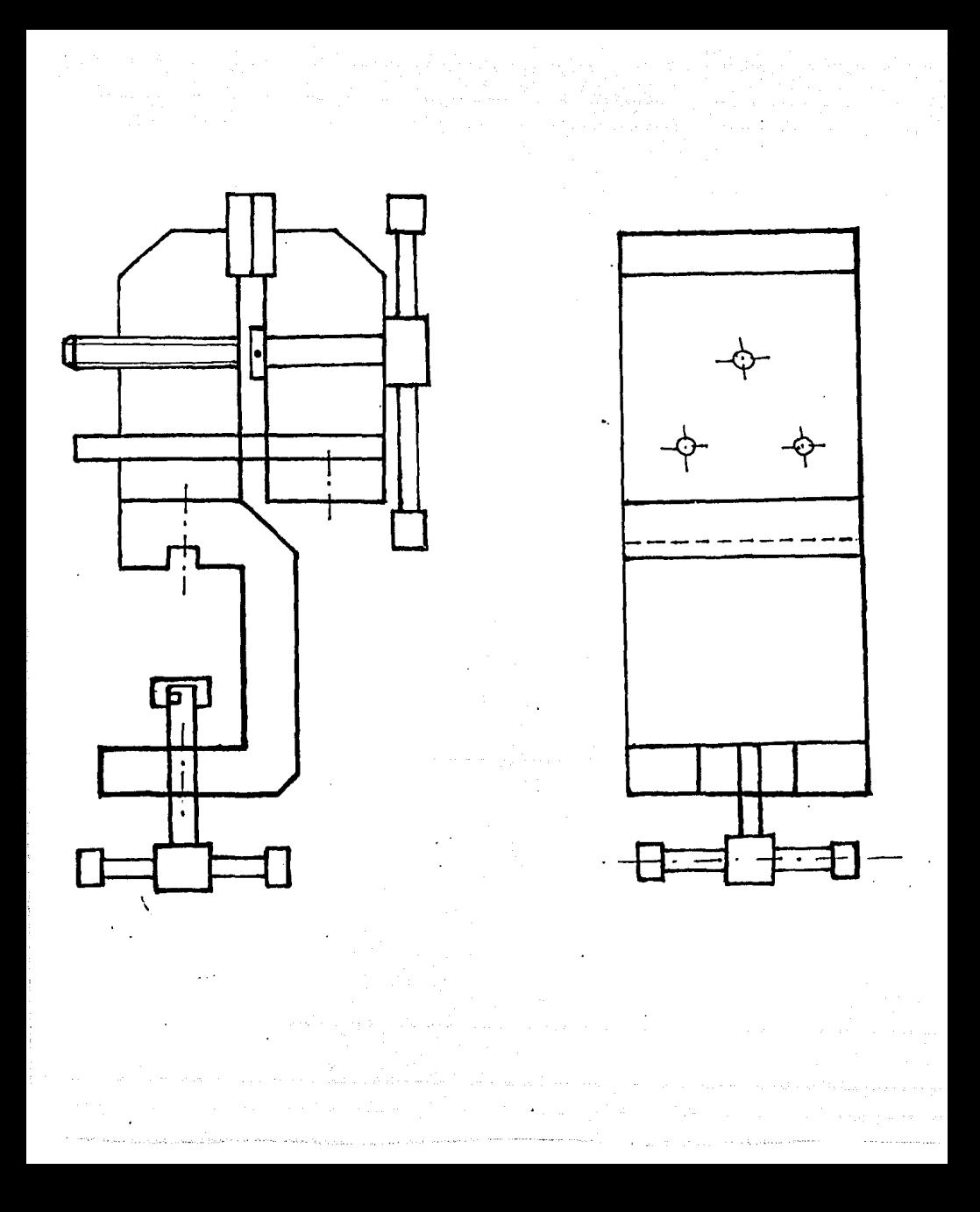

buscar las mejores ofertas.

El capital que Liene disponible para invertir es de 5.000.000.000.00 $\sigma$ de pesos y el costo de su capital es de 50% anual.

El estudio de la maguinaria tradicionalmente utilizada en la elaboración de las piezas irá enfocado al costo de estas ya que cualquier maquina que cumpla con los requisitos técnicos puede ser empleada y la velocidad de producción no cambiará, pues ésta depende del buril y del malerial de la piaza que se fabrica, y es independiente de la maquina usada. sin embargo si es importante considerar el tiempo de vida de cada una de ellas.

Tiene la posibilidad de adquirir: fresadoras H200 y H400 de fabricación nacional y la F590 de importación Cfrancesas), tornos T100 de marca nacional desconocida y cepillos japoneses C C49, Cl 0) , .a1ner *i* ca11os CllOO y 520) *y* nacionales cc100-1) cuyas caracteristicas se pueden observar en el cuadro 4.5

Las machueladoras y las tarrajas se adquirirán como aditamentos del torno ya incluidos en el precio.

Además por una mala planeación la fábrica cuenta con taladros *y* sequetas que no alcanza a utilizar por lo que no sera necesaria su adquislción.

También contempla la opción de introducir tecnologia moderna con la inclusión de un centro de máquinado de control numérico, el cual es capaz de realizar la función de todas las máquinas utilizadas en el proceso (fresa, torno. machueladora.larraja.cepillo~ t.aladrQ). Es

- 72. -

programable y su forma de funcionamiento, permite reducir de manera sorprendente la velocidad de producción, como habiamos dicho, el tiempo de modelado de la pieza es imposible de minimizar, sin embargo esta maguinaria permite reducir los tiempos fuera (máquina tradicional), es decir, no necesita ser montada la pieza, ni realizar. ningún cambio de maguina.y como es programable tampoco se tiene que calcular el corte, lo que provoca un alza considerable en la producción su capacidad es de 150 prensas diarias 045,000 promedio anuales) Se ha realizado un estudio de factibilidad. y va que un centro tiene. la capacidad de memoria para programar las 17 piezas y el número que se fabrica de cada una de ellas es bastante grande es posible su utilización.

Por otro lado su implantación nos daría por consecuencia la reducción de costos de operación, pues como el cepillo viene integrado ya no necesitaremos maquilar las piezas. y no tendriamos necesidad de tantos operadores. El costo de operación de cada prensa se reduciría de 90.000 a 57.600

Su costo es de 2.000.000.000.00 tiene una vida útil de 25 años y su valor estimado de recuperación es de 1,000,000,000.00

23.

# $CUADRO$   $4.8$

### PROCESO Y TIEMPO DE FABRICACIÓN DE LAS PIEZAS DE LA PRENSA

연고 불리오, 제대 등 나와 소리, 사건

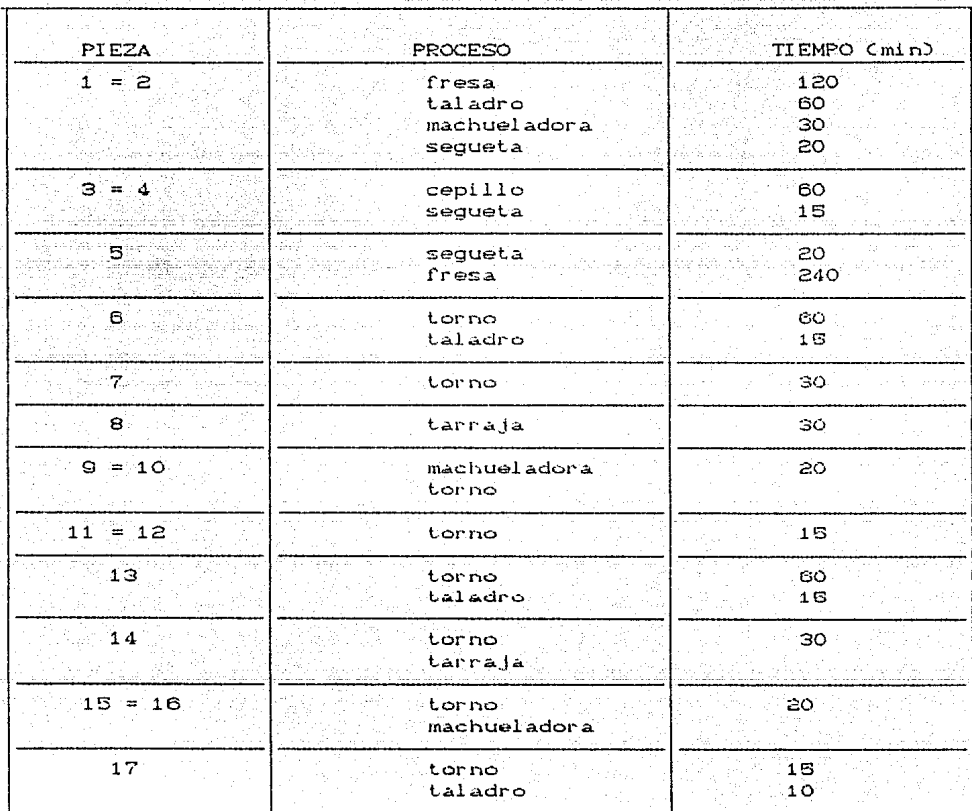

x 2 pernos, 6 tornillos.

x El tiempo de armado es una hora y las piezas van deacuerdo a la fig.  $4.1.$ 

# CUADRO 4.2.3

# ESTADO DEL FLUJO NETO DE EFECTIVO

## DE OPERACION

### DE LA EMPRESA

### 1988

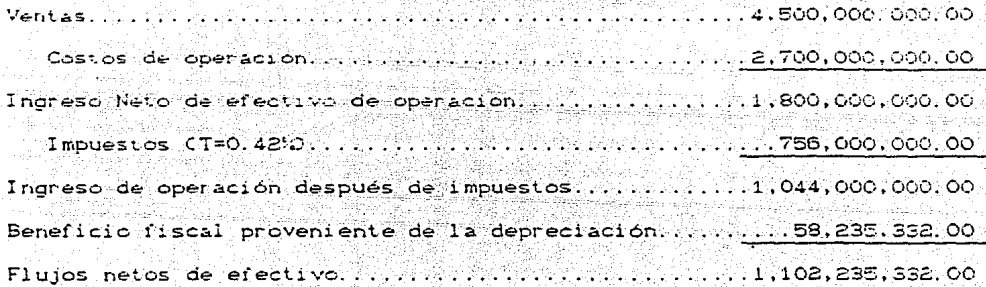

# CUADRO  $4.2.4$

### MAQUINARIA EXISTENTE

### CLas caracteristicas son unitarias)

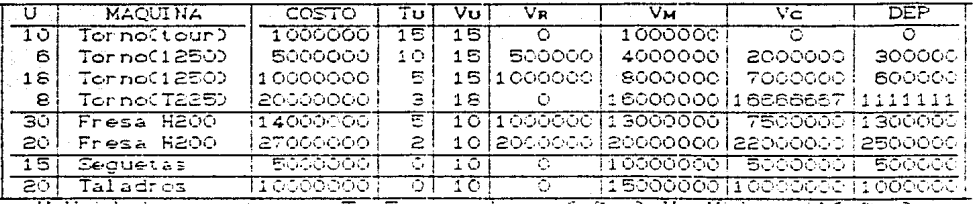

U. Unidades existentes. Tu: Tiempo de usoCaños), Vu: Vida utilCaños) Las piezas que utilizan cepillo se envian a maquilar

### CUADRO 4.2.5

### CARACTERISTICAS DE OPCIONES DE INVERSION

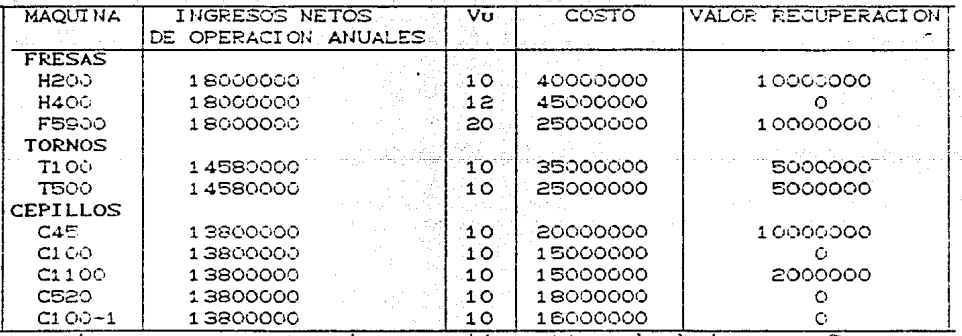

Los ingresos netos de operación están calculados por año

المستحقق والمستقل المستحي والمستحي والمستحيل والمستكفف والمعارض والمعارية Department of the company of the company of

ELABORACION DEL PRESUPUESTO DE CAPITAL DE LA FABRICA DE PRENSAS DE **METAL** 

Sequiremos los pasos vistos en el capítulo, como ya se tienen definidas las opciones.primeramente colocaremos nuestros proyectos de acuerdo a su tipo y en orden de importancia aparente.

1 PROYECTOS DE SUSTITUCION

- 1.1 Sustitución Fresas H200
- C5 años antiquedad)

as as the policy of an increase.

- 1.1.1. Fresas H2OO
- $1.1.2.$  Fresss H400
- 1.1.3. Fresas F5900
- 1.2 Sustitución Fresas H2OO

C2 Años de antigüedad)

1.2.1. Fresas H2OO

1.2.2 Fresas H400

1.2.3. Fresas F5900

1.3 Sustitución Tornos (tour)

1.3.1. Tornos T100

1.3.2. Tornos T500

- 1.4. Sustutución Tornos 1250
	- C10 años de antiquedad)
	- 1.4.1 Tornos T100
	- 1 4.2. Tornos T500
- 1.5. Sustitución Tornos 1250
	- (5 años de antiquedad)

មរាជរូប <u>ខ្ល</u>

- 1.5.1 Tornos T100
- 1.5.2 Tornos T500
- 1.6 Sustitución Tornos T225
	- 1.6.1. Tornos T100
	- 1.6.2 Tornos T500
- 1.7. Sustitución equipo por
	- Centro de maquinado C.N.
- 2. PROYECTOS DE EXPANSION
	- $2.1.$  Fresss
		- 2.1.1 Fresa H200
		- 2.1.2. Fresa H400
		- 2.1.3. Fresa F5900

### $2.2$  Tornes

2.2.1 Torno T100

 $2.2.2$  Torno T500

### $2.3$  Cepillos

2.3.1 Cepillo C45 2.3.2 Cepillo C10 2.3.3. Cepillo C1100 2.3.4 Cepillo C520 2.3.5 Cepillo C100-1

2.4 Centro de maquinado de

control numérico

En el ejemplo no existe un orden de importancia marcado solo podría observarse una prioridad de sustitución de las máquinas más antiquas sin embargo en otros casos si puede existir un orden de necesidades. Después procederemos al analisis.

El siguiente paso consiste en elaborar una hoja de presupuesto de capital para cada una de las opciones. Dado que todas las hojas de trabajo son muy similares se decidió incluirlas en el anexo 4.1. y en está sección solo se presentarán las opciones que involucran  $1a$ inclusión del centro de maquinado de control numérico ya que es un poco más interesante.

 $70$ 

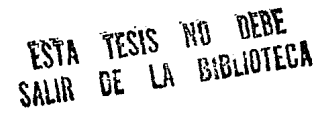

### PRESUPLIESTO DE CAPITAL

Proyecto: Sustitución toda la maquinaria por C.M.C.N.

### 1 Costo del proyecto

2.000.000.000.00 Inversión en el nuevo proyecto  $C1.546.000.000.002$ Menos ingresos por la máquina antigüa Ffectos Fiscales 140.559.998.88

Costo del proyecto

2. Cálculo de los beneficios anuales

2.1 Beneficios anuales ler año 450,000,000.00 Ventas Menos costos 799,200,000.00\* Ingreso Neto de efectivo de la operación. 1,249,200,000.00 Menos Impuestos (T=. 42) 524,664,000.00 Indreso de operación después de impuestos 724,536,000.00 Beneficio fiscal proveniente de la depreciación [CT)CDEP)] (41,155,332.96) Flujos Netos de Efectivo 683 380, 667.04

594.559.998.88

2.2 Beneficios anuales 2º año

 $V$ ant.a $\approx$ 

Menos costos 609.120.000.00\*

Ingreso Neto de efectivo de la operación  $1.554.120.000.00$ 652.730.400.00 Menos Impuestos (T= 42)

Ingreso de operación después de impuestos 901.389.600.00. Beneficio fiscal proveniente de la depreciación [CTOCDEPO]  $(41.155.332.96)$ 

Fluios Netos de Efectivo 860.234.267.04

2.3 Beneficios anuales 3er año

### $V$ ant a $\in$

Menos costos

Ingreso Neto de efectivo de la operación 1,889,532,000.00 Menos Impuestos (T=, 42) 793.603.440.00

Ingreso de operación después de impuestos 1,095,928,560.00 Beneficio fiscal proveniente de la depreciación [CTOCDEP2] (41.155.332.96)

**MANUTER** 

Flujos Netos de Efectivo

1,054,773,227.04

1,489,500,000.00

400.032.000.00\*

945,000,000.00

Ventas 2.088.450.000.00 Menns costos Indreso Neto de efectivo de la operación Menos Impuestos (T=.42) Ingreso de operación después de impuestos  $1.309.921.416.00$ Beneficio fiscal proveniente de la depreciación [(T)(DEP)] (41.155.332.96)

Flujos Netos de Efectivo

2.5 Beneficios anuales del 5º al 25avo año Ventas 2.250.000.000.00 Menos costos 108,200,000.00\*

Indreso Neto de efectivo de la operación 2.353.000.000.00 Menos Impuestos (T= 42) 990, 360, 000, 00

and and

Indreso de operación después de impuestos Beneficio fiscal proveniente de la depreciación [(T)(DEP)]

Flujos Netos de Efectivo.

1,326,484,667.04

 $C$ 41,155,332,96)

1.367.640.000.00

 $1.268,766,083,04$ 

2.258.485.200.00

948,563.784.00

170.035.200.00\*

2.4 Beneficios anuales 4ª año

### 3. Utilización del metodo (VAN)

Valor presente de los flujos de efectivo Valor presente esperado de recuperación 39,602.12

Valor presente de los beneficios

Menos costo del proyecto 7월 7일 동료 등의 공원 정보 정보

Valor Presente Neto

721 C

594, 559, 998, 88

1,925,036,838.76

1,330,476,839.88

1.924.997.236.64

E1 presupuesto de capital anteriormente expuesto es un poquito especial ya que involucra la sustutición de toda la máquinaria por una sola CC.M.C.N.) pero generalmente es más sencillo.

where  $\hat{f}_i$  is not  $\hat{f}_j \in \mathbb{Z}$  , a final  $\hat{f}_j \hat{f}_j = \hat{f}_j$  is the contract of  $j$ 

La única dificultad radica en el cálculo de los rengiones que llevan involucrados valores correspondientes a la máquina antiolia (Vm, Vc, E, etc.), pues para su computo es necesario sumar los valores de cada una de las máquinas existentes, hay que recordar que dado que el C.M.C.N. cumple con todas las funciones este sustituye a todas.

Detallaremos más algunos renglones.

Primeramente se calculó el costo del provecto, también llamado Plujo de efectivo de salida (I) sustravendo a la inversión en equipo nuevo los ingresos por la máquina antigüa.

### $F_a = Cm - Vm + E$

Por inversión en equipo se entiende el costo de la máquina que se plensa adquirir (Centro de maguinado de control numérico).  $1$ os ingresos por la maguina antigüa son el valor de mercado que ésta tenga, en este caso particular son la suma de los valores de mercado de cada una de las máquinas existentes.

 $\sqrt{m} = 1001,000,0000 + 604,000,0000 + 1808,000,0000 + 8016,000,0000$  $\sim 10$ 30013,000,0000 20020.000.000 15010.000.0000  $\ddotmark$ 

 $+20015.000.0001$ 

 $= 1.546,000,000$ 

De la misma manera calculamos los efectos fiscales restando al valor de mercado el valor real de la máquina antiqua.

 $na -$ 

 $E=CVar-Vc2T$ 

 $= 1.546.000.000 - 1.602.000.0000 + 1807.000.0000 + 8016.666.667$  $-3007.500.0001$  $\Delta \omega$  ). ിളറാട്ട്. റററ, റററാ .∕∓∴ 1505.000.0000 20010-000-00011100-420

 $= 140.559.998.88$ 

2. punto calculamos los beneficios anuales utilizando la En ...  $\approx 1$ siquiente formula:

 $\Delta F = [CV_2 - V_1] - [CZ - C_1] [C_1 - T] + [CD_2 - D_1] T$ 

El subindice 2 corresponde al caso de adquirir la máquina nueva y el subindice 1 al caso de utilizar la máquina antiqua.

Del primero al quinto año los flujos de efectivo serán diferentes ya que la producción y por lo tanto las ventas se irían incrementando en un 10% anual hasta llegar a la capacidad máxima de la máquina (45000) prensas anuales), los siguientes flujos serán iguales a quinto.

Estudiemos el primer año. Las ventas sin el nuevo equipo eran de 30,000 piezas dando como resultado 4,500,000.000 de facturación a la Al aumentar un 10% anual. la producción sería de 33.000 empresa. prensas dando un total de 4.950.000.000.00. pesos por lo que el incremento en ventas sería de 450.000.000.00 de pesos anuales.  $\Delta V = V_2 - V_1 = 4,950,000,000, -4,500,000,000 = 450,000,000.$ 

Por otra parte, el costo de cada prensa se redujo a 57,600 pesos, si se elaboraran las 33,000, daría un total de 1,900,800,000, pesos v  $AC=C_2-C_1=1,900,800,000-2,700,000,000.=-799,200,000.$ 

Entonces:

**GM** 

ΔF=ΔV-ΔC=450.000.000-C-799.200.000 0=1.249.200.000.

Después de aplicar el impuesto los flujos se reducen a 724.536.000. Sólo falta sumar el beneficio fiscal (CDz-Di)T) para obtener el flujo neto de efectivo del primer año.

De la misma manera, calculamos hasta el quinto año. del sexto al 25° son iguales a éste último.

Finalmente en el punto tres utilizaremos el método de decisión de Inversión escogido, en este caso, el valor presente neto.

Para calcular el VAN de los flujos de efectivo no podremos utilizar la formula directamente por que no todos son iguales , tendremos que hacer unas pequeñas modificaciones. Cfig 4.2.2)

 $V = F_1V_1 + F_2V_2 + F_3V_3 + F_4V_4 + F_5V_4 \frac{1}{24}$ 

V= 683, 380, 667. 04  $\frac{1}{(1.5)^4}$  +860, 234, 267. 04  $\frac{1}{(1.5)^2}$  +1, 054, 773, 227. 04  $\frac{1}{(5)^3}$ 

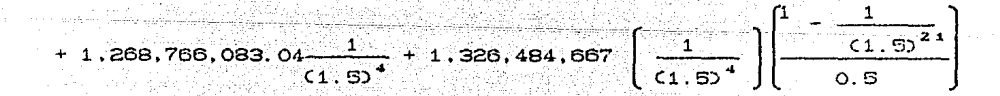

 $= 1.924.997.236.64$ 

Después calcularemos el valor presente esperado de recuperación

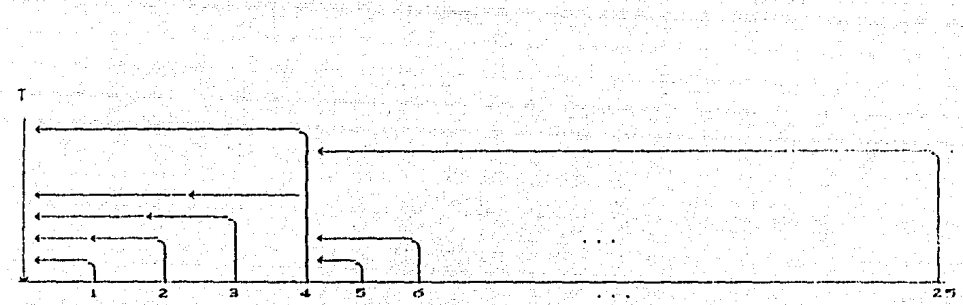

FIGURA 4.2.2

 $V_r = \frac{1}{(1.5)^{25}} (1.000, 000, 000) = 39,602.1234$ 

Sumando ambos y restando el costo del provecto obtendremos el VAN VAN =1,924,997,236.64 + 39.602.12 - 594.559,998.88 = 1,330.476.839.88 Como el VAN es mayor que cero si fuera el único proyecto se aceptaria

Y por ultimo rellenaremos el cuadro comparativo para facilitarnos la decisión

VAN

### 1) Proyectos de sustitución

1.1 Sustitución Fresas H200

(5 años de antigüedad)

 $1.1.1$  Fress H200

1.1.2 Fresas H400

1.1.3 Fresas F5900

1.2 Sustitución Fresas H200

. C2 años de antiquedad )

1.2.1. Fresas H2OO

1.2.2. Fresas H400

1.2.3 Fresas F5900

1.3 Sustitución Tornos Tour

1.3.1 Tornos T100

1.3.2 Tornes T500

 $-7, 215, 439, 36$  $-11,548,791,12$ 6,104,867.00

1,944,040.70  $-2,399,022.11$ 15, 247, 170, 14

 $-15,237,480,83$  $-6,062,919,96$ 

1.4 Sustitución Tornos 1250 (10 años de antiquedad) 1.4.1. Tornos T100 1.4.2 Tornos T500 1.5. Sustitución Tornos 1250 C5 años de antiquedad) 1.5.1 Tornos T100 1.5.2. Tornos T500 1.6 Sustitución Tornos T225 1.6.1 Tornos T100 1.6.2 Tornos T500 1.7 Sustitución equipo por  $C. M. C. N.$ 2. Proyectos de expansión  $2.1.$  Fresas 2.1.1 Fresas H2OO 2.1.2 Fresas H400

 $-16,832,376,98$  $-21,155,207,54$ 2.1.3 Fresas F5900  $-3,493,461.38$ 2.2 Tornos

2.2.1 Torno T100  $-15.817.487.23$ 2.2.2 Torno T500  $-6,642,920.33$ 

 $-12.905.116.78$ 

 $-3.730.550.26$ 

 $-8.732.747.09$ 441,819.81

 $-454.634.88$ 8,719,932.01

1.330.476.839.88

 $2.3$  Cepillos

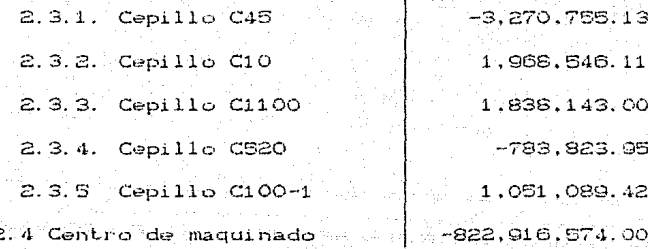

Para poder elemplificar más casos en un principio vamos a eliminar posibilidad de incluir el Centro de Maquinado de control Numérico, es necesario in analizando paso a paso cada uno de los provectos. Primeramente observemos las sustituciones. En el caso de las fresas podemos ver que la sustitución por fresas F5900 es la mejor opción nos representa el mayor VAN (C6.104.867 y 15.247.170.14 **Duest** respectivamente).

El caso de los tornos es diferente pues solamente encontramos un VAN positivo si sustituimos los tornos 1250 C5 años de antiquedado y T225 por Tornos T500, por lo que serían la única opción.

Ahora si nos detenemos a analizar los provectos de expansión, podemos vislumbrar que para todas las fresas y los tornos el VAN es negativo por lo que no es conveniente adquirir ninguno, sin embargo el cepillo C10 es el de mayor VAN positivo y su inclusión seria favorable.

Una vez analizado cada caso la pregunta que pudiera surgir es: ¿Cuántas

máquinas de cada una compro?

Después de elegir la mejor opción de cada máquina es importante no mezclar porque independientemente de su VAN son necesarias todas las máquinas. y la cantidad de ellas dependerá del tiempo necesario de cada una de ellas en la fabricación de las prensas.

Calculemos el tiempo máquina-hombre de cada prensa

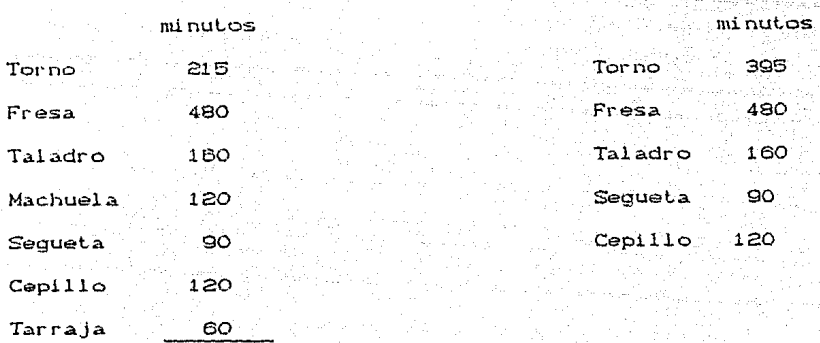

1246=20hrs 46min

En el cuadro de la derecha se considera a la machuela y la tarraja como aditamentos del torno.

Tenemos disponibles 5,000,000.000 para comprar el siguiente equipo

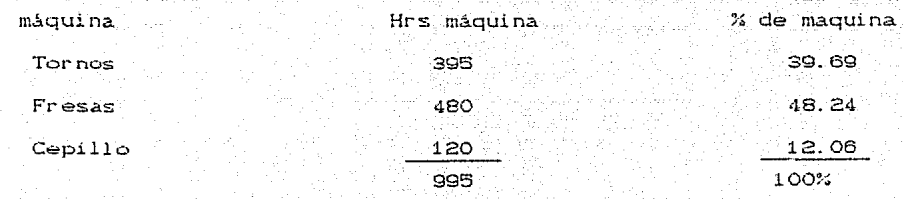

Siendo X el número total de máquinas

El número de tornos  $.3969X$ 

.4824X El número de fresas

.1206X El número de cepillos

Entoncesel númerodecada unol opodemosconocerresol viendol a

siguiente ecuación

250000000 3969) X+25000000 48240 X+150000000 1206) X=5000000000

**EXAMPLE 5000000000** X = 250000000 39695 +250000000 . 48243 +150000000 . 12065

 $X = 210.15$ 

Entonces el número de máquinas que deberíamos adquirir es:

 $tornos = (210.15)C.3969) = 83$ 

 $fressas = (210, 15)C, 4824) = 101$ 

cepillos= (210.15)(.1206)=25

Ahora si consideramos la sustitución de toda la maduinaria por C.M.C.N. indudablemente sería la mejor opción pues su VAN es muchisimo mayor.

# SEL RIESGO EN EL PRESUPUESTO DE  $C$   $A$   $P$   $I$   $T$   $A$   $I$

En el capitulo anterior calculamos el presupuesto de capital, pero hemos supuesto que podemos conocer con exactitud los rendimientos futuros de la empresa, sin embargo en la vida real generalmente no es posible, el riesdo es un factor determinante para la elección de inversiones, entendiendo por riesgo la posibilidad de obtener resultados alternativos.

Los provectos pueden presentar diferentes grados de riesgo y la acceptación de este depende de los rendimientos, es decir un mayor riesgo exige rendimientos mavores, aunque la elección es muy subjetiva pues dependera de la actitud del administrador financiero hacia el riesdo, algunos prefieren correr un mayor riesdo a cambio de la posibilidad de mayores utilidades, otros más conservadores presentan aversión al riesgo, etc.

Es muy importante para la empresa mantener el equilibrio entre riesgo v rendimiento.

Pero podriamos preduntarnos .Es posible medir el riesgo? Existen métodos cuantitativos. Todos ellos son estadísticos y se basan en las probabilidades de ocurrencia, sin embargo para su empleo es necesario tener datos acerca del comportamiento de la inversión tales como estadisticas de años anteriores, condiciones de mercado, etc. Las estimaciones serán tan cercanas a la realidad como experiencia en el ramo tenga la empresa, es decir, una empresa puede saber con

ം ചെ

e war e soart gebruik

bastante exactitud los rendimientos futuros de sus mercancias a través de las estadísticas pasadas. Lo que no sucede con las empresas o productos nuevos.

El objetivo de este capítulo es presentar un presupuesto de capítal que contemple la existencia del riesgo.

Primeramente nos referiremos al estudio de una inversión aislada y posteriormente analizaremos su comportamiento en una cartera.

### 5.1 ANALISIS DEL RIESGO EN INVERSIONES AISLADAS

Como se especificó anteriormente entendemos por riesgo en contexto la posibilidad de que los rendimientos esperados presentenresultados alternativos.

### S. 1. 1 DISTRIBUCIONES DISCRETAS.

Primeramente supondremos que la economia del país solo puede presentar un número determinado de estados, digamos tres Crecesión, normal. s ann an Aonaich auge).

Se presentará una estimación de los rendimientos en cada caso y asociaremos la probabilidad de ocurrencia que juzquemos conveniente de acuerdo a estadísticas anteriores y condiciones de mercado. Como ejemplo observemos el cuadro siguiente:

 $-94 -$ 

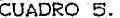

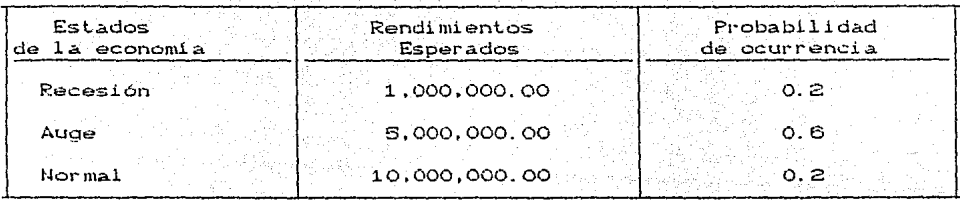

La relación que existe entre los rendimientos de los diferentes estados y su frecuencia relativa da lugar a una distribución de probabilidad, recordando que cualquier función puede ser una función de densidad si satisface:

 $K \times 2 \ge 0$  i=1.2.  $\sum K$  xi = 1

Es de esperarse que las probabilidades asociadas sean positivas y su sumatoria sea la unidad.

También podemos observar que el supuesto de considerar un número determinado de estados de la economía nos propicia una distribución discreta:

La gràfica de distribución de probabilidad del cuadro anterior es:

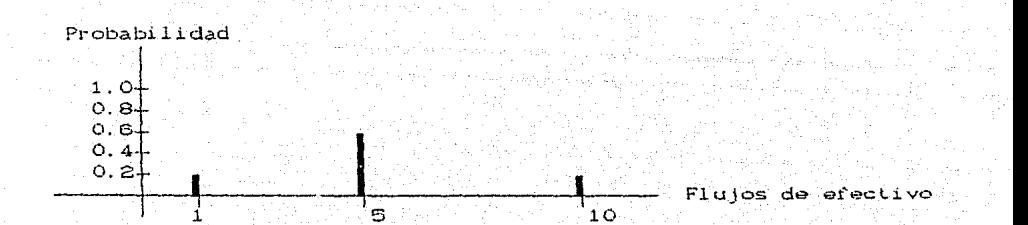

Ahora bien para la medición del rendimiento y del riesgo ien. provecto aislado se utilizan métodos muy tradicionales:

5.1.1 El Valor Esperado

5.1.2 La desviación estandar

5.1.3 El coeficiente de variación

### 5.1.1.1 VALOR ESPERADO

El valor esperado de una función se obtiene encontrando el valor medio de la función para todos los valores posibles, es una media teorica ideal, no es razonable pensar que un ensayo determinado x tome su valor esperado. sin embargo si repitieramos muchas veces la situación es de esperarse que gran parte de las veces lo hiciera.

Definición: Sea  $x$  una variable aleatoria discreta con densidad  $\& x$ . El

valor esperado de  $x$ . E $(x)$  es:

 $EC \infty = \sum_{x} x f(x)$ 

En el caso de una variable aleatoria discreta el valor esperado es equivalente al promedio aritmetico. Es decir. sean XI.X2...Xn un conjunto de n cantidades. Su promedio se calcularía como la suma de las cantidades divididas entre n.

$$
\overline{X} = \frac{X_1 + X_2 + \ldots + X_n}{n} = \frac{1}{n} \sum_{i=1}^{n} X_i
$$

Si existieran cantidades repetidas

$$
\overline{X} = \frac{1}{n} \sum_{i=1}^{k} X_i n_i
$$

Pero siendo

 $\angle$ x() =  $\frac{D^{i}}{n}$ 

 $\overline{X} = \Sigma$  Xi  $\angle$  Xi)

donde KXI) es la distribución de probabilidad

Volviendo al caso particular de las decisiones de inversión. calculamos el valor esperado de los rendimientos multiplicando el flujo de efectivo esperado en cada uno de los estados de la economía por la probabilidad de ocurrencia correspondiente y efectuando la sumatoria de ellas.

Ejemplo:

Tomemos los datos del cuadro 5.1 y calculemos los rendimientos esperados.

$$
E(X) = \sum_{k=1}^{n} K(X_k) X_k = 1,000,00000.22 + 5,000,00000.62 + 10,000,00000.22
$$
  
= 5,200,000

### 5.1.1.2. DESVIACION ESTANDAR

La desviación estandar es una medida de dispersión con respecto a la media.

Su simbolo es el signo griego sigma (o)

Entre más cerrada sea la distribución de probabilidad más pequeña será la desviación estandar.

Definición: Sea X una variable aleatoria discreta con densidad KX). La desviación estandar de X (o) es:

$$
\sigma = \sqrt{\sum_{i=1}^{k} c x_i - \overline{x}^2 / c x_i}
$$

Para su calculo se estiman los productos de las desviaciones con respecto a la media, elevadas al cuadrado, por la probabilidad de ocurrencia y se suman entre si.

$$
\sigma^2 = C X_1 - X D^2 A + C X_2 - X D^2 A + \dots + C X_n - X D^2 A
$$

esta medida se le llama varianza. después se le saca la raiz cuadrada y se obtiene la desviación estandar

$$
\sigma=\sqrt{\sigma^2} \qquad \qquad \sigma=\sqrt{\frac{1}{\sigma^2} \left(\frac{1}{\sigma^2}+\frac{1}{\sigma^2}+\frac{1}{\sigma^2
$$

elikuwa mtangunia yang kabupaten

Podemos observar que  $\sigma > 0$  pues las desviaciones se elevan al cuadrado  $y \circ \langle KX \cup \langle 1 \rangle$ 

Esta medida estadística nos permite medir el riesgo en una inversión. ya que esta mide la dispersión con respecto a la media y entre menor diferencia exista entre los rendimientos esperados en los distintos estados de la economía menor será la desviación estandar y menor será el riesgo en la inversión.

Eiemplo 5.2

Calculemos la desviación estandar del cuadro 5.1

mály studium

 $\sigma^2$  = C1,000,000-5,200,0001<sup>2</sup>C0,21 + C5,000,000-5,200,0001<sup>2</sup>C0,61 +

 $+$  C10,000,000-5,200,0000<sup>2</sup>C0.21

 $= 816 \cdot 10^{10}$ 

 $\sigma = 28.565713 \cdot 10^5$ 

 $= 2.856.571.3$ 

o es bastante grande lo que implicaria un riesgo alto, podriamos prequitarnos cuando considerar una desviación estandar alta, en realidad esta medida nos sirve para comparar el riesgo de un proyecto contra otro, el proyecto con desviación estandar mayor será el más riesaoso.

### **EXAMPLE 1.1.1.3 COEFICIENTE DE VARIACION**

Dada la preocupación de minimizar el riesgo pero al mismo tiempo maximizar los rendimientos es necesaria una medida que refleje esta necesidad, una buena opción es el coeficiente de variación ya que estandariza el riesgo por unidad de rendimiento.

Definición: Sea X una variable aleatoría discreta con densidad  $K \times$  el coeficiente de variación se define como:

 $C_v = \frac{\sigma}{\sqrt{v}}$ 

El coeficiente de variación no es más que la desviación estandar entre el valor esperado de los flujos netos de efectivo.

Eiemplo 5.3

Siguiendo el mismo ejemplo del cuadro 5.1

$$
C_v = \frac{\sigma}{EC \times 2} = \frac{2.856,751.3}{5,200,000} = 0.5493406
$$

 $C_v = 0.5493406$ 

Para mayor facilidad en el cálculo de las medidas anteriores podemos utilizar un cuadro. c mismo ejemplo i composición

tal kalendar spec

<u> Défanant de la propin</u>

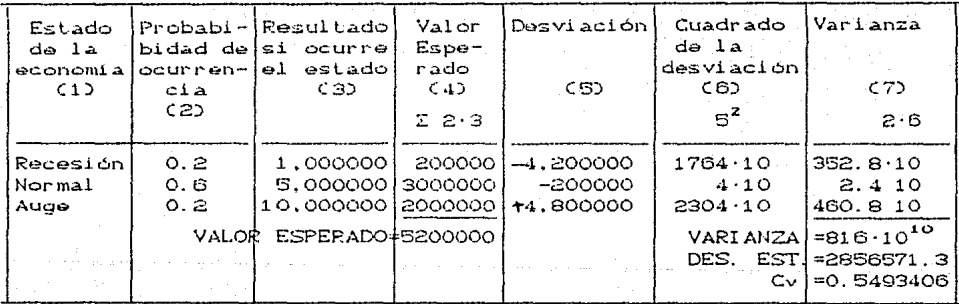

la primera columna se colocan los estados de la ecomnomía En considerados, en la segunda la probabilidad de ocurrencia y en la tercera el resultado si ocurre el estado.

Para calcular la cuarta columna multiplicamos cada renglón de la columna (2) por la (3) y después sumamos todos los resultados obtenidos lo que nos da el valor esperado.

En la columna (5) **calculamos** la desviación .CCXi.-X)) as **cleci r**  efectuamos la diferencia de cada renglón de la columna C3) menos el valor esperado obtenido.

En la columna (6) solo elevamos al cuadrado (5) y en la siete multiplicamos los resulLados cal·culados en C6) por la probabilidad de ocurrencia (8).

Por último sumamos cada renglón de la columna C7) y obtenemos la varianza, sacamos la raíz cuadrada de ésLa *y* tenemos la desviación estandar, el coeficiente de variación se cálcula dividiendo la desviación estandar entre el valor esperado.

Hasta el momento en este capítulo hemos trabajado con el riesgo pero hemos dejado de un lado los métodos aprendidos para las decisiones de inversión a largo plazo.

Es complicada la ulilización de un método ya que a través del tiempo el riesgo va siendo mayor por desconocimiento del futuro, sin embargo, si suponemos que es constante podemos generalizar el cuadro anterior. **además como es un mét.odo de comparación de varios proyectos, 1 a.**  economia influiria de la misma manera en todos por lo que no afectaria el hecho de suponer riesgo constante.

También suponemos que duranle todo el periodo las probabilidades de ocurrencia de los estados de la economía son consl-anles.

- **10:1** -

Como ejemplo se presenta el cuadro 5.2 . suponemos que ya están calculados los valores presentes de los flujos de efectivo como aprendimos anteriormente, de acuerdo a los rendimientos que se presentarian si ocurriera cada uno de los estados de la economía considerados.

# <sup>24</sup> Trial Translation of the Contract of the Contract of the Contract of the Contract of the Contract of the Co

salt als all care problems.

### MEDICION DEL RIESGO EN PROYECTOS DE INVERSION

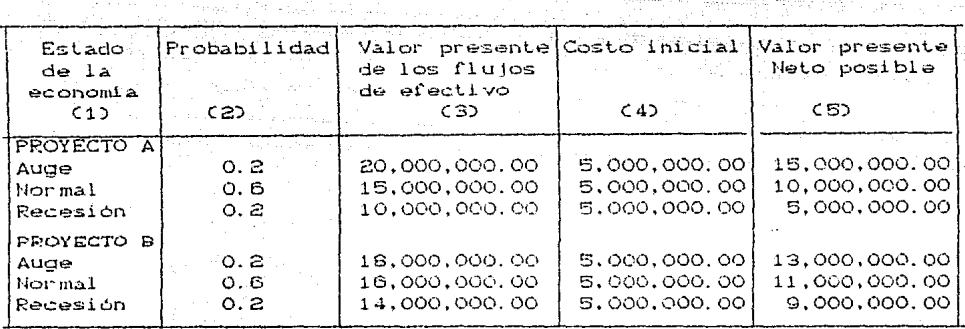

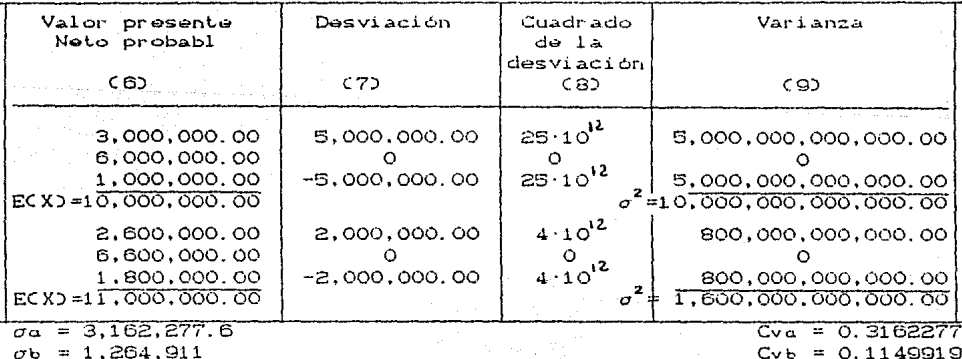

 $C_v = 0.1149919$ 

Para el proyecto A y el proyecto B el costo es de S.000.000.00 . Podemos observar que los rendimientos esperados son mayores en el provecto B v ademas su desviación estandar es menor por lo que no exista duda en que el mejor provecto es éste.

### 5.1.2 DISTRIBUCTONES CONTINUAS

Hemos supuesto que la economia solo podia tener un número determinado de estados, sin embargo ésta puede presentar muchisimas variantes. puede in desde una depresión hasta un auge sorprendente pasando por un sin número de estados, cada uno de los cuales teniendo asociada su probabilidad de ocurrencia. To que podría dar origen a una función de densidad de probabilidad continua, cabe recordar que la suma de las probabilidades debe ser iqual a uno.

En realidad este hecho no altera mucho los métodos aprendidos hasta el momento, solo haremos notar alcunas variantes en las definiciones de las medidas estadustinas

5.1.2.1. VALOR ESPERADO

$$
EC \times D = \int_{-\infty}^{+\infty} X \quad \text{for } X \in \mathbb{R}
$$

5.1.2.2. VARTANZA

 $\sigma^2 = E[(X - \omega)^2]$ 

5.1.2.3 COEFICIENTE DE VARIACION

$$
C_V = \frac{\sigma^2}{EC}
$$
Existen tablas con las formulas de medias y varianzas de las principales funciones de probabilidad, y ya no sería necesario os lodija 120 - 21 - toeštro jehoti emajus resolven ven stviena (ta "forma" de "Alguna" adam and dissance

Ma quaeral la función más utilizada de la normale ya que esta clase de comportunionic presentan de mass aproximat musches Pandments ارانه مارجيه الانفاض الجادرييين الأراقة والمتأة فلترويش استدارك المتأكلات الأستوق المشروع وأوال والمستعمل أشرابها والمستعمل المواصح المتأمر والمستعمليات de la economia la podemos concebir de esta forma.

### 5.1.2.4. CASO: PARTICULAR: DI STRIBUCI ON: NORMAL...

### ALGUNAS CARACTERISTICAS DE LA DISTRIBUCIÓN NORMAL

Suponemos que tenemos una distribución normal. Para tener caracterizada a la función de densidad normal debemos conocer sus parametros ( $\mu, \sigma^2$ ) pues ésta puede ser más o menos angosta, más alta o más bajita.

Pero conociendolos podemos concebir con exactitud a la función completa, como podemos observar en la figura 5.1.2. la función está representada para varios valores de  $\sigma$ . Valores diferentes de  $\mu$  solo transladarían la curva a la derecha o a la izquierda sin alterar la forma.

Definición: Una Variable aleatoria se distribuye normalmente si su función de densidad está dada por:

 $-104 -$ 

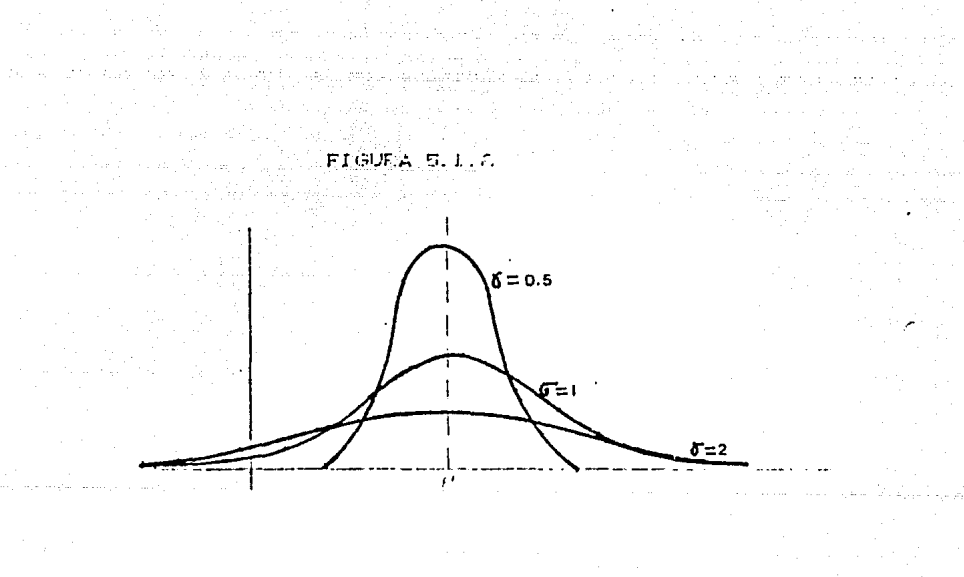

$$
f(x) = \frac{1}{\sqrt{2\pi}} e^{-\left[ Cx - \mu \right)^2 / 2\sigma^2}
$$

Cuva función de distribución acumulada está definida por:

$$
F(X) = \frac{1}{\sqrt{2\pi}\sigma} \int_{-\infty}^{X} e^{-\int (Ct - \mu)^2/2} 2\sigma^2 \, \mathrm{J} \, \mathrm{d}t
$$

Esta última va a ser de gran importancia para nosotros porque nos ayudará a calcular facilmente las probabilidades relativas a fenómenos aleatorios que obedecen a una ley de probabilidad normal. A constituit de la constitución de la constitución Podemos observar que la función de densidad normal es simetrica v tiene forma de campana y la función de distribución tiene forma de S. además cumplen con las siguientes caracteristicas:

 $-\infty < X < \infty$ 

$$
\mu - xD = \mu(x)
$$
  
For  $-xD = 1$  =  $-F(x)$  (1 more)  

 $F(u-a) = F(u+a)$ 

También podemos conocer la media y la varianza pues están expresadas en función de ellos. Podemos observar que éstas coinciden exactamente con sus parametros, motivo por el cual se usan los mismos símbolos.

$$
MEDIA_{Normal} = \mu
$$
  $VARIANZA_{Normal} = \sigma^2$ 

Podemos demostrarlo a través de las fórmulas de media y varianza para funciones continuas que mencionamos anteriormente.

MEDT A

$$
E[X] = \frac{1}{\sqrt{2\pi}\sigma} \int_{-\infty}^{\infty} X e^{-\int (Cx-\mu)^{2}} z \sigma^{2} dx
$$

$$
E[X] = \frac{1}{\sqrt{2\pi}\sigma} \int_{-\infty}^{\infty} X e^{-\frac{1}{2} \left(\frac{X-\mu}{\sigma}\right)^{2}} dx
$$

Haciendo un cambio de variable  $\overline{\sigma}$ 

$$
E(X) = \frac{1}{\sqrt{2\pi}\sigma} \int_{0}^{\frac{\pi}{2}} (u + \sigma y) e^{-\frac{1}{2} y} dy
$$

속 오지 아이들의 걸

$$
E[X] = \frac{1}{\sqrt{2\pi}\sigma} \int_{-\infty}^{\infty} \left(\mu e^{-\frac{1}{2}y^2} + \sigma y e^{-\frac{1}{2}y^2}\right) dy
$$

$$
E(X) = \frac{1}{\sqrt{2\pi}\sigma} \int_{-\infty}^{\infty} \mu e^{-\frac{1}{2}\int_{-\infty}^{\infty} \frac{1}{\sqrt{2\pi}\sigma}} \int_{-\infty}^{\infty} \frac{1}{\sqrt{2\pi}\sigma} e^{-\frac{1}{2}\int_{-\infty}^{\infty} \frac{1}{\sqrt{2\pi}\sigma}} d\sigma
$$

-

Por otro lado

$$
\int \frac{-\frac{1}{2}y^2}{y\circ} dy =
$$

Entonces 그리면

$$
E[X] = \frac{1}{\sqrt{2\pi}\sigma} \int_{-\infty}^{\infty} \mu e^{-\frac{1}{2}y^{2}} dy
$$
  

$$
E[X] = \mu \left[ \frac{1}{\sqrt{2\pi}\sigma} \int_{-\infty}^{\infty} e^{-\frac{1}{2}y^{2}} dy \right]
$$

'n

Pues la expresión dentro del paréntesis es igual a 1, pues recordemos que la normal cumple el ser una función de densidad de probabilidad. VARI ANZA.

$$
E(CX - \mu)^2 = \frac{1}{\sqrt{2\pi}\sigma} \int_{-\infty}^{\infty} CX - \mu)^2 e^{-\frac{1}{2}\left(\frac{x-\mu}{\sigma}\right)^2} dx
$$
  

$$
E(CX - \mu)^2 = \frac{1}{\sqrt{2\pi}\sigma} \int_{-\infty}^{\infty} \frac{dx}{\sigma^2} dx - \frac{1}{\sigma^2} \left(\frac{x-\mu}{\sigma}\right)^2 dx
$$
  

$$
E(CX - \mu)^2 = \frac{1}{\sqrt{2\pi}\sigma} \int_{-\infty}^{\infty} \frac{dx}{\sigma^2} dx - \frac{1}{\sigma^2} \int_{-\infty}^{\infty} \frac{dx}{\sigma^2} dx
$$

$$
\mathbb{E}[\mathbf{C}X-\mu\mathbf{D}^2] = \frac{\sigma^2}{\sqrt{2\pi}\sigma} \int_{-\infty}^{\infty} y^2 e^{-\frac{1}{2}y^2} dx
$$

$$
\mathbb{E}[(X-\mu)^2] = \sigma^2 \left[ \frac{1}{\sqrt{2\pi}\sigma} \int_{-\infty}^{\infty} y^2 e^{-\frac{1}{2}} y^2 \, dx \right]
$$

 $=\sigma^2$ 

Ahora bien, si quisieramos calcular la probabilidad de que los resultados de nuestro fenómeno probabilistico distribuido normalmente se encuentre en algún intervalo. Nuestro objetivo se concretaria a medir el área bajo la curva entre los puntos escogidos a y b. Siendo a,b el principio y el final del intervalo y representan cualquier unidad . Cfig. 5.1.3)

 $\equiv$ 

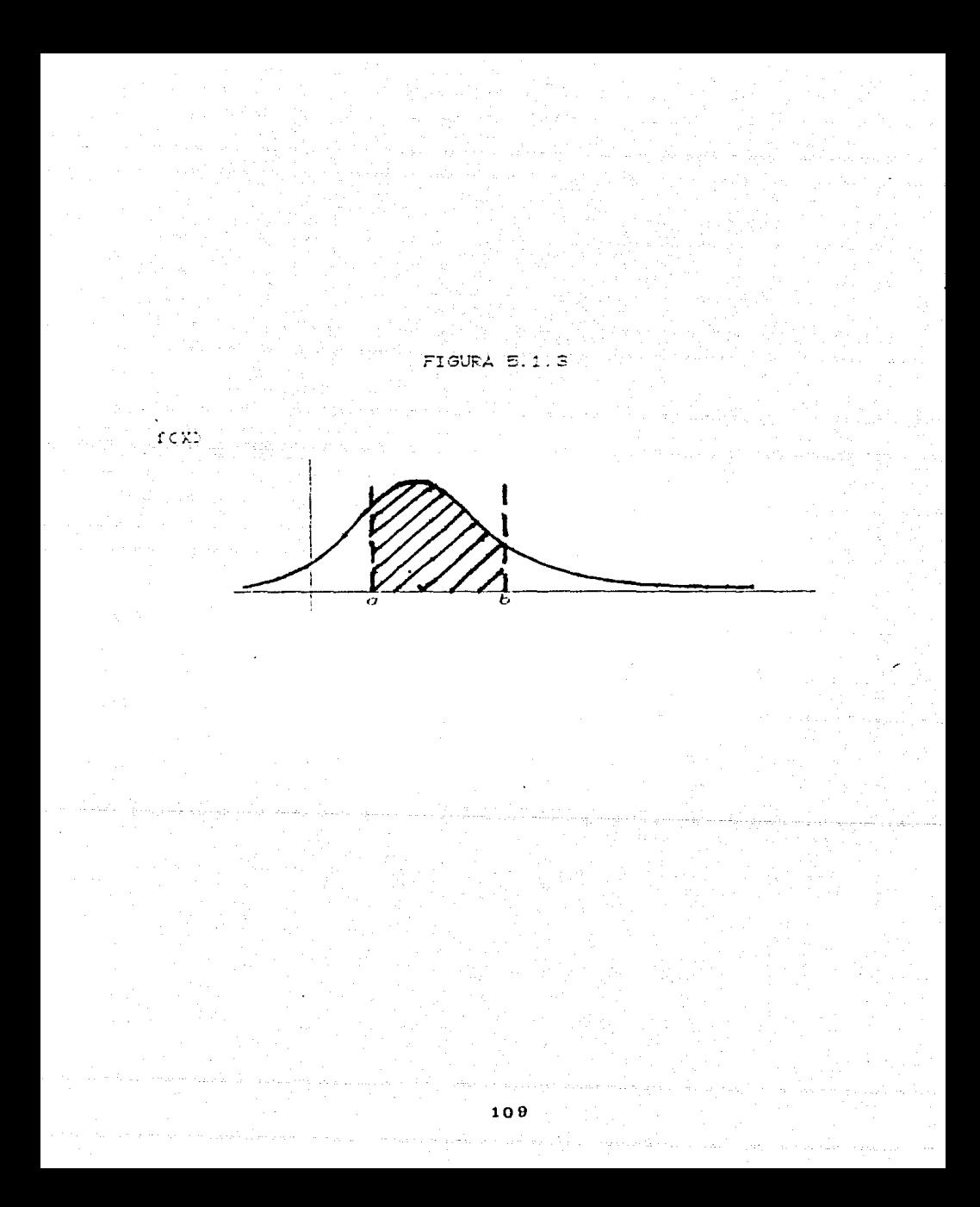

Conocemos la función de densidad de probabilidad normal

$$
FCX2 = \frac{1}{\sqrt{2\pi a}} \int_{a}^{x} e^{-(C_1 - \mu)^2/2\sigma^2} d\mu
$$

Hacemos un cambio de variable  $y = \frac{1-\mu}{\mu}$ 

A lo que llamamos normalizar o estandarizar la función

$$
FCX) = \frac{1}{\sqrt{2\pi\sigma}} \int_{-\infty}^{(x-\mu)/\sigma} e^{-\frac{1}{2}(\sqrt{2\sigma})^2} d\mu
$$

Existen tablas donde encontramos los resultados de esta integral, pero en ellas debemos tomar en cuenta que la función es simétrica con respecto a  $\mu$  por lo que FCXO para valores negativos de  $\frac{X-\mu}{\mu}$  es igual  $-1-F$   $C<sub>2</sub>$ 

Donde  $\frac{x'-\mu}{a} = -\frac{x-\mu}{a}$ 

Entonces ...

 $P$  [a  $\leq$  x  $\leq$  b]=  $F(b)$  -  $F(a)$ 

5.1.2.4.1 ALGUNAS PROBABILIDADES IMPORTANTES EN LA TOMA DE DECISIONES DE INVERSION

a)Probabilidad de que los rendimientos esperados sea mayores o iguales  $a \cdot a$ 

La probabilidad de que los rendimientos esperados sean mayores a  $a$ , donde a podría ser por elemplo el punto de equilibrio o simplemente alguna cifra que por alguna razón nos interese. Cfig. 5.1.4. a ) Es idual a la unidad menos la función de distribución hasta el punto d  $P[a \le x] = 1 - F(a)$ .

Por ejemplo:

Suponemos que los rendimientos del provecto C de la compañía FYG se distribuye normalmente. con media u=30 Cen millones de pesos) y varianza  $\sigma^2$ =25

2. Cuál es la probabilidad de que los rendimientos esperados sean al Talan - Antol mayores a 25 millones?

Primeramente normalicemos

 $z = \frac{x-\mu}{\sigma} = \frac{25-30}{5} = -\frac{5}{5} = -1$  $z = -1$ 

Buscamos en tablas de distribución acumulativa FCX) recordando que para valores negativos empleamos 1-FNCX)

 $FN(1)=0.7734$ 

 $FNC-13 = 1-0.7734 = 0.2266$ 

 $P[25\ge x] = 1 - F(25) = 1 - 0.2266 = 0.7734$ 

La probabilidad de que los resultados del proyecto C sean mayores a 25 millones de pesos es de 0.7734

b) La probabilidad de que los rendimientos esperados se encuentren en un intervalo [ab] Cfig 5.1.4. b)

 $P[a \le x \le b] = F(b) - F(a)$ 

 $E$  jemplo:

¿Cual es la probabilidad de que los rendimientos esperados

- 111 -

encuentren entre 25 y 50 Cmillones de pesos). $u$ =35. $a^2$ =100.

$$
z_1 = \frac{25-30}{10} = -\frac{10}{10} = -1
$$

Buscando en tablas

 $FNC - 1$ ) = 1- $FNC1$ ) = 1-0.7734 = 0.2266

 $FNC1.52 = 0.9332$ 

 $P(75) > Y > 501 = F(50) - F(25) = Fn(1, 5) - Fn(-1) = 0.932 - 0.2266 = 0.7066$ 

أوالمستحق والمتعارف والمستحدث والمتحدث والمتحاد والمتحدد المتعارف والمتحدث والمتحدث والمتحدث والمنافس والمتحدث

c) La probabilidad de que los rendimientos sean por lo menos q, por lo menos  $b$ , por lo menos  $c$ ...Crig 5.1.4. c)  $P[a \ge x] = 1 - F(a)$  $P(b \ge x) = 1 - F(b)$ 

ali 10 da

 $P(c \ge x) = 1 - F(c)$ 

Puede crearse una función que refleje este comportamiento

1991 e

Por ejemplo:

¿Cual es la probabilidad de que los rendimientos esperados sean mayores a ....? Si se distribuye normalmente con parámetros u=20 y

 $\sigma^2$ =1.00

Calculemos algunos valores

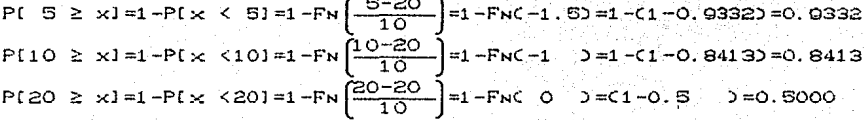

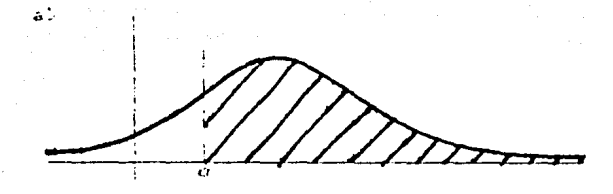

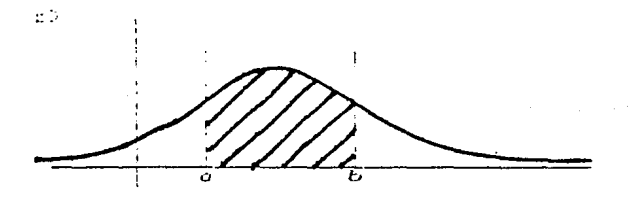

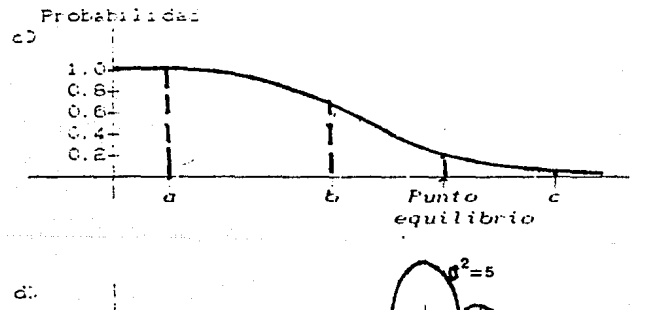

25

 $\overline{\mathbf{3}\mathbf{6}}$ 

5  $\overline{\phantom{0}}$   $\overline{15}$  $\frac{1}{2}$  F1 ت أوت ن د د بان uises لغات

Flujos vo. Ġ

 $1.13$ 

बड  $\overline{40}$ 

 $\sigma^2$ = 10

45

P[30  $\ge$  x] =1-P[x  $\le$  30] =1-FN  $\left[\frac{30-20}{10}\right]$  =1-FNC 1  $\ge$  =C1-0.8413) =0.1587 P[40 ≥ x]=1-P[x <40]=1-FN $\int_{10}^{40-20}$  =1-FNC ≥ 3=C1-0.97723=0.0228 y podemos entonces representar la función acumulativa Cfiq 5.1.6)

d) Comparación de proyectos para decisiones de inversión deacuerdo al riesao Cfia S.1.4. d)

Hemos visto ya algunas probabilidades y medidas interesantes para ayudarnos a la toma de decisiones de inversion, son de gran utilidad en la comparación de provectos mutuamente excluventes.

Por ejemplo supongamos que tenemos dos proyectos A y B que se distribuyen normalmente con parametros  $\mu$ =30.  $\sigma^2$ =5 v  $\mu$  =35.  $\sigma^2$  = 10 respectivamente, ambos tienen un costo de 30 Cen millones) ¿ Cuál es más conveniente ? .

Si analizamos primeramente los rendimientos esperados y la desviación estandar.

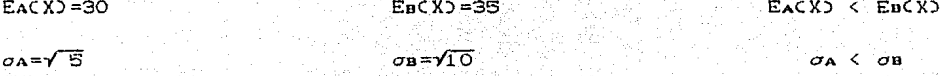

Podemos constatar que los rendimientos esperados son mayores para  $e1$ proyecto B que para el proyecto A, sin embargo, la desviación estandard también es mayor lo que implicaria un mayor riesgo. Podemos calcular también algunas probabilidades interesantes, por ejemplo, la probabilidad de que los proyectos sean mayores al punto de equilibrio.

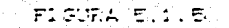

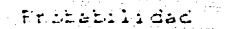

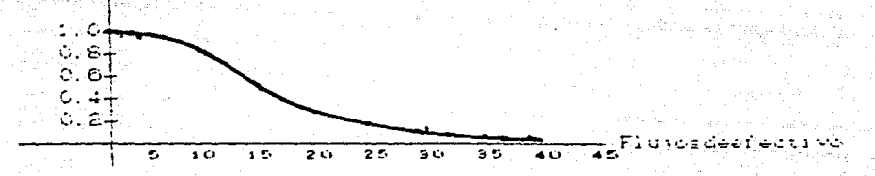

$$
PnI \ 30 \geq X1 = 1 - FN \left[ \frac{30 - 30}{\sqrt{5}} \right] = 1 - FN \cdot 0.5 = 1 - 0.5 = 0.5
$$

PB[30  $\geq$  X]= 1 - FN $\left[\frac{30-35}{\sqrt{10}}\right]$ = 1 - FNC-1.589 = 1 - [1-FNC1.589] = 0.1145

La probabilidad de que el proyecto A sea mayor a su punto de equilibrio es mayor que la del provecto B.

Podriamos quizá calcular la probabilidad de que los rendimientos esperados se encuentren en un determinado intervalo interesante para la empresa, también la gráfica acumulativa, pero debemos estar conscientes de que todos estos cálculos solo nos ayudan a la toma de decisión, no nos resuelven el problema, la elección dependerá también de las necesidades de la empresa, de la aversión al riesgo del administrador financiero, etc., sin embargo, con los datos obtenidos del problema anterior quiza sería mejor optar por el proyecto A, pues a pesar de que el proyecto B tiene mayores rendimientos esperados. el proyecto A presenta una desviación estandar menor y además la probabilidad de llegar al punto de equilibrio es mayor.

### ANALISIS DEL RIESGO EN CARTERAS DE INVERSION

Normalmente en una empresa, no se emprenden inversiones aisladas, sino que se invierten varios activos al mismo tiempo, a este conjunto se le llama cartera de inversión, dependiendo como se comporten unos con relación a los otros el riesgo puede disminuir.

Es decir, imaginemos un caso muy simple, una fábrica que produce

i voli je po tekst

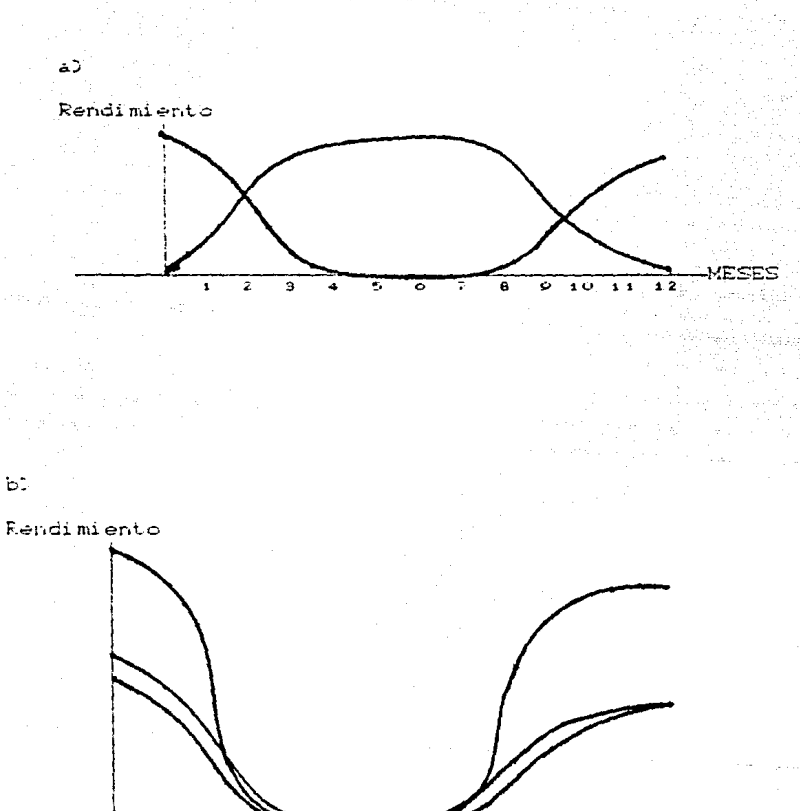

ಕ  $\overline{\mathfrak{c}}$  $\mathbb{R}$  $\overline{12}$ 

ē

í.

7  $\overline{2}$ 5 ESES

FIGURA 5.2.1

solamente sweaters tiene sus temporadas altas cuando hace frio, pero en tiempo de calor el riesgo será alto. Sin embargo si esta misma fábrica decide también elaborar blusas de hilasa el riesgo de la cartera disminuirá pues justamente estas se venderán cuando hace calor La empresa tendrá de esta manera rendimientos más estables, pues mientras hace calor venderá blusas y mientras hace frio venderá sweaters. Cfig.5.2.1 a) además se protege de eventualidades, por ejemplo, de que por alquna razón climatologica no hiciera frio en los periodos acostumbrados etc.

Ahora bien, supongamos que la empresa en vez de dedicarse a blusas decide extende la marca fabricando chamarras de piel, podemos ver que la diversificación no disminuirá el riesgo, pues las distribuciones de ambos rendimientos se comportan de la misma manera (fíq 5.2.1, b) Otro ejemplo podría ser la cartera de una agencia de viajes, ésta se dedica a viajes tanto nacionales como internacionales, mientras la economía del país está en auge los viajes internacionales tienen gran demanda pero si entra en crisis. la empresa se dedica más a la promoción de paquetes baratos.

Ya hemos analizado el riesgo de una inversión aislada ahora simplemente extenderemos los conceptos vistos anteriormente para varias inversiones

Antes de dedicarnos a medir el riesgo nos vamos a detener un poquito en la relación que existe entre las diferentes inversiones de la cartera:

 $-118 -$ 

Necesitamos alguna medida que nos indique que tan independientes son unas de otras

Limitémonos a dos inversiones.

Podemos utilizar la propiedad de la covarianza.

 $Cov(x, y) = E(Cx-E(x))Cy-ECy)$ 

Propiedad: X.Y son independientes  $\Rightarrow$  cov(X.Y) =0 pero no nos da una medida de la relación, podemos entonces emplear el coeficiente de correlación

$$
\rho = \frac{\text{cov}(x, y)}{\int_{\sigma}^{2} \sigma^{2}}
$$

Este se define como la covarianza entre el producto de las desviacioneses estandares de ambos provectos Adomás

1) x, y independientes  $\Rightarrow \rho_{\text{tot}} = 0$ 

$$
20 - 1 \leq \rho \leq 1
$$

3)  $\rho$  = 1 6 -1 + x, y estan linialmente relacionados

 $ie. \exists a \neq 0 \vee b \rightarrow x = av + b$ 

Si existe una correlación negativa el riesgo disminuirà por el efecto de cartera, y entre más se acerque a -1 existirá una mayor estabilidad en los rendimientos.

Si es iqual a 0, simplemente no estan correlacionados los provectos. sin embargo para la empresa también es aconsejable tener provectos totalmente independientes, pero si se tiene una correlación positiva la diversificación no reduce el riesgo.

### VALOR ESPERADO EN UNA CARTERA

Conociendo el valor esperado de cada inversión aislada es muy sencillo encontrar el valor de la cartera. Pues gracias a la propiedad de linealidad de la esperanza.

 $EC \Sigma XD = \Sigma ECXD$  $k=1$   $k=1$ 

En el caso particular de las inversiones ponderamos rendimientos esperados de acuerdo a la proporción invertida en cada uno de ellos del total de los fondos

 $ECRP$  =  $\Sigma$  Wi Ri  $i = 1$ 

 $SI$   $n=2$ 

 $ECRP$  =  $W1R1 + W2R2$ 

### DESVI ACTON ESTANDAR

De la misma manera la linialidad de la esperanza nos sirve para obtener la formula de las desviacion estandar para una cartera.

Var  $\left[\sum_{k=1}^{n} X_k\right] = \sum_{k=1}^{n} \text{Var}[X_k] + 2\sum_{k=1}^{n} \sum_{k=1}^{n} \text{Cov}[X_k, X_k]$ 

 $-120 -$ 

En específico analizaremos el caso de 2 variables  $Var(X_1+X_2) = E[X_1+X_2+ECX_1+X_2]$ <sup>2</sup> = ELCX<sub>1</sub>+ECX<sub>1</sub>) + (X<sub>2</sub>+ECX<sub>2</sub>) 1<sup>2</sup>

= EICX1+ECX1)  $2^2$  + 2CX1+ECX1) 3CX2+ECX2) + CX2+ECX2)  $2^2$ = ECX4+ECX4))<sup>2</sup> + 2ECX4+ECX4))CX2+ECX2) + ECX2+ECX2)<sup>2</sup>

 $= \text{VarX1} + 2\text{CovX1X2} + \text{VarX2}$ 

 $\sigma = \sqrt{\sigma_{\text{X1}}^2 + \sigma_{\text{X2}}^2 + 2\text{Cov}_{\text{X1X2}}^2}$ 

Para el caso de decisiones de inversión utilizamos las proporciones en que se distribuyen los fondos.

 $\sigma = \sqrt{\frac{a^2 \sigma_{X1}^2 + (1 - w)^2 \sigma_{X2}^2 + 2w(1 - w)\rho_{X1 X2} \sigma_{X1} \sigma_{X2}^2}{\sigma_{X2}^2}}$ 

# ANEXO

# PRESUPUESTOS DE CAPITAL DE LA EMPRESA DE PRENSAS DE METAL.

Proyecto: Sustitución Fresa H200 (5 Años de antiguedad) por fresa H200 1 Costo del provecto.

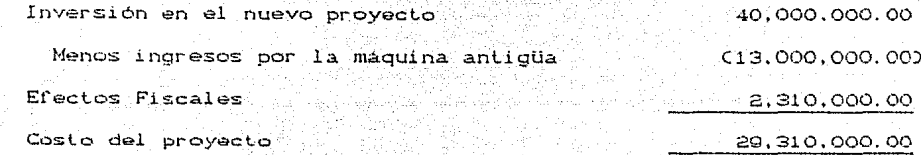

T. HARRY S. F. 2012. 12: 24: 2012. 2012. 2012. 2012. P. T. A. A.

### 2. Cálculo de los beneficios anuales

### Ventas Maria

Menos costos Ingreso Neto de efectivo de la operación 18,000,000.00 Menos Impuestos (T=.42) 7,560,000.00 Ingreso de operación después de impuestos 10,440,000.00 Beneficio fiscal proveniente de la depreciación [CTOCDEPO] 714,000.00

11.154.000.00

Flujos Netos de Efectivo

# 3. Utilización del método (VAN)

Valor presente de los flujos de efectivo 21,921,145.15 Valor presente esperado de recuperación 173, 415.29 Valor presente de los beneficios 22,094,560.44 Menos costo del provecto 29, 310, 000, 00 Valor Presente Neto (7,215,439.56)

 $-122$ .

Provecto: Sustitución Fresa H200 C5 Años de antiquedad) por fresa H400

### 1 Costo del provecto

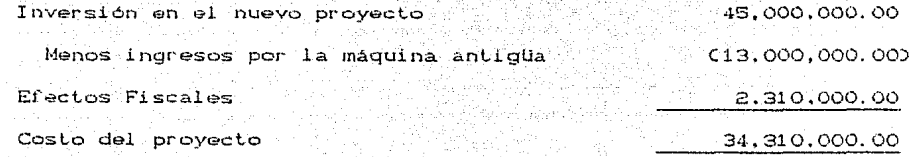

### 2. Calculo de los beneficios anuales

Ventas

Menos costos Ingreso Neto de efectivo de la operación 18,000,000.00 Menos Impuestos (T=.42) 7,560,000.00 Ingreso de operación después de impuestos 10.440.000.00 Beneficio fiscal proveniente de la depreciación [CTOCDEPO]  $1,029,000,00$ Flujos Netos de Efectivo 11,469,000.00 3. Utilización del método (VAN) Valor presente de los flujos de efectivo 22,761,208.66

Valor presente esperado de recuperación  $\Omega$ Valor presente de los beneficios 22.761.208.88 Menos costo del provecto C34, 310, 000. 000 Valor Presente Neto  $C11,548,791.12$ 

ojický po<br>Anglický po

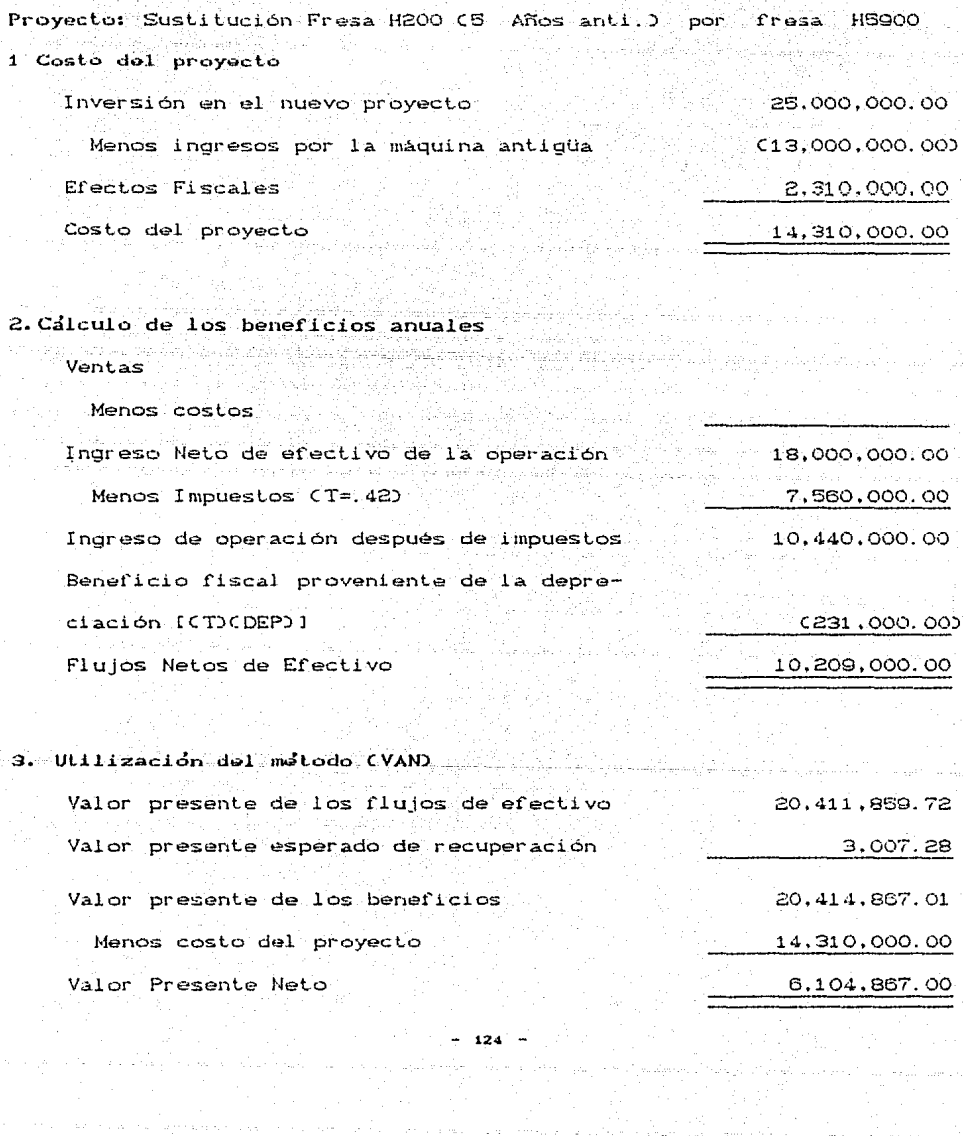

Provecto: Sustitución Fresa H200 (2 Años de antiquedad) por fresa H200 1 Costo del provecto Inversión en el nuevo provecto 40.000.000.00 Menos ingresos por la maguina antigüa C20,000,000.000 Efectos Fiscales  $C840.000.002$ Costo del provecto. 19,160,000.00

### 2. Calculo de los beneficios anuales

### Ventas

Menos costos

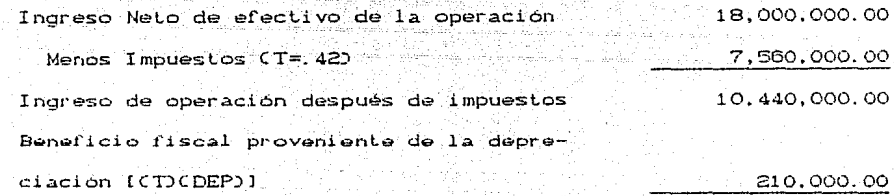

10.650.000.00

Fluios Netos de Efectivo

### 3. Utilización del método (VAN)

Valor presente de los flujos de efectivo 20.930.625.41 Valor presente esperado de recuperación 173.415.29 Valor presente de los beneficios 21,104,040.71

Menos costo del provecto 19.160.000.00 Valor Presente Neto 1,944,040.70

Proyecto: Sustitución Fresa H200 (2 Años de antigüedad) por fresa H400 1 Costo del proyecto 45.000.000.00 Inversión en el nuevo proyecto Menos ingresos por la maguina antigüa C20,000,000,000 Efectos Fiscales C840,000.000 Costo del proyecto 24.160.000.00 2. Calculo de los heneficios anuales Ventas Menos costos Ingreso Neto de efectivo de la operación 18,000,000,00 Menos Impuestos (T=. 42) 7,560,000.00 Ingreso de operación después de impuestos 10.440.000.00 Beneficio fiscal proveniente de la depreciación [CTICDEPI] 525,000.00 Fluios Netos de Efectivo 10,965,000.00 3. Utilización del método (VAN) Valor presente de los flujos de efectivo 21.760.977.89 Valor presente esperado de recuperación  $\circ$ Valor presente de los beneficios 21,760,977.89 Menos costo del proyecto 24,160,000.00 Valor Presente Neto  $(2, 399, 022, 11)$ 

126

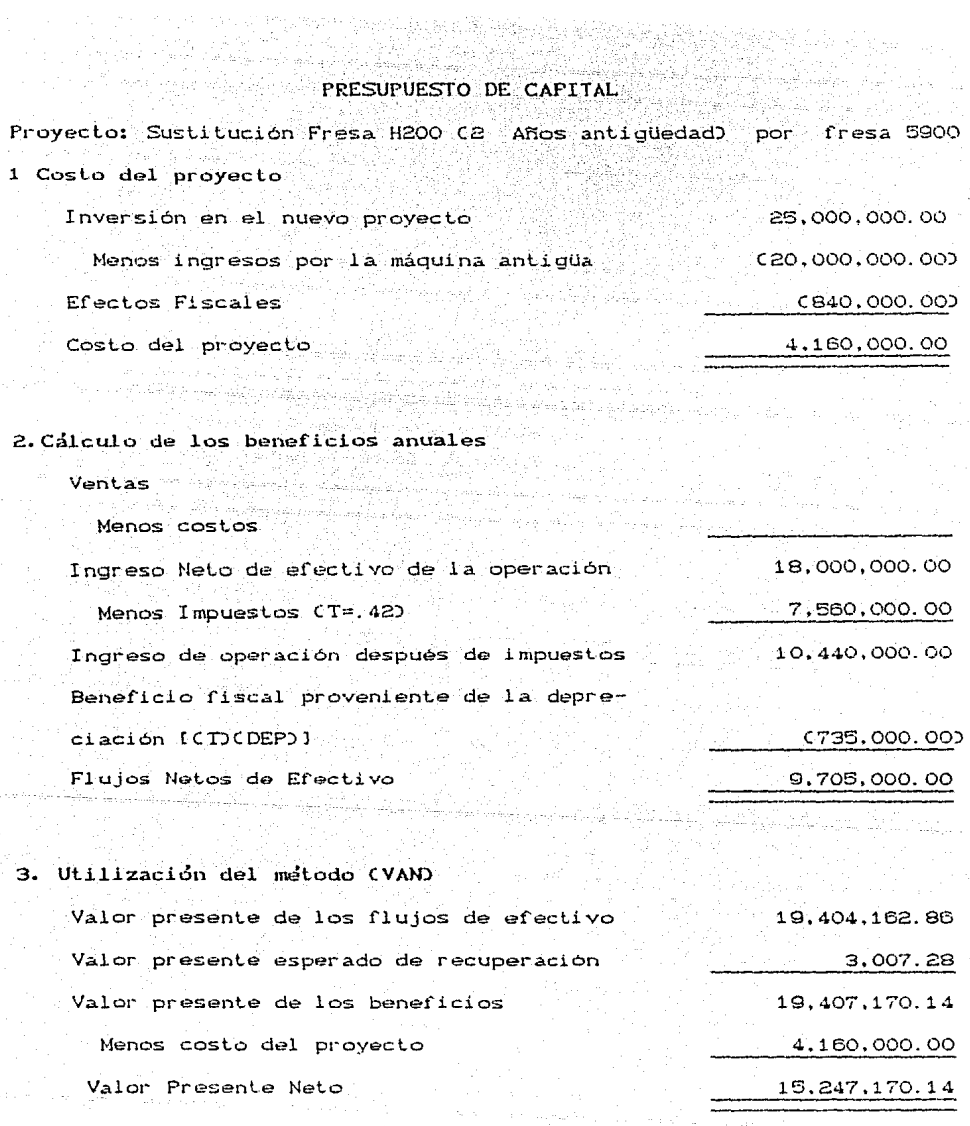

man again

Proyecto: Sustitución Torno Tour por Torno T-100 1 Costo del proyecto. Inversión en el nuevo proyecto 35,000,000.00 Menos ingresos por la máquina antigüa  $C = 1,000,000,000$ Efectos Fiscales 420,000.00 Costo del provecto  $34,420,000,00$ addinacticial numer.

### 2. Calculo de los beneficios anuales

**Ventas** 

Menos costos

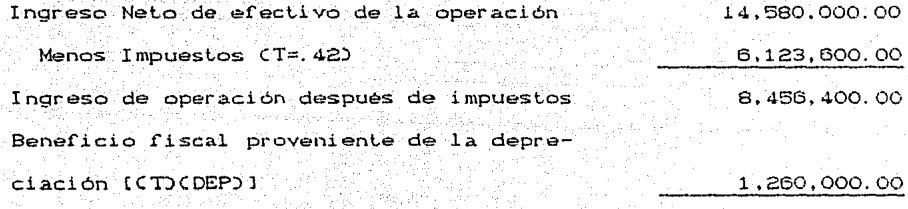

9.716.400.00

-Fluios Netos de Efectivo

### Utilización del método (VAN)  $\mathbf{a}$ .

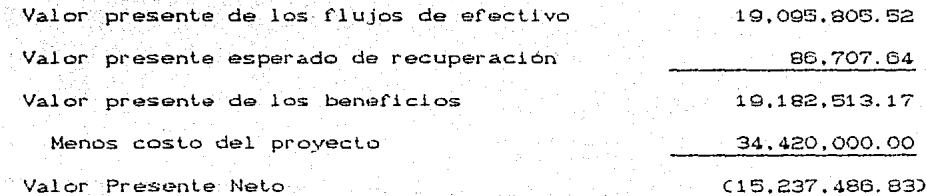

## PRESIDUESTO DE CAPITAL Provecto: Sustitución Torno Tour por Torno T-500 1 Costo del provecto Inversión en el nuevo provecto 25,000,000,00 Menos ingresos por la máquina antigüa  $C = 1,000,000,000$ Efectos Fiscales 420,000,00 Costo del provecto componente 24,420,000.00 2. Calculo de los beneficios anuales Ventas Menos costos 14.580.000.00 Indreso Neto de efectivo de la operación Menos Impuestos (T=. 42) 6,123,600.00 Ingreso de operación después de impuestos 8.456.400.00 Beneficio fiscal proveniente de la depreclanión (CTOCDEP)] 840,000.00 Flujos Netos de Efectivo  $9,296,400,00$ 3. Utilización del método (YAN) Valor presente de los flujos de efectivo 18,270,372.40 Valor presente esperado de recuperación 86,707.64 Valor presente de los beneficios 18, 357, 080, 04

Valor Presente Neto

Menos costo del proyecto

24,420,000.00

(6,062,919,96)

Proyecto: Sustitución Torno 1250 por (10 años anti.) por TornoT100

1 Costo del provecto

Inversión en el nuevo provecto 35.000.000.00 Menos indresos por la maguina antigua  $C = 4,000,000,000$ Ffortne Fieralos 840,000.00 Costo del provecto 31,840,000.00

### 2. Calculo de los beneficios anuales

Ventas **Martin Straub** 

Menos costos Indreso Neto de efectivo de la operación 14,580,000.00 Menos Impuestos (T=. 42) 6,123,600.00 Indreso de operación después de impuestos 8.456.400.00 Beneficio fiscal proveniente de la depreciación [CTOCDEPO] 1.134,000.00 Flujos Netos de Efectivo 9,590,400.00

### 3. Utilización del método (VAN)

Valor presente de los flujos de efectivo 18.848.175.58 Valor presente esperado de recuperación 86,707.64 Valor presente de los beneficios 18.934.883.22 Menos costo del proyecto 31,840,000.00 Valor Presente Neto (12.905,116.78)

Proyecto: Sustitución Torno 1250 por (10 años anti.) por Torno T500 1 Costo del provecto Inversión en el nuevo provecto  $25.000,000,00$ Menos indresos por la máquina antigua  $C = 4.000,000,000$ Efectos Fiscales 840,000.00 Costo del provecto 21,840,000.00 2. Calculo de los beneficios anuales Ventas Menos costos

14.580.000.00 Indreso Neto de efectivo de la operación Menos Impuestos (T=. 42) 6,123,600.00 8.456.400.00 Ingreso de operación después de impuestos Beneficio fiscal proveniente de la depreciación [(T)(DEP)] 714,000.00 Flujos Netos de Efectivo 9.170.400.00

3. Utilización del metodo (VAN)

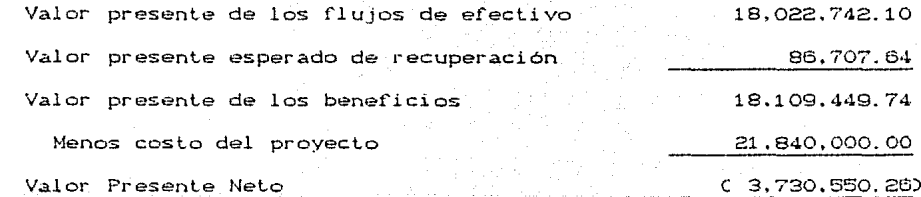

나도 난 남편이 그 동료를 호텔 경험을 위해서 이루니까.

Proyecto: Sustitución Torno 1250 por C 5 años anti.) por Torno TiOO 1 Costo del provecto Inversión en el nuevo proyecto 35,000,000.00 Menos ingresos por la máquina antiqua  $C$  8.000.000.000 Efectos Fiscales 420,000.00 Costo del provecto 27.420.000.00 ldun son - saman séri készés gizt sigzagyak pagal ar material de l'alta de 2. Cálculo de los beneficios anuales Ventas Menos costos Ingreso Neto de efectivo de la operación 14.580.000.00 Menos Impuestos (T=.42)  $6.123.600.00$ Indreso de operación después de impuestos 8.456.400.00

Beneficio fiscal proveniente de la depreciación [CTOCDEPO] 1,008,000.00 Flujos Netos de Efectivo 9,464,400.00

3. Utilización del método (VAN)

Valor presente de los fluios de efectivo 18.600.545.27 Valor presente esperado de recuperación 86,707.64 Valor presente de los beneficios 18,687,252.91 Menos costo del provecto 27.420.000.00 Valor Presente Neto  $C$  8,732,747.09)

 $132.$ 

Proyecto: Sustitución Torno 1250por ( 5 años antí.) por Torno T500 1 Costo del provecto Inversión en el nuevo proyecto 25.000.000.00 Menos ingresos por la máquina antigüa  $\epsilon$   $\epsilon$   $\epsilon$ ,000,000,000 Efectos Fiscales  $-420,000,00$ Costo del proyecto 17,420,000.

### 2. Calculo de los beneficios anuales

Ventas

3.

Menos costos

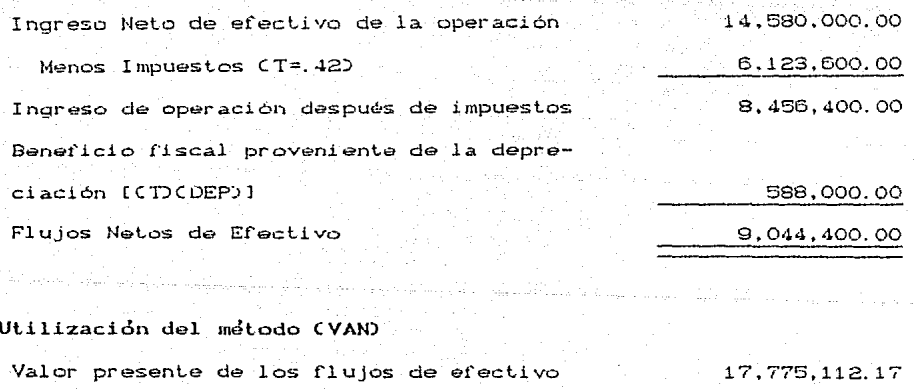

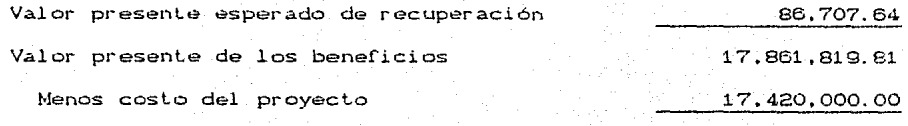

441,819.81

Valor Presente Neto

Proyecto: Sustitución Torno 225 por Torno T100 1 Costo del provecto

Inversión en el nuevo proyecto 35.000.000.00 Menos ingresos por la máquina antiqua  $C16,000,000,000$ Efectos Fiscales C280,000.140 Costo del proyecto 18,719,999.86

as of a 2. Calculo de los beneficios anuales

**Ventas** 

Menos costos

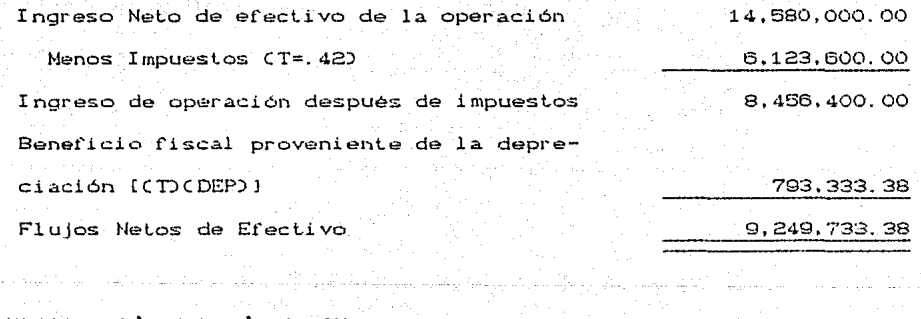

### 3. Utilización del metodo (VAN)

Valor presente de los flujos de efectivo 18.178.657.33 Valor presente esperado de recuperación 86,707.64 Valor presente de los beneficios 18,265,364.97 Menos costo del provecto 18,719,999.86 Valor Presente Neto 454,634.882

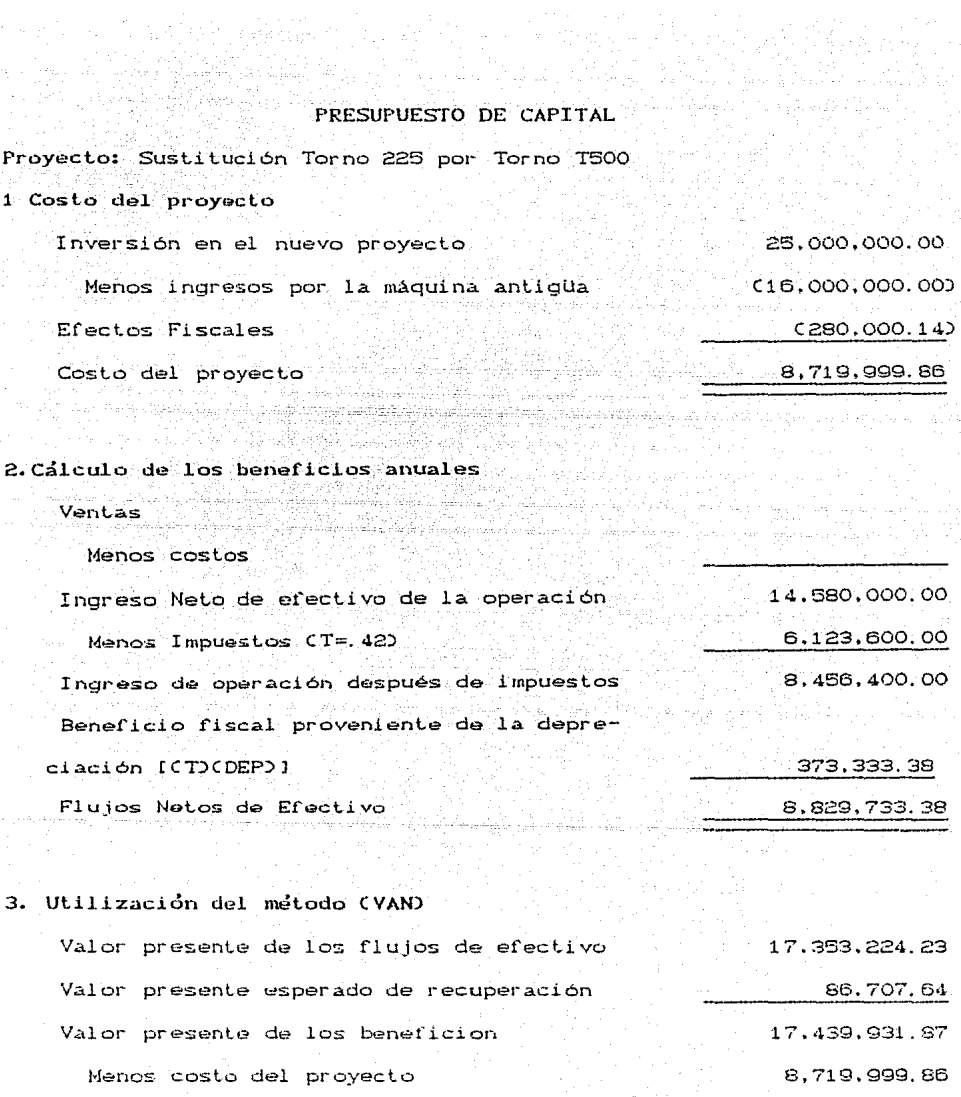

8,719,932.01

Valor Presente Neto

 $\frac{135}{2}$ 

Proyecto: Expansion Fresa H200

1 Costo del proyecto

Inversión en el nuevo proyecto 40.000.000.00 Menos ingresos por la máquina antigüa  $\Omega$ Efectos Fiscales  $\Omega$ 40,000,000.00 Costo del proyecto

A. M.

2. Cálculo de los beneficios anuales

tar nilo algini

Ventas

Menos costos

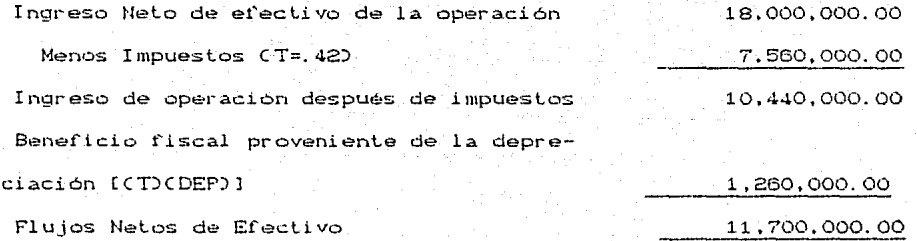

3. Utilización del método (VAN)

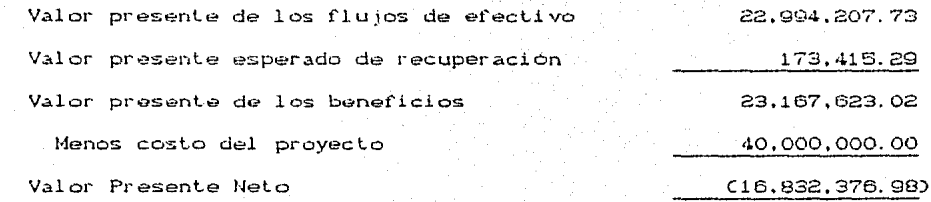

Proyecto: Expansion Fresa H400

1 Costo del provecto

Inversión en el nuevo provecto.

Menos ingresos por la maquina antiqua

Efectos Fiscales

Costo del proyecto

ö Ō

45,000,000.00

45.000.000.00

2. Calculo de los beneficios anuales.

Ventas

Menos costos

18.000.000.00 Ingreso Neto de efectivo de la operación Menos Impuestos (T=.42) 7,560,000.00 فيفت مؤسر والبقال Indreso de operación después de impuestos 10,440,000.00 Beneficio fiscal proveniente de la depreciación (CT)CDEP)] 1,575,000.00 Flujos Netos de Efectivo 12.015,000.00

3. Utilización del metodo (VAN)

Valor presente de los flujos de efectivo 23.844.792.46 Valor presente esperado de recuperación  $\Omega$ Valor presente de los beneficios 23.844.792.46 Menos costo del proyecto 45,000,000.00 Valior Presente Neto  $(21, 155, 207, 54)$ 

523 2942 2014

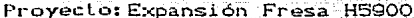

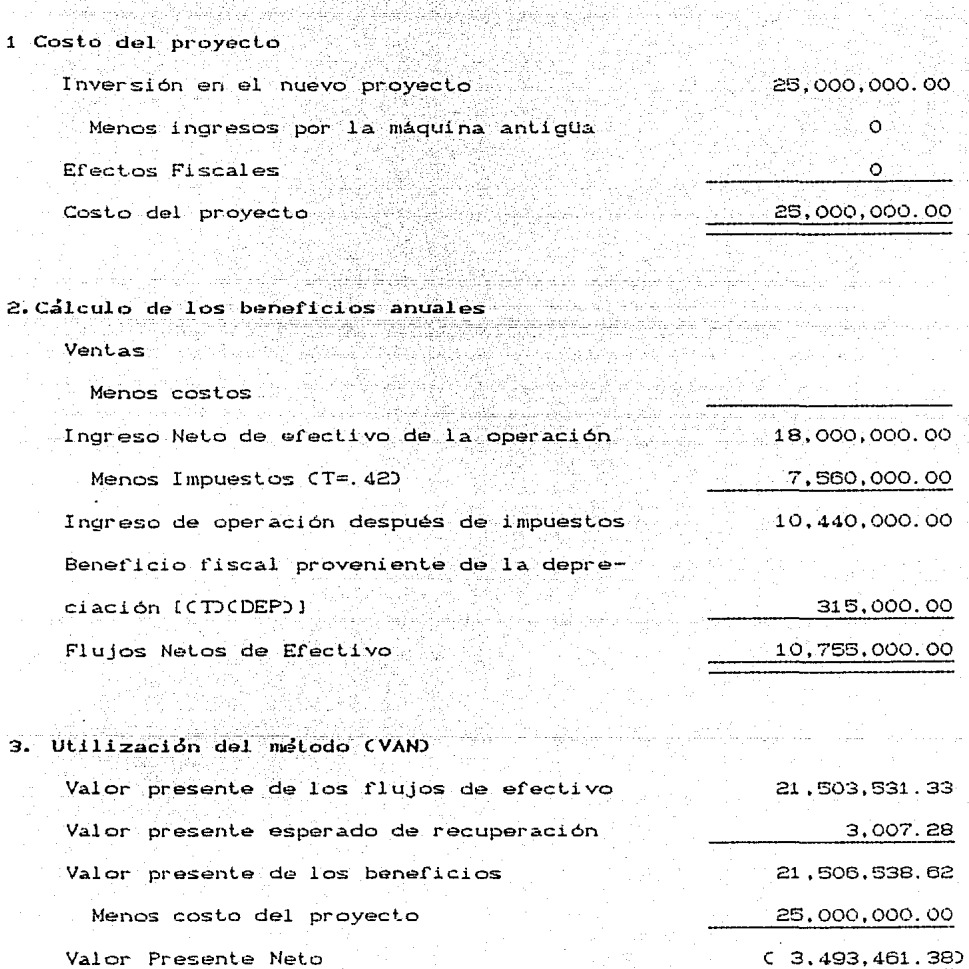
الأوال ومالكهوا وأوالي والمألف

#### Proyecto: Expansión Torno T100

1 Costo del proyecto

4시 2,5 달

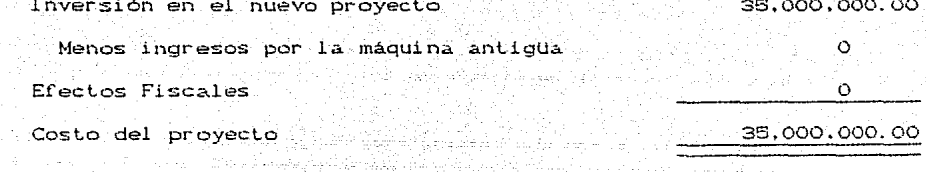

2. Cálculo de los beneficios anuales ter i 1997<br>Leonard

Ventas

Menos costos

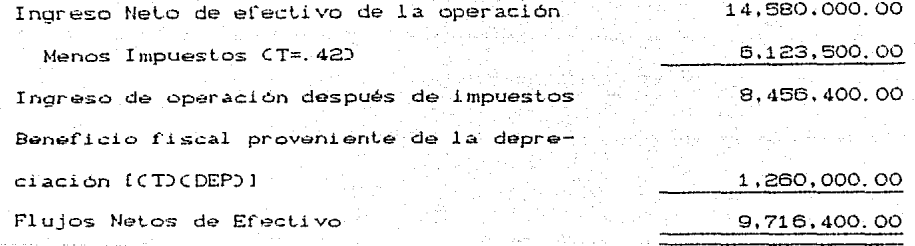

3. Utilización del metodo (VAN)

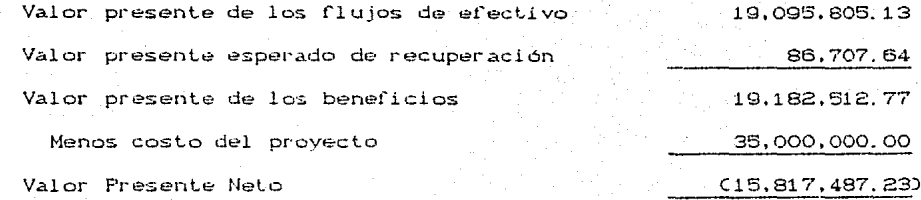

#### Proyecto: Expansión tornos T500

#### 1 Costo del provecto

Inversionenelnuevoprovecto

Menos ingresos por la máquina antigüa

ali sa dina milita a s

Efectos Fiscales

Costo del proyecto

#### $\circ$  $\alpha$

25,000,000.00

#### 25,000,000,00

### 2. Calculo de los beneficios anuales

#### $V$ ontas

 $\mathbf{3}$ 

Menos costos

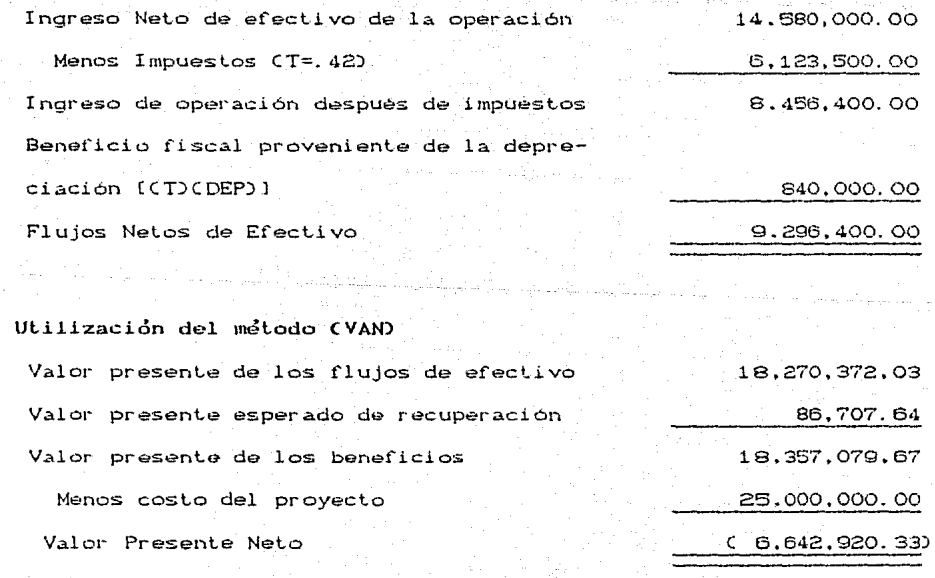

.<br>Santa 11

til den

Yanske

#### Proyecto: Expansión Cepillo C45

Popular Service

#### 1 Costo del provecto

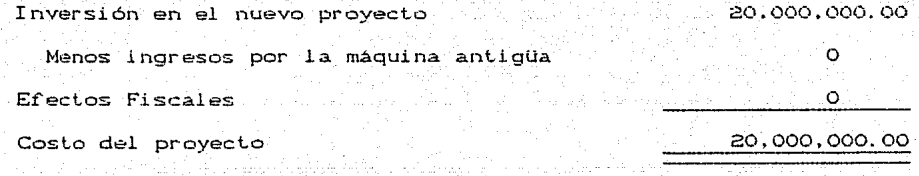

المامرات الرائم الماليس للأمر للسلام فللبلغ

and a string of the

#### 2. Calculo de los beneficios anuales

ား မြန်မာ ကားသားပြုက သို့ပြီးရပ်တို့များနေ့ အပ်ပြန်မှု အမှုနေမှာမြို့နေရာများ ပြည်နယ် ပြည်နောက်ပြီး ပြည်နယ်

المنافذ المستنبعين في المناد المناد المناد المناد المناد المناد المناد المناد المناد المناد المناد ا

Ventas

ina sun Angoli

Menos costos

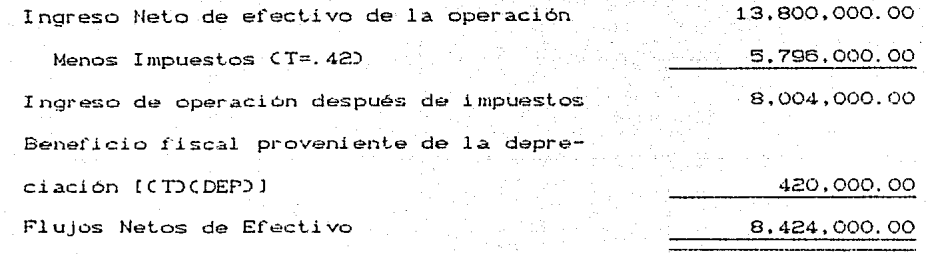

#### 3. Utilización del metodo (VAN)

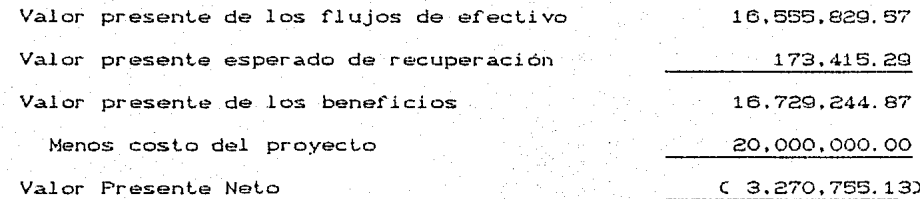

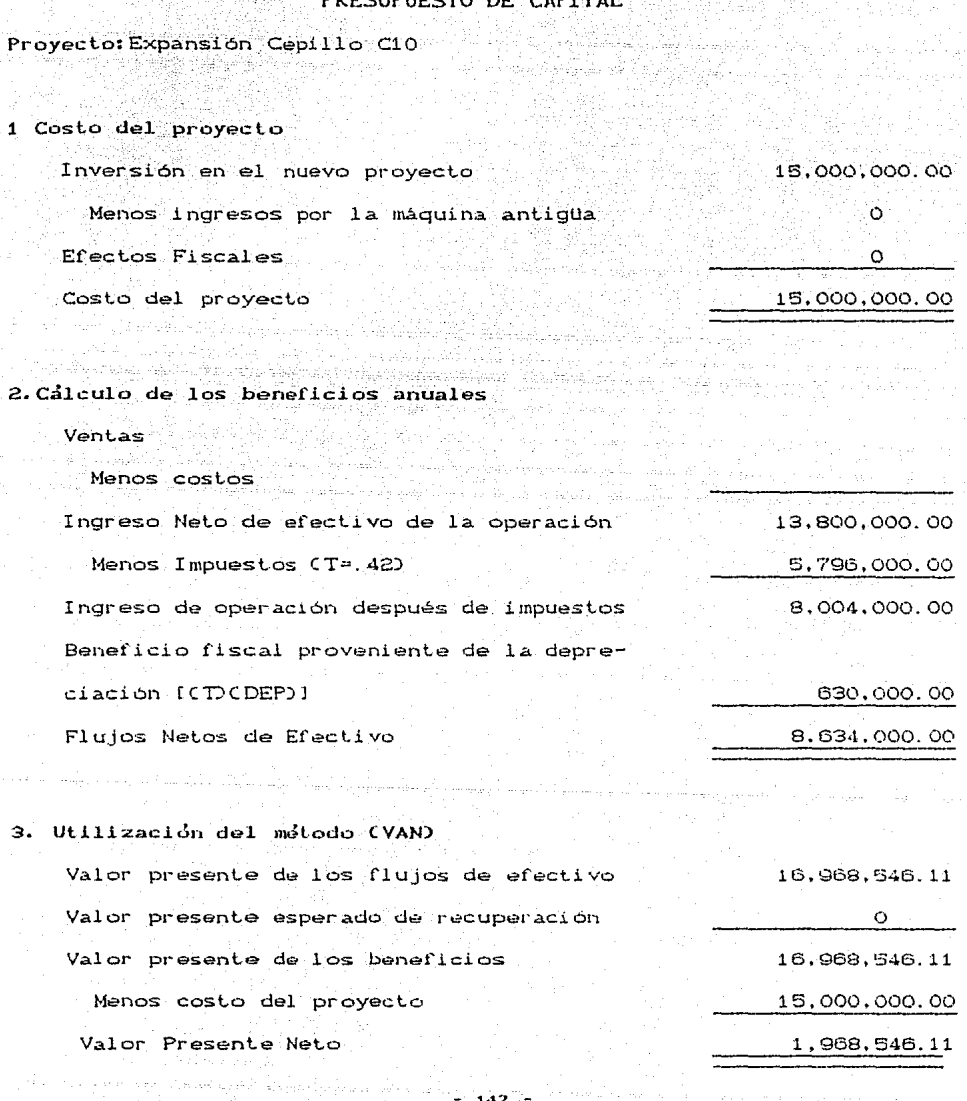

 $\tilde{\mathcal{F}}_{\rm{max}}$ 

PRESUPUESTO DE CAPITAL

W.

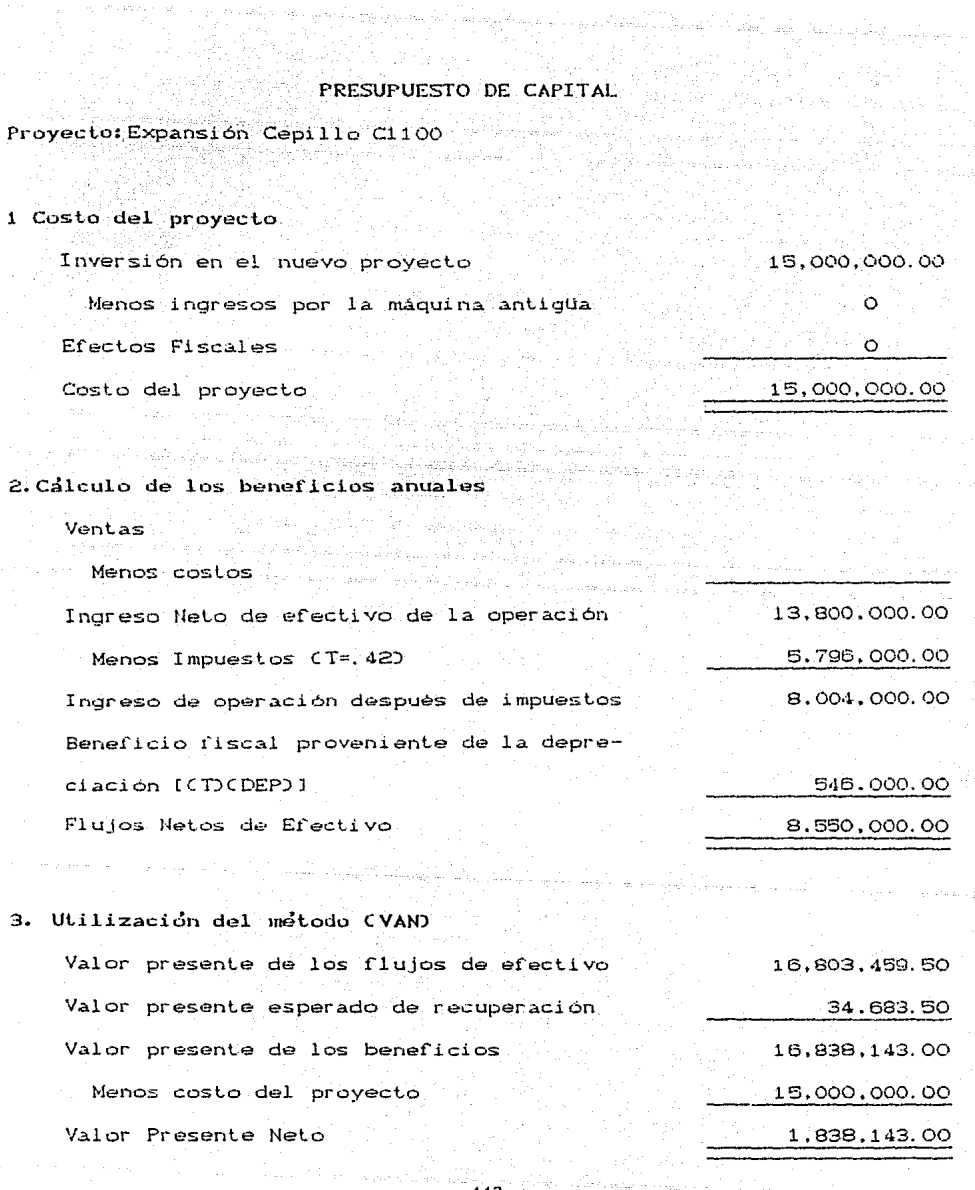

 $-145 -$ 

 $\phi_1=\phi^1$  , and  $\phi_2=-\phi_2^1$ 

#### Provecto: Expansión Cepillo C520

#### 1 Costo del provecto

Inversión en el nuevo provecto

Menos ingresos por la máquina antigüa

Efectos Fiscales

Costo del provecto

18.000.000.00 'n Ō

 $18,000,000,00$ 

(783,823,95)

wa Polskala dag

2. Calculo de los beneficios anuales

#### Ventas

Menos costos Ingreso Neto de efectivo de la operación 13,800,000.00 Menos Impuestos (T=. 42) 5,796,000.00 Ingreso de operación después de impuestos 8.004.000.00 Beneficio fiscal proveniente de la depreciación [CTOCDEPO] 756,000.00 Flujos Netos de Efectivo 8,760,000.00 3. Utilización del metodo (VAN) 17.216.176.04 Valor presente de los flujos de efectivo Valor presente esperado de recuperación  $\Omega$ Valor presente de los beneficios 17.216.176.04 Menos costo del proyecto 18.000.000.00

Valor Presente Neto

그는 어디서 어디서

计加入角 电影柱

ilas (1991), 1992, 1993<br>Galeria a Calabria (1992)

간도

.<br>Aven

## Proyecto: Expansion Cepi I lo Ci 00-1

**LLANS** 

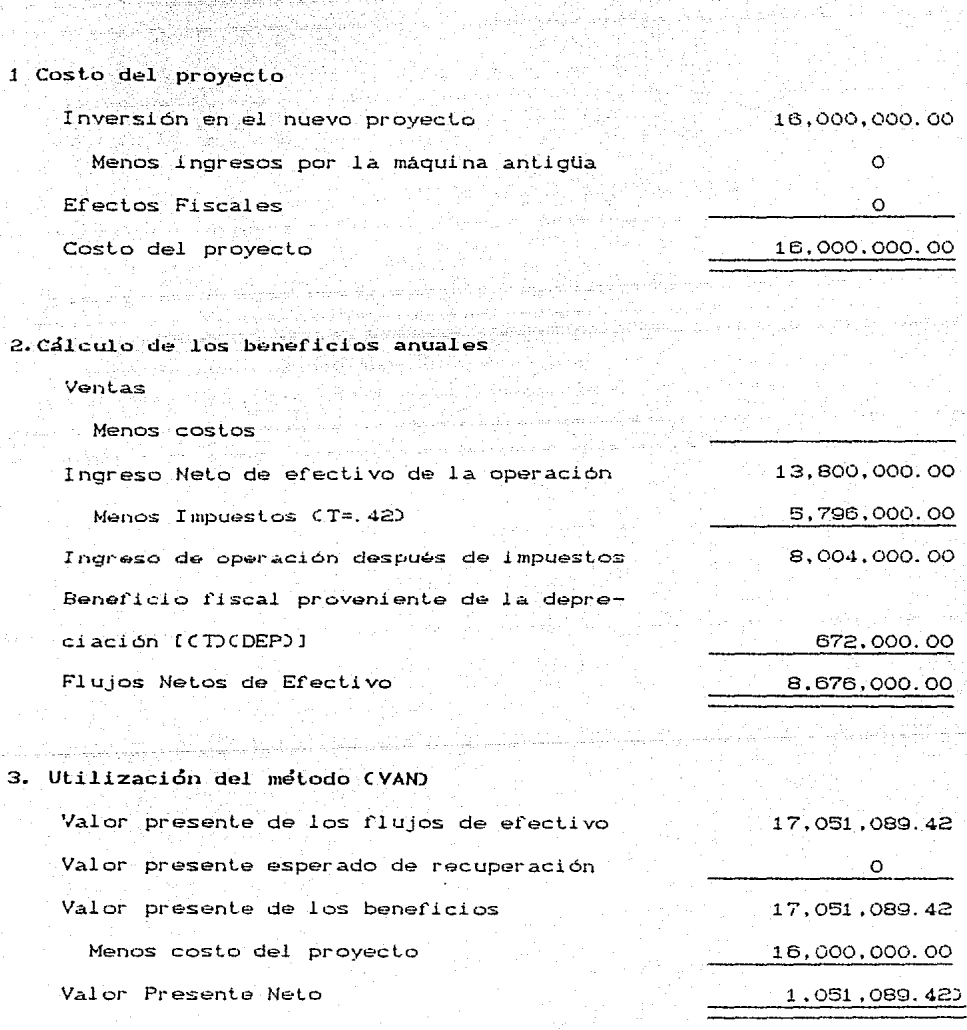

● 数 クラー<br>- コーヒア

Proyecto: Sustitución toda la maquinaria por centro de maquinado de control numérico.

#### 1 Costo del provecto

Inversión en el nuevo proyecto ാ: റററ. റററ. റററ. ററ

em**o**r est pap

Ó

2,000,000,000.00

177,576,000.00

Menos ingresos por la maguina antigua

Efectos Fiscales

Costo del provecto.

#### 2. Cálculo de los beneficios anuales

#### 2.1 Beneficios anuales le año

450,000,000,00 Ventas Menos costos 172,800,000.00 Ingreso Neto de efectivo de la operación 277,200,000.00 Menos Impuestos (T=.42) 116,424,000.00 Ingreso de operación después de impuestos 160,776,000.00 Beneficio fiscal proveniente de la depreciación [CTOCDEPO] 16,800,000.00

 $-0.686$ 

Flujos Netos de Efectivo

# 2.2 Beneficios anuales 2º año

itas ciu

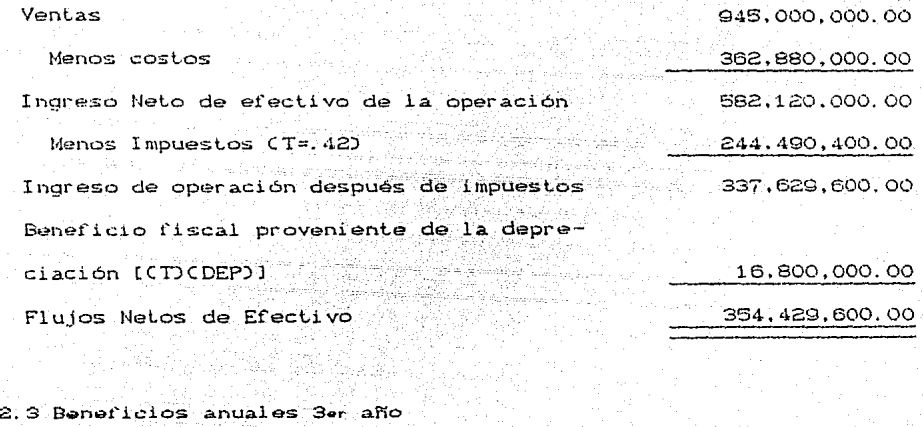

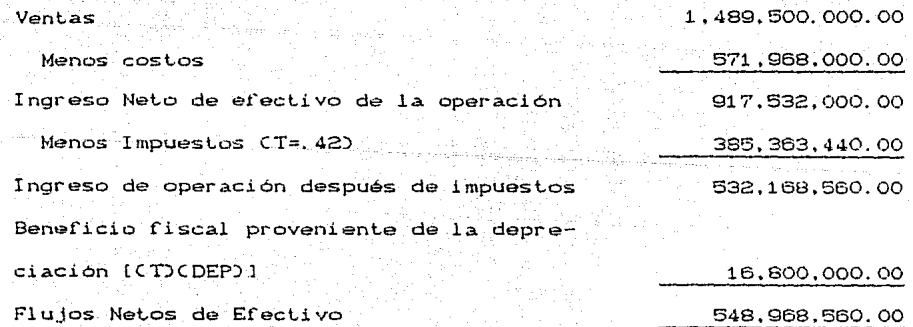

- **t.t?** -

 $\label{eq:3.1} \left\langle \phi_{\alpha} \phi_{\beta} \right\rangle_{\rm GED} = \left\langle \phi_{\alpha} \right\rangle_{\rm GED} = \left\langle \phi_{\alpha} \right\rangle_{\rm GDE} \,.$ 

#### 2.4 Beneficios anuales 4° año

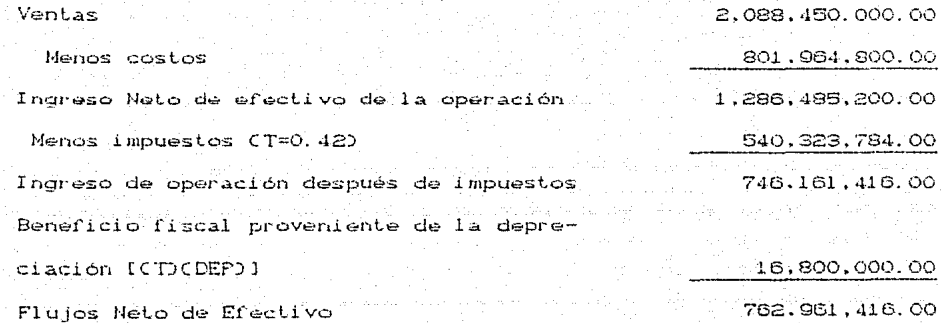

#### 2.5 Beneficios anuales 5° año

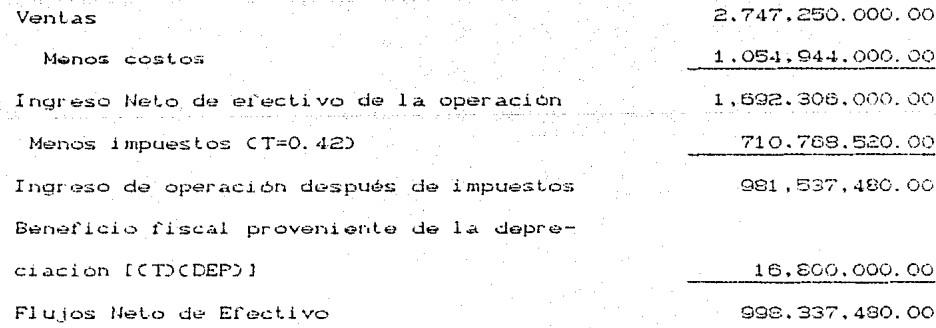

148

------------

2.6 Beneficios anuales 6º año  $V = 1$  $3.471.900.000.00.$ Menos costos  $1.333.209.600.00$ Ingreso Neto de efectivo de la operación 2.138.690.400.00 Menos impuestos (T=0.42) 898, 249, 968, 00 Indreso de operación después de impuestos 1.240.440.432.00 Benefició fiscal proveniente de la depreciación [CTOCDEPO] 16.800.000.00 Flujos Neto de Efectivo. 1.257.240.432.00.

#### 2.7 Beneficios anuales 7º año

4.269.150.000.00 Ventas Menos costos 1.639.353.600.00 Ingreso Neto de efectivo de la operación 2.629.796.400.00 Menos impuestos CT=0.420  $-1,104,514,488,00$ 1,525,281,912.00 Ingreso de operación después de impuestos Beneficio fiscal proveniente de la depreciación [CTOCDEPO] 18,800,000.00

Flujos Neto de Efectivo

1.542.081.912.00 -----------------------------------

 $-149$ 

## 2.8 Beneficios anuales 8º año

 $\left\langle \left( \begin{array}{cc} 1 & 0 & 0 \\ 0 & 0 & 0 \end{array} \right) \right\rangle$  ,  $\left\langle \left( \begin{array}{cc} 1 & 0 & 0 \\ 0 & 0 & 0 \end{array} \right) \right\rangle$  ,  $\left\langle \left( \begin{array}{cc} 1 & 0 & 0 \\ 0 & 0 & 0 \end{array} \right) \right\rangle$  , where

ાર પ્રાપ્ય કરી છે. આ ગામને પ્રાપ

 $\label{eq:2.1} \mathcal{L}_{\mathcal{A}}(\mathbf{y},\mathbf{y}) = \mathcal{L}_{\mathcal{A}}(\mathbf{y},\mathbf{y}) + \frac{1}{2} \sum_{i=1}^n \frac{1}{\mathcal{A}_i} \sum_{i=1}^n \mathbf{y}_i$ 

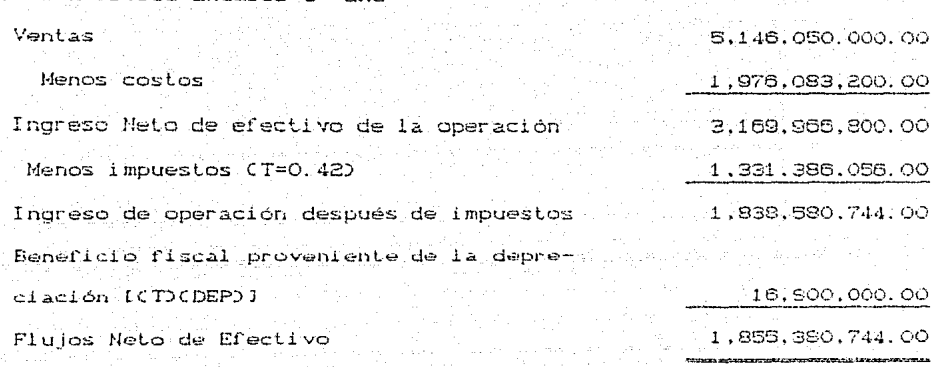

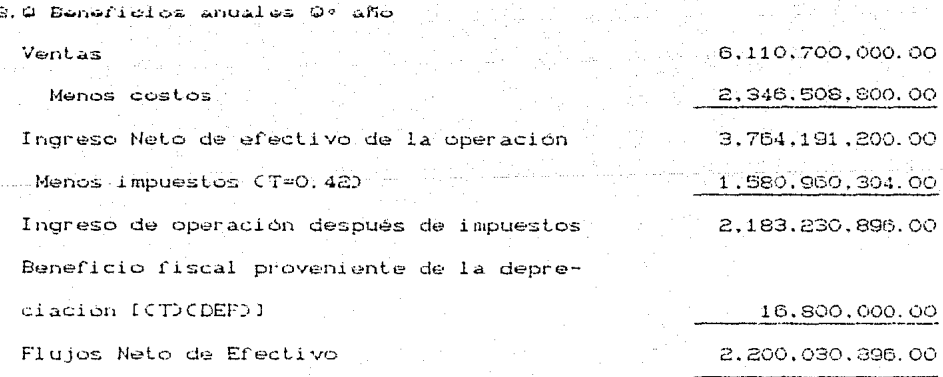

150.

#### 2.10 Beneficios anuales 10° ാര്വ

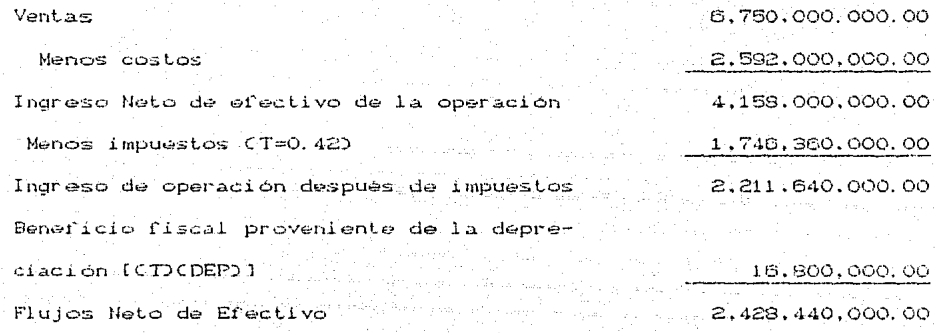

#### 3. Utilización del método (VAN)

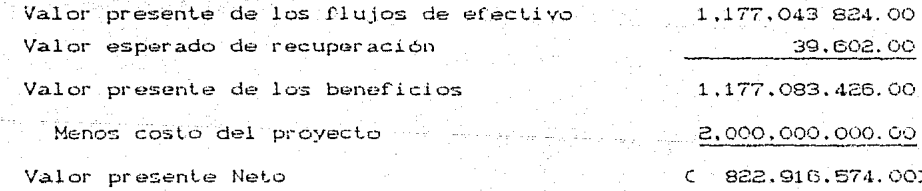